[Alive PDF Merger: Order full version from www.alivemedia.net to remove this watermark!](http://www.alivemedia.net)

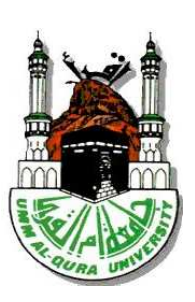

المملكة العربية السعودية وزارة التعليم العالي جامعة أم القرى كلية الآداب والعلوم الإدارية قسم التربية وعلم النفس

تصور مقترم لـ (تطوير خدمات الاتصال الإداري بإدارة كليات التربية للبنـات بـجامعة أم القرى بـمكة المكرمة بـاستـخدام تـقنـيـة الماسوب)

> عداد الطالبة ļ

سهي بنت عصامر محمد يغموس

إشرإفالدكتوبرة جواهـربنت أحمد قناديلي استاذ الإداىرةوالتخطيط التربوي المشامرك بجامعةامر القرى

متطلب تڪميلي لنيل دىرجةالماجستير يـ1لإدامرةالتربوبة والتخطيط الفصل الدمراسي الثاني ١٤٣١/ه/١٤٣٦

ُ حيمِ  $\overline{\phantom{0}}$ ن<br>(<br>( تَكْمَنِ التَّ  $\ddot{\cdot}$ ُم<br>م بِسْمِ اللَّهِ الرَّحْمَنِ الرَّحِيمِ  $\overline{a}$  $\zeta$ .<br>شاءٌ .<br>نىتە دَرَجَاتٍ مَنْ نَ **ै**<br>●  $\blacktriangle$  $\frac{1}{\sqrt{1-\frac{1}{2}}}$  $\overline{\phantom{a}}$  $\int$  $\overline{\phantom{a}}$ **C** بَوْغُمْ<br>نـْرْفُعْ  $\frac{1}{2}$ ر<br>( ز<br>لا ٍم ل ِي عِ ذ  $\int$ وَفَوْقَ كَلِّ .<br>اب **م**<br>ر َ و<br>ر  $\bigcap$ يم ل ع ( )٧٦ سورة يوسف $\overline{\mathcal{A}}$  $\overline{\mathcal{L}}$ 

#### ملخص الرسالة

عنوان الدراسة :

تصور مقترح لـ ( تطوير خدمات الاتصال الإداري بإدارة كليات التربية للبنات بجامعة أم القرى بمكة المكرمة باستخدام تقنية الحاسوب ). أسئلة الدراسة :

تتحد مشكلة الدراسة في السؤال الرئيس التالي :

ما التصور المقترح لـ تطوير خدمات الاتصال الإداري بإدارة كليات التربية للبنات بجامعة أم القرى بمكة المكرمة ؟ ويتفرع منه الأسئلة الآتية :

- ١- ما واقع استخدام عضوات هيئة التدريس بكليات التربية للبنات بجامعة أم القرى لتقنيات الحاسوب ؟
- ٢- ما أهمية استخدام تقنيات الحاسوب في كليات التربية للبنات بجامعة أم القرى من وجهة نظر عضوات هيئة التدريس؟
	- ٣- ما واقع استخدام الإداريات بكليات التربية للبنات بجامعة أم القرى لتقنيات الحاسوب ؟
	- ٤- ما أهمية استخدام تقنيات الحاسوب في كليات التربية للبنات بجامعة أم القرى من وجهة نظر الإداريات؟
		- ٥- ما واقع استخدام الإداريات بكليات التربية للبنات بجامعة أم القرى للشبكة العنكبوتية (الانترنت ؟ )
- ٦- ما أهمية استخدام الشبكة العنكبوتية (الانترنت ) في كليات التربية للبنات بجامعة أم القرى من وجهة نظر الإداريات؟
- ٧- ما الصعوبات التي تواجهها عضوات هيئة التدريس و الإداريات في اسـتخدام الحاسـوب وتقنياتـه في كليـة التربيـة للبنـات بجامعـة أم القرى؟

## أهداف الدراسة :

١-التعرف علـى واقـع أهميـة اسـتخدام تقنيـات الحاسـوب في كليـات التربيــة للبنــات بجامعـة أم القـرى مـن وجهـة نظـر عضـوات هيئـة التدريس .

- ٢- التعرف على أهمية استخدام عضوات هيئة التدريس لتقنيات الحاسوب في كليات التربية للبنات بجامعة أم القرى
	- ٣- التعرف على واقع استخدام الإداريات للحاسوب في كليات التربية للبنات بجامعة أم القرى .
		- ٤- تحديد الصعوبات التي تواجه عضوات هيئة التدريس في استخدام الحاسوب .

٥- تحديد الصعوبات التي تواجه الإداريات في استخدام الحاسوب .

٦- وضع تصور مقترح لتطوير خدمات الاتصال الإداري بإدارة كليات التربية للبنات بجامعة أم القرى .

### أداة الدراسة :

تم استخدام الاستبانة كأداة لجمع المعلومات والبيانات .

### منهج الدراسة :

اسـتخدمت الباحثـة المـنهج الوصـفي التحليلـي لأنـه المـنهج المناسـب لهـذه الدراسـة وتمـت المعالجـة الإحصـائية المناسـبة عـن طريـق تحليـل البيانـات باسـتخدام الحزمـة الإحصـائية للعلـوم الاجتماعيـة ( SPSS ( حيـث تم اسـتخدام الاختبـارات التاليـة ؛ معامـل ألفـا كرونبـاخ ، معامـل ارتباط بيرسون ، التكرارات والنسب المئوية والمتوسطات الحاسبية والانحرافات المعيارية

#### نتائج الدراسة :

- ١. إن استخدام الانترنت من قبل عينة الدراسة يساعد في تطوير الاتصال الإداري .
- ٢. إجماع بعض العضوات على ندرة استخدام الانترنت في تبليغهن بمواعيد الاجتماعات .
- ٣. إجماع الإداريات على أن الحاسب الآلي يساهم في رفع كفاءة الأداء الإداري لديهن ويساعد في إدخال بيانات ونتائج الطالبات بكل سهولة وإتقان .
	- ٤. إن البريد الإلكتروني للمنسوبات لا يستخدم أو غير موجود وبالتالي لا يمكن تبادل القرارات بين إدارات الكليات

٥. إن من معوقات استخدام الانترنت في إدارة الكليات هو عدم توفر جهاز حاسب آلي لكل عضو هيئة تدريس وكل موظفة إدارية ،وكل عضو هيئة تدريس، وقلة الدورات التدريبية في مجال الانترنت للمنسوبات .

### التوصيات :

- ١. تطوير موقع الكلية الالكتروني وتوفير خدمة الانترنت داخل الكليات لجميع المنسوبات .
- ٢. عقد دورات تدريبية لمنسوبات الكلية على استخدام الانترنت وخدمات الاتصال عبره .
- ٣. تشجيع منسوبات الكلية والإداريات على الالتحاق بالدورات التدريبية من خلال تشجيعهن وتقديم الحوافز المادية والمعنوية لهن .
	- ٤. توفير أجهزة حاسب آلي جديدة وتزويدها ببرامج حديثة مع الصيانة الدورية لها .

## Abstract

#### **Title of the Study**:

A proposed model for developing the administrative communication services at the girls colleges of Education in Umm Al-Qura University in the Holy city of Makkah by using computer Technology.

#### **Questions of the Study***:*

The major question of the study was:

 What is the proposed model for developing the administrative communication services at the girls' colleges of Education in Umm AL- Qura University in the Holy city of Makkah.

The sub-questions of the study were as follow:

 1-What is the reality of using computer by the staff members of Girls' colleges of Education at Umm AL-Qura University in the Holy city of Makkah?

 2-What is the importance of using computer in the Girls' colleges of Education at Umm AL-Qura University from the staff members points of view?

 3-What is the reality of using computer in the Girls' colleges of Education at Umm AL-Qura University form the administrative staff points of view?

 4-What is the importance of using computer the Girls' colleges of Education at Umm AL-Qura University from the administrative point of view?

 5-What is the reality of using internet in the Girls' college of Education at Umm AL-Qura University from administrative staff points of view?

 6-What is the importance of using internet in the Girls' college of Education at Umm AL-Qura University from the administrative staff points of view?

 7-What are the difficulties that encountering both the staff members and the administrative staff of the Girls college of Education at Umm AL-Qura University in using computer technology?

### **Aims of the Study:**

- To know the reality of using computer technology, in Girls' College of Education at Umm Al-Qura University by staff members?
- To know the importance of using computer technology, in Girls' College of Education at Umm Al-Qura University by administrative staff?
- To know the reality of using computer in Girls' College of Education at Umm Al-Qura University?
- To determine the difficulties that encountering the administrative staff in using computer.
- To determine the difficulties that encountering staff members in using computer.
- To state the proposed model perception for developing the administrative communication services at Girls' College of Education at Umm Al-Qura University?

#### **Instrument of the study:**

The questionnaire has been used as a tool for gathering information.

#### **Methodology of the Study**:

The researcher has adopted the analytical descriptive method as it suits this study. Furthermore, the statistical treatment has been done through data analysis by using SPSS. The following tests have been used; alpha cronbach's , Person correlation coefficient ,frequency, percentages, arithmetic means and standard deviations

#### **Findings of the Study:-**

- 1- Using internet by the sample of the study help in developing the administrative communication services .
- 2- Computer technology is not used to inform both staff and admistrative members about meeting sceduals.
- 3- Computer contribute in increasing the efficiency and performance of the administrative staff and help them in regards to students data and results as they stated.
- 4- Due to the lack of internet services, e mail could not be used to exchange decisions among the different administration levels.
- 5- The obstacles of using internet by both the staff members and the administrative staff at the Girls college of Education is due to the lack of computer and lack of training in using the internet.

#### **Recommendations of the study:**

- 1- Developing the electronic site of the college, and providing the college's with internet.
- 2- Provide training programs and work shop for the staff on using internet and its communication services.
- 3- Motivate the staff of the colleges and give them incentive to participate on training programs and workshops.
- 4- Providing new computers with modern software and Periodic maintenance.

# شـكر وتقــدير

الحمد لله على ما أنعم به عليّ ويسَّره لي من إتمام هذه الرِّسالة ، وأشكره على نِعَمه **ً** .<br>ن علي الكثيرة وآلائه الجسيمة ، فبالشُّكر تدوم النِّعم ۚ {وَإِذْ تَأَذَّنَ رَبُّكُمْ لَئِن شَكَرْتُمْ لأَزِيدَنَّكُمْ وَلَئِن ِ َ ْ نڊ<br>و َ ر<br>( ِ ْ بو<br>به د ر<br>ا ت<br>ا  $\int$ إ َ كَفَرْتُمْ إِنَّ عَذَابِي لَشَدِيدٌ } ( سورة إبراهيم–آية ٧ ) . **ء** اٍ .<br>ل

وأتوجه بالشكر الجزيل لله أولاً ، ثم لوالديَّ الغاليين الَّذَين غرسا فيَّ حب العلم ، وشجعاني على السير فيه ڤُدُمًا . ً

 كما أشكر أسرتي الصغيرة التي صبرت ، وتحملت الأعباء في سبيل إنجاز هذا البحث المتمثلة في زوجي وبناتي : هدى ورقية وتالا ورغد ، وفاءً بحقُّهم وعرفانًا بصبرهم ،وأتقدم بجزيل الشكر .<br>. والعرفان لوالدة زوجي التي بذلت كل مافي وسعها لمساعدتي ،وكذلك أختي العزيزة وفاء كمال التي ساعدتني كثيرا، فجزاهم الله عني خير الجزاء.

كما لا أنسى أن أقدم جزيل الشكر والامتنان لأخي العزيز الدكتور وائل يغمور لما بذله من جهد أثناء قيامي بالبحث، والشكر موصول لأخواني سهيل ووسام ووسيم وبسام لما قدموا لي من مساعدات قيمة .

كما أتقدم بالشكر الجزيل لكلية التربية لبنات بمكة المكرمة — الأقسام الأدبية ( سابقًا ) — ة<br>م كلية الآداب والعلوم الإدارية ( حاليًّا ) ، وعلى رأسها عميدة الكلية سعادة الدكتورة ميسون بنت زايد البنيَّان — حفظها الله — ، والعميدة السابقة الدكتورة أنجب بنت غلام نبي ، ورئيسة قسم التربية و علم النفس سعادة الدكتورة هدى بابطين ( الحالية ) ورئيسة القسم السابقة الدكتورة فائزة مغربي ، وأمينات مكتبة الكلِّيَّة ، والشكر موصول لسعادة وكيلة الدراسات العليا ي<br>به الدكتورة ميسون ( السابقة ) ووكيلة الدراسات العليا الدكتورة خديجة الجيزاني ( الحالية ) ؛ لما لهما من أثر مبارك في حسن سير دراستي في هذه المرحلة ؛ فجزاهما االله عني خير الجزاء وأفضله

وأقدم فائق شكري عظيم امتناني للأستاذة الكريمة المشرفة على الرسالة الدكتورة جواهر بنت أحمد قناديلي — رعاها الله — ، فقد كانت خير معين لي بعد الله بتوجيهاتما وملاحظاتها القيمة . مدَّ الله في عمرها ، ومتعها بموفور الصحة والعافية .

وأشكر الأساتذة المحكمين على ما قاموا به من جهد في تحكيم فقرات الاستبيان فجزاهم االله خيرا.

ولا يفوتني أن أتقدم بالشكر للأخت /أشواق العفيف التي قامت مشكورة بالتحليل الإحصائي للبيانات . والأخت / شيرين حكيم التي قامت بمراجعة البحث وتقديم التوجيهات والملاحظات فجزاهن االله الجزاء الأوفى .

ولا يفوتني أن أقدّم فائق شكري وعظيم امتناني للأستاذَين الجليلين اللَّذَين تفضلا بقبول مناقشة هذه الرسالة ، وهما :

 الدكتور (محمد بن معيض الوذيناني ) الاستاذ المشارك ورئيس قسم الإدارة التربوية والتخطيط بكلية التربية ، والدكتورة (عائشة بنت بكر فلاتة) أستاذ الإدارة التربوية والتخطيط المشارك بكلية الآداب والعلوم الإدارية، أطال الله في عمريهما ، وأبقاهما نبراسًا للعلم والمتعلِّمين **ً** 

 ولا أنسى أن أشكر كل من شجعني وساعدني من الأهل في إنجاز هذا البحث ؛ فجزى االله الجميع عني خير الجزاء .

الباحثة

# قائمة المحتويات

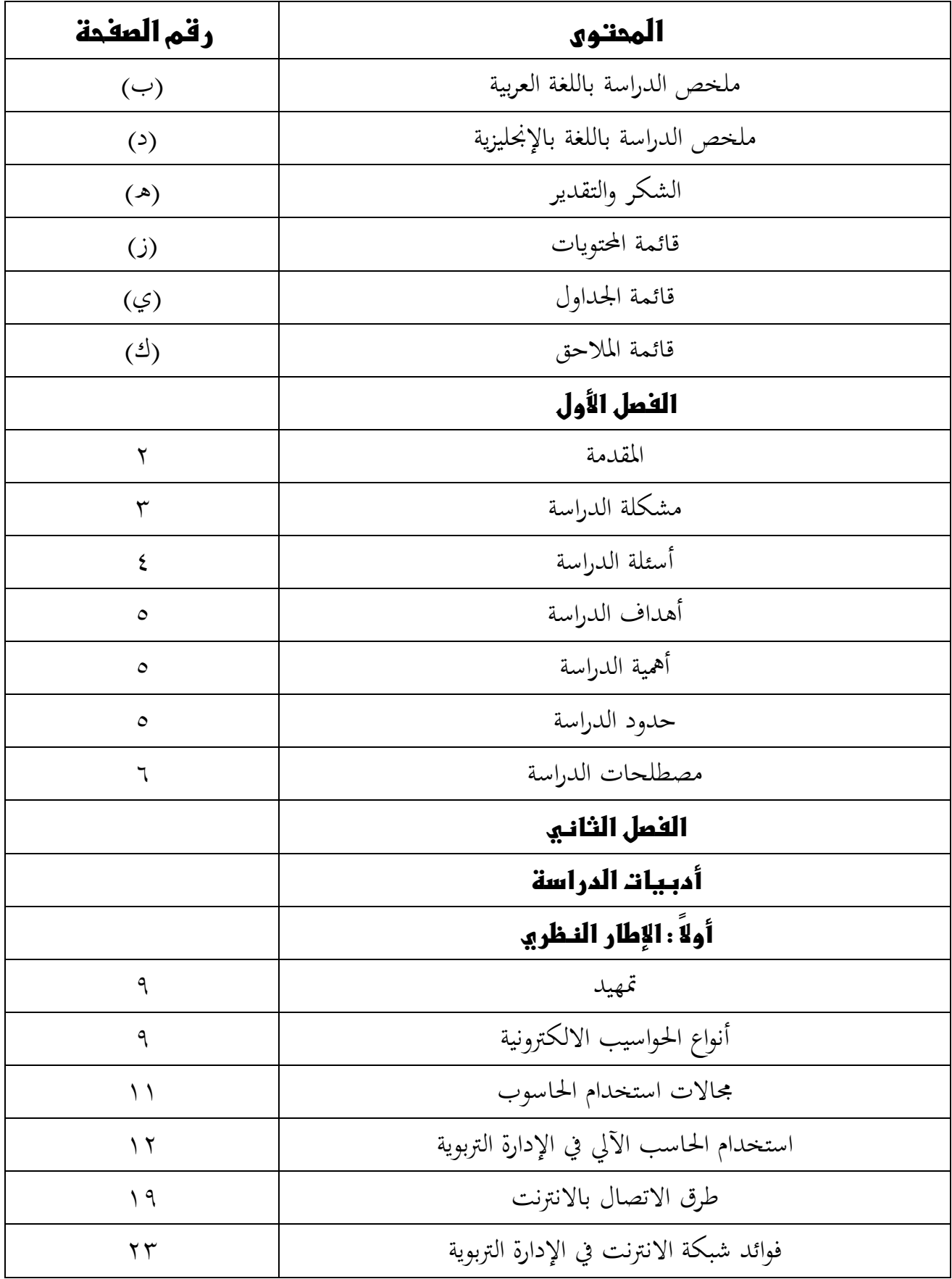

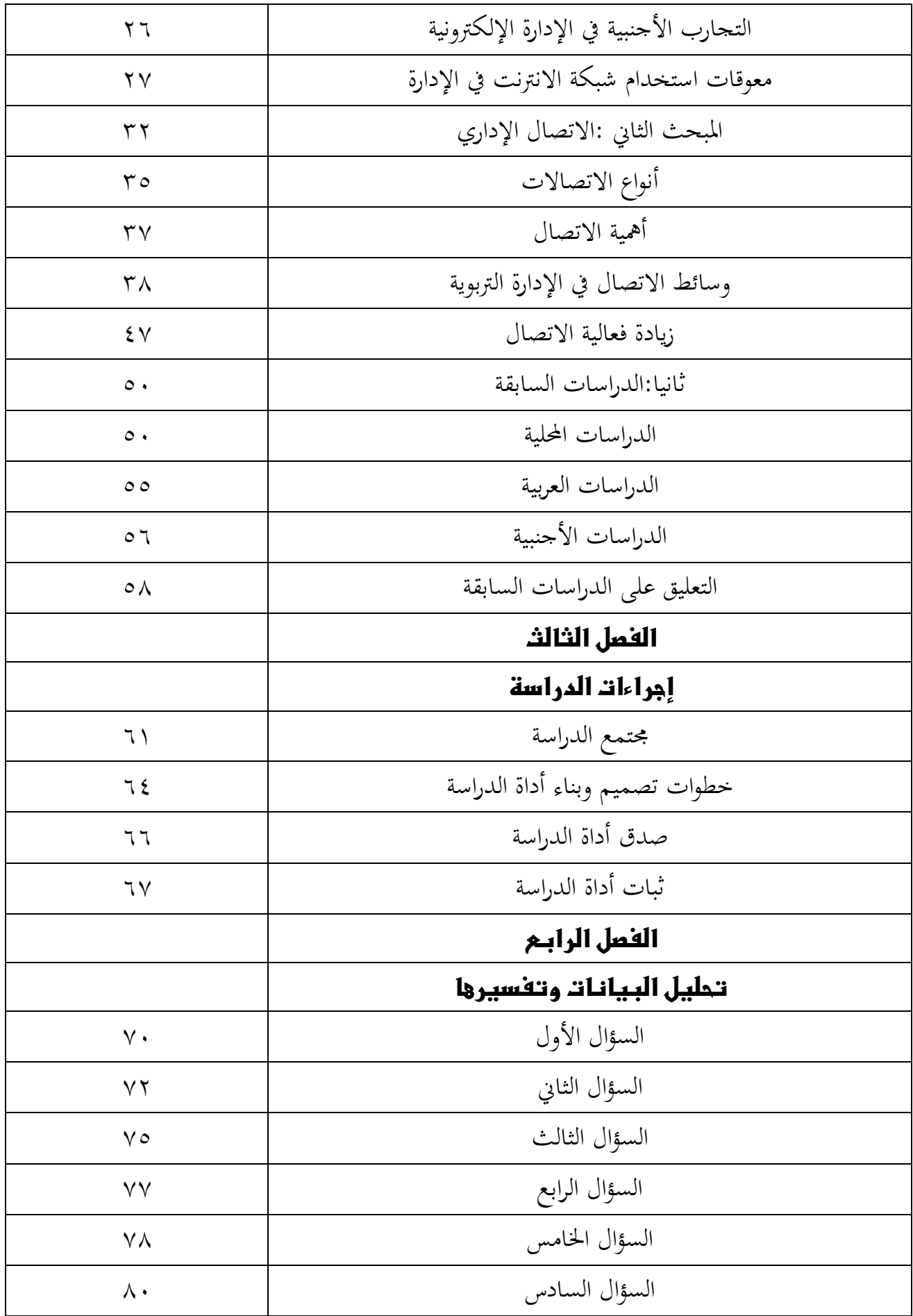

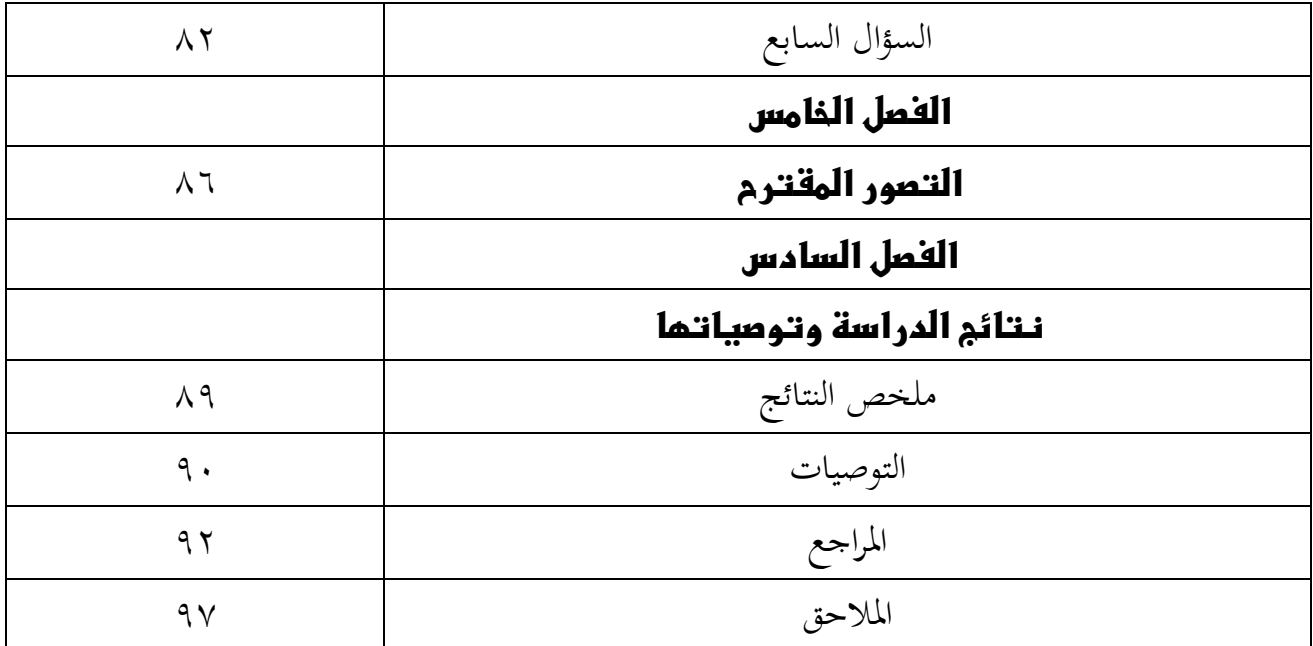

# قائمة الجداول

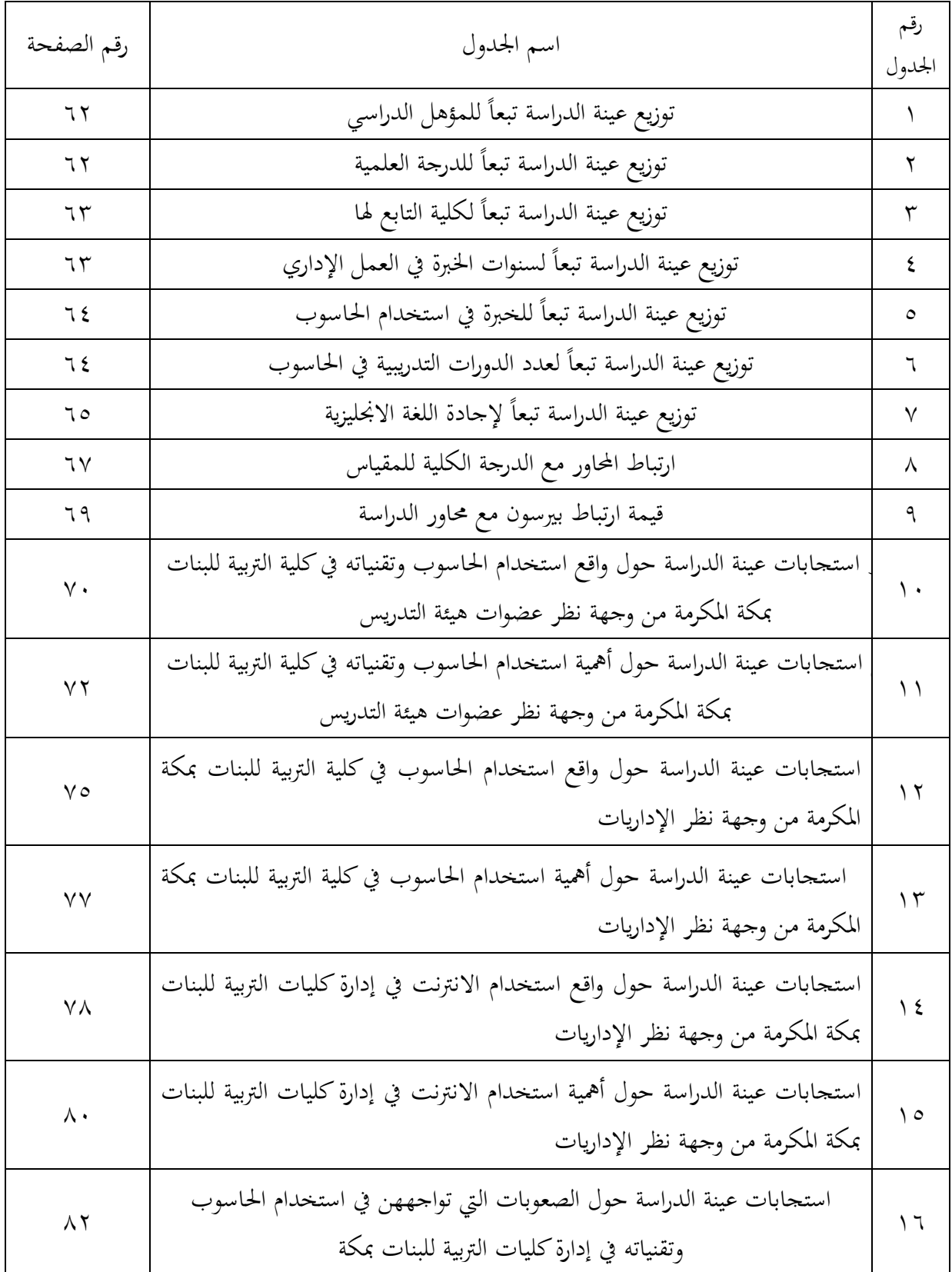

# قائمة الملاحق

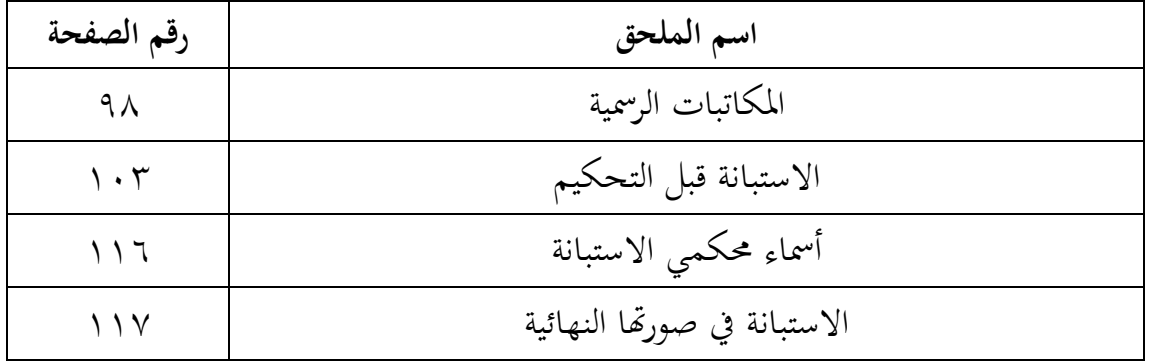

 **الفصل الأول**  (مشكلةالدراسةوأبعادها ) تحديد مشڪلةالدمراسة اسئلةالدمراسة أهداف الدمراسة أهميةالدمراسة حدود الدمراسة مصطلحات الدمراسة

## المقدمة

الحمــد الله علــى نعمــه وآلائــه العظيمــة الــذي يســر لنــا أســباب التقــدم والرخــاء والصــلاة والسلام على خير الأنام محمد بن عبد االله وعلى آله وصحبه الكرام .

إن عصــرنا الحــالي هــو عصــر التقنيــة والعولمــة ، عصــر تطــور الاتصــال المكتــوب والمســموع والمرئي ،والمتتبع لهذا التقدم والتطور الهـائلين في وسـائل الاتصـالات يـرى مـا وصـل إليـه العـالم مـن اختلاف الثقافات بفضـل الثـورة المعلوماتيـة فـنحن في حاجـة لهـذا التغيـير والتطـوير لتنمـو الأفكـار والخبرات لـدينا ، فالشبكة العنكبوتية العالمية التي أصبحت ضرورية في كـل زمـان ومكـان لنقـل المعلومــات إلى أي مكــان في العــالم بفعاليــة وســرعة عاليــة فبفضــلها وتطــور برامجهــا واســتحداث أفكار جديدة حققت معظم المؤسسات التي أدخلتها في إداراتها نتائج ايجابية مهمة من زيادة الإنتاجية والفعالية مما جعل الحياة العملية أكثر سهولة وراحة .

فكانت في بدايـة عهـدها حكرًا علـى المؤسســات الكبيرة إلا أن هـذا الوضـع قـد تغير في ً الوقــت الحاضــر وأصــبحت المؤسســات الصــغيرة والشــركات التجاريــة والأفــراد علــى اخــتلافهم مـرتبطين بمــا ،وأصـبحت الشـركات التجاريــة فعــلاً تمثــل القطــاع الأوسـع والأســرع تطـوراً في استخدامها .

وممـا يميزهـا أنهـا اقتصـادية التكلفـة ،وتسـتخدم مـن قبـل عـدد أقـل مـن المـوظفين ، وسـهولة الوصــول للمعلومــات في أي وقــت ،والســرعة في إعــداد المـواد لنشــرها الكترونيــاً ، والاحتفــاظ بنسخة واحدة ونموذج واحد من المعلومات يمكن الوصول إليه بأكثر من وسيلة .

فاستخدام الانترنت في التعليم ليس هدفاً بحد ذاته بل هو وسيلة تؤثر في طبيعة دور المعلم والمـتعلم في العمليـة التعليميـة، فتسـاعد في رفـع كفـاءة المعلـم المهنيـة ،وتغـير دوره مـن ناقـل وملقـن للمعلومــات إلى مخطــط ومقــوم للمــتعلم ،وتمكنــه مــن اســتغلال الوقــت المتــاح بشــكل أفضــل وتساعده في التغلب على حدود المكان والزمان .

وتفيد المتعلم في توسيع مجال خبراته والتفاعل والمشاركة وتثير اهتمامه وتتيح فرصاً للتنويع والتجديد المرغوب فيه .

وقـد شـهدت السـنوات الأخـيرة عـدة تجديـدات تربويـة في كثـير مـن البلـدان حـتى تتواكـب نظمهـا التربويـة مـع خصـائص العصـر ويحظـى التعليم الجـامعي باهتمـام متزايـد ممـا يغـذي المجتمـع بكل احتياجاته من الكوادر البشرية التي يحتاج إليها.(الحازمي ١٤٢٥، ص ٢).

والمشــاهد أن جامعــات بعــض الــدول المتقدمــة تتســابق في اســتخدام تقنيــة المعلومــات في مؤسســاتها سـواء في الأعمــال الإداريـة أو إدارة المؤسسـة التعليميـة لتـوفير خـدمات أكثـر شمولاً وتوسعا ً في استخدام الانترنت .

وشبكة الانترنت غـيرت بشـكل كبـير إدارة المؤسسـات في الـدول المتقدمـة فتحسـنت الإدارة من خلال الاتصالات الجديدة والمطورة .

فتعد عملية تطوير المؤسسات الأكاديمية في اتمع من أبرز أهداف وتطلعات الدول علـى اعتبـار إنهـا مؤسسـات مجتمعيـة تسـهم في تنميـة المجتمـع ووسـيلة مـن وسـائل نحضـته فمـا عـادت الأمـم تقـاس مكانتهـا بمـا لـديها مـن مـال وعتـاد بقـدر مـا تقـاس بمـا لـديها مـن قـوة في العقـول المفكـرة المبدعـة والقـادرة علـى صـنع التغيـير وقيـادة التطـوير بمـا تمتلكـه مـن رؤى ومعرفـة في كافـة المجالات خاصة في المجالات التقنية .

وحيث إن كليات التربية للبنات بجامعة أم القـرى إحـدى مؤسسـات التعلـيم العـالي الآخـذة بأسباب التقدم العلمي والمعرفي وتوظيف التقنية الحديثة في إداراتها العليا والتنفيذية .

وبنـاء علـى ذلـك ومـن خـلال دراسـة إحـلال الإدارة الالكترونيـة فتعـد الدراسـة الحاليـة مـن البـدايات العلميـة لتوضيح أهمية استخدام شبكة المعلومـات ودورهـا في سرعة إيصـال المعلومـات والقرارات مما يؤدي إلى تطوير الإدارات في كليات البنات .

وانطلاقـاً مـن ذلـك ولمـا تتمتـع بـه الشبكة العنكبوتيـة العالميـة مـن مميـزات ومـا تـوفره مـن معلومـات ،تـرى الباحثـة ضـرورة توظيفهـا في إدارة مؤسسـات التعلـيم العـالي،مـن هنـا كـان اختيـار تقنية الحاسوب في تطوير الاتصال الإداري موضوع الدراسة .

مشكلة الدراسة

بالرغم مـن انتشـار الانترنـت واسـتخدامه بصـورة موسـعة في ميـادين التربيـة والتعلـيم مـن قبـل الجامعــات والكليــات وتزايــد عــدد مســتخدميه مــن طــلاب وطالبــات وأعضــاء هيئــة التــدريس الإو داريـات إلا أنـه غـير مسـتخدم بشـكل فعـال في إدارة كليـات البنـات بجامعـة أم القـرى بمكـة المكرمـة فإنـه لـيس بإمكـان أي إدارة الآن التغافـل أو إهمـال المعطيـات الجديـدة الـتي نتجـت عـن علــم الإدارة وتقنيــة المعلومــات .ياســين (١٩٩٨م) ص ٥١ ،و كــذلك أن الإدارة الجـامعيــة في جامعاتنا العربية في حاجـة ماسـة إلى إصـلاح وتطـوير إداري مسـتفيدة مـن التقـدم التقـني لتـتمكن مــن مســايرة زيــادة أعــداد الطــلاب والتوســع في أقســامها وتــدريب الكــوادر البشــرية ممــن يتولــون المناصب القياديـة فيهـا. فمـن هـذا المنطلـق رأت الباحثـة أن تستفيد كليـات التربيـة للبنـات بمكـة

المكرمـــة مـــن هـــذه التقنيـــة وتطويعهـــا في إداراـــا للانتقـــال لـــلإدارة الالكترونيـــة،وذلـــك بتـــوفير الإمكانات الماديـة المتاحـة للوصـول إلى الغايـة المنشـودة .فعليـه تم إجـراء دراسـة اسـتطلاعية لرصـد واقـع اسـتخدام الانترنـت بكليـات التربيـة للبنـات بمكـة والكشـف عـن المعوقـات الـتي تحـول دون تطبيـق هـذه التقنيـة مـن جانـب الإداريـات وعضـوات هيئـة التـدريس في مجـال التعلـيم والإدارة ، وتقــديم المقترحــات لاســتخدامها وتطــوير الإدارة وبالتــالي تحســين العمليــة التربويــة وقــد تحــدثت دراسـات عـدة في مجـال اسـتخدام الانترنـت في الإدارة مثـل دراسـة(عمـر ، ١٤٢٤ ( )هــ الحـازمي ، ١٤٢٥ )هـ

أسئلة الدراسة :

تتحد مشكلة الدراسة في السؤال الرئيس التالي :

ما التصور المقترح لـ تطوير خدمات الاتصال الإداري بإدارة كليات التربية للبنات بجامعـة أم القرى بمكة المكرمة من وجهة نظر أعضاء هيئة التدريس والإداريات؟

- يتو فرع منه الأسئلة الآتية :
- ١ مـا واقـع اسـتخدام عضـوات هيئـة التـدريس في كليـات التربيـة للبنـات بجامعـة أم القـرى لتقنيات الحاسوب ؟
- ٢ مـا أهميـة اسـتخدام تقنيـات الحاسـوب في كليـات التربيـة للبنـات بجامعـة أم القـرى مـن وجهة نظر عضوات هيئة التدريس؟
- ٣ مــا واقــع اســتخدام الإداريــات في كليــات التربيــة للبنــات بجامعــة أم القــرى لتقنيــات الحاسوب ؟
- ٤ مـا أهميـة اسـتخدام تقنيـات الحاسـوب في كليـات التربيـة للبنـات بجامعـة أم القـرى مـن وجهة نظر الإداريات؟
- ٥ مــا واقــع اســتخدام الإداريــات في كليــات التربيــة للبنــات بجامعــة أم القــرى للشــبكة العنكبوتية ( الانترنت ؟ )
- ٦ ما أهمية استخدام الشبكة العنكبوتية (الانترنت) في كليـات التربيـة للبنـات بجـامعـة أم القرى من وجهة نظر الإداريات؟
- ٧ مـــا الصـــعوبات الـــتي تواجههـــا الإداريـــات و عضـــوات هيئـــة التـــدريس في اســـتخدام الحاسوب وتقنياته في كلية التربية للبنات بجامعة أم القرى ؟

أهداف الدراسة : د ف الدراسة إلى تطوير الاتصال الإداري بكليات التربية للبنات بمكة المكرمة وذلك عن طريق : - ١ التعـرف علـى واقـع اسـتخدام عضـوات هيئـة التـدريس لتقنيـات الحاسـوب في كليـات التربية للبنات بجامعة أم القرى . - ٢ التعـرف علـى أهميـة اسـتخدام عضـوات هيئـة التـدريس لتقنيـات الحاسـوب في كليـات التربية للبنات بجامعة أم القرى . - ٣ التعرف على واقع استخدام الإداريـات للحاسـوب في كليـات التربيـة للبنـات بجامعـة أم القرى . - ٤ تحديد الصعوبات التي تواجه عضوات هيئة التدريس في استخدام الحاسوب . - ٥ تحديد الصعوبات التي تواجه الإداريات في استخدام الحاسوب . - ٦ وضع التصور المقـترح لتطـوير خـدمات الاتصـال الإداري بـإدارة كليـات التربيـة للبنـات بجامعة أم القرى .

أهمية الدراسة :

تكمن أهمية الدراسة في النقاط التالية : - ١ استخدام الحاسوب في مجال الإدارة التعليمية . - ٢ إدخـال خـدمات الاتصـال في تطـوير إدارة كليـات التربيـة للبنـات بمكـة المكرمـة ورفـع مستوى الاستفادة منها للوصول للغاية والهدف المنشود . - ٣ يمكـن الاســتفادة مـن هــذه الدراسـة في تحديــد المعوقـات الــتي تحـول دون تطبيــق هــذه الخدمة في إدارة كليات التربية للبنات بمكة المكرمة .

- ٤ تلقي هذه الدراسة الضوء على آراء ووجهات نظر أعضاء هيئـة التـدريس والإداريـات في إمكانية استخدام الحاسوب في تطوير إدارة كلية التربية للبنات بمكة المكرمة .

حدود الدراسة :

تتحدد الدراسة في ثلاث ة محاور : - ١ الحــد الموضــوعي : تقتصــر هــذه الدراســة علــى تقنيــة الحاســوب في تطــوير خــدمات الاتصال الإداري في إدارة كليات التربية للبنات من وجهـة نظـر أعضـاء هيئـة التـدريس

والإداريـات وأهميـة اسـتخدام الانترنـت مـن خـلال لاا سـتفادة مـن تجـارب الـدول العربيـة والعالمية . - ٢ الحد المكاني : حيث تقتصر هذه الدراسة على كليات التربية للبنات بمكة المكرمـة وـا أربــع كليــات (كليــة الآداب والعلــوم الإداريــة ،كليــة العلــوم التطبيقيــة فــرع الطالبــات ،كلية الفنون الجميلة،كلية التربية ) - ٣ الحـــد الزمـــاني : طبقـــت الدراســـة بحمـــد االله تعـــالى في الفصـــل الدراســـي الثـــاني عـــام ١٤٣٠ / هـ ١٤٣١ هـ

مصطلحات الدراسة :

الاتصـال :كلمـة اتصـال مشـتقة في الأصـل اللاتيـني (communis (بمعـنى عـام أو شائع

وفي اللغـــة العربيــــة يعـــني الوصـــول إلى الشــــيء أو بلوغـــه،أو الانتهـــاء منـــه ( العنـــزي والحمدان١٤٣١،ه،ص )٩٩ .

التعريـف الإجرائـي: عمليـة لنقـل الأفكـار والمعلومـات والقـرارات مـن الإدارة إلى الموظفـات وعضوات هيئة التدريس والعكس .

خدمات الاتصال: المهمات التبادلية التي توفرها وتسهلها شبكة الانترنـت ومـن ضـمنها : نقـل الملفـات ، مشـاركة الملفـات ، البريـد الالكـتروني ،الحصـول علـى المعلومـات ،الطباعـة ، تنفيـذ الأوامر عن بعد (البكري ، ،دت ص١٢٧ .)

الاتصـال الإداري إجرائيــا :عمليـة تبـادل ونقـل المعلومــات بـين الإدارة والجهـات الرسميـة والموظفات .

التطــوير: هــو عبــارة عــن مجموعــة التغــيرات الــتي تحـدث في نظــام معــين بقصــد زيــادة فعاليته.(الخطيب ١٤٢٧ ،هـ ص٢١٢ .)

الإدارة التربويـة: عمليـة تعـني بتيسـير وحفـز العناصـر البشـرية في فـروع ومسـتويات الإدارة كافة وتوجيه جهودها بصورة منظمة نحـو تحقيـق أهـداف محـددة بصـورة مسـبقة .(مصـطفى،عمـر ١٤٢٤هه ،ص١٨).

ونعرفهـا إجرائيـا بأنهـا نشـاط إنسـاني علمـي ومـنظم يعمـل علـي اسـتثمار المـوارد الماديـة والبشرية المتاحة بقصد تحقيق الأهداف التربوية .. التطــوير الإداري: عبـارة عـن مجموعـة التغـيرات الـتي تحـدث في نظـام إداري بقصـد زيـادة فعاليته أو جعله أكثر استجابة لحاجات المجتمع الذي ينشأ فيه (الخطيب ١٤٢٧ هـ،ص٢١٢).

التقنيـة: هـي إحـدى المصـطلحات الحديثـة في اللغـة العربيـة ولا يوجـد لهـا مـرادف لغـوي في المعجــــم الوســــيط أو معجــــم لســــان العــــرب فكلمــــة تقنيــــة هـــــي الترجمــــة العربيــــة لكلمــــة تكنولوجيا(Technology (

ويعرفهـا البكري(٤١١ هـ)أنهـا "الوسـائل التقنيـة الـتي تم التوصـل إليهـا في العصـر الحـديث والتي تسهل عمليات تجميع وإدارة وإنتاج المعلومات" (ص١١ ).

كمـا عرفهـا البكـري(٢٠٠٣م) بأنَّفـا نشـاط يـتم في العقـل والواقـع المـادي بهـدف تعـديل الطريقة او التوصل إلى طرق أخرى للإنتاج.(ص١٦)

الحاسوب:كلمة حاسوب كما عرفها عطار وكنسارة(١٤٣٠ه) علـى وزن فـاعول مشـتقة من الفعل compute بمعـنى يحسـب ويعـرف الحاسـوب بأنـه آلـة الكترونيـة ذات سـرعة عاليـة ودقة متناهية يمكنها معالجة البيانات وتخزينها واسترحاعها وفقاً لمحموعة من التعليمات والأوامر للوصول للنتائج المطلوبة (ص٤ ).

التعريـف الإجرائـي:جهـاز الكـتروني يمكـن بواسـطته تخـزين البيانـات والمعلومـات ومعالجتهـا واسترجاعها للاستفادة منها في انجاز العمليات الإدارية .

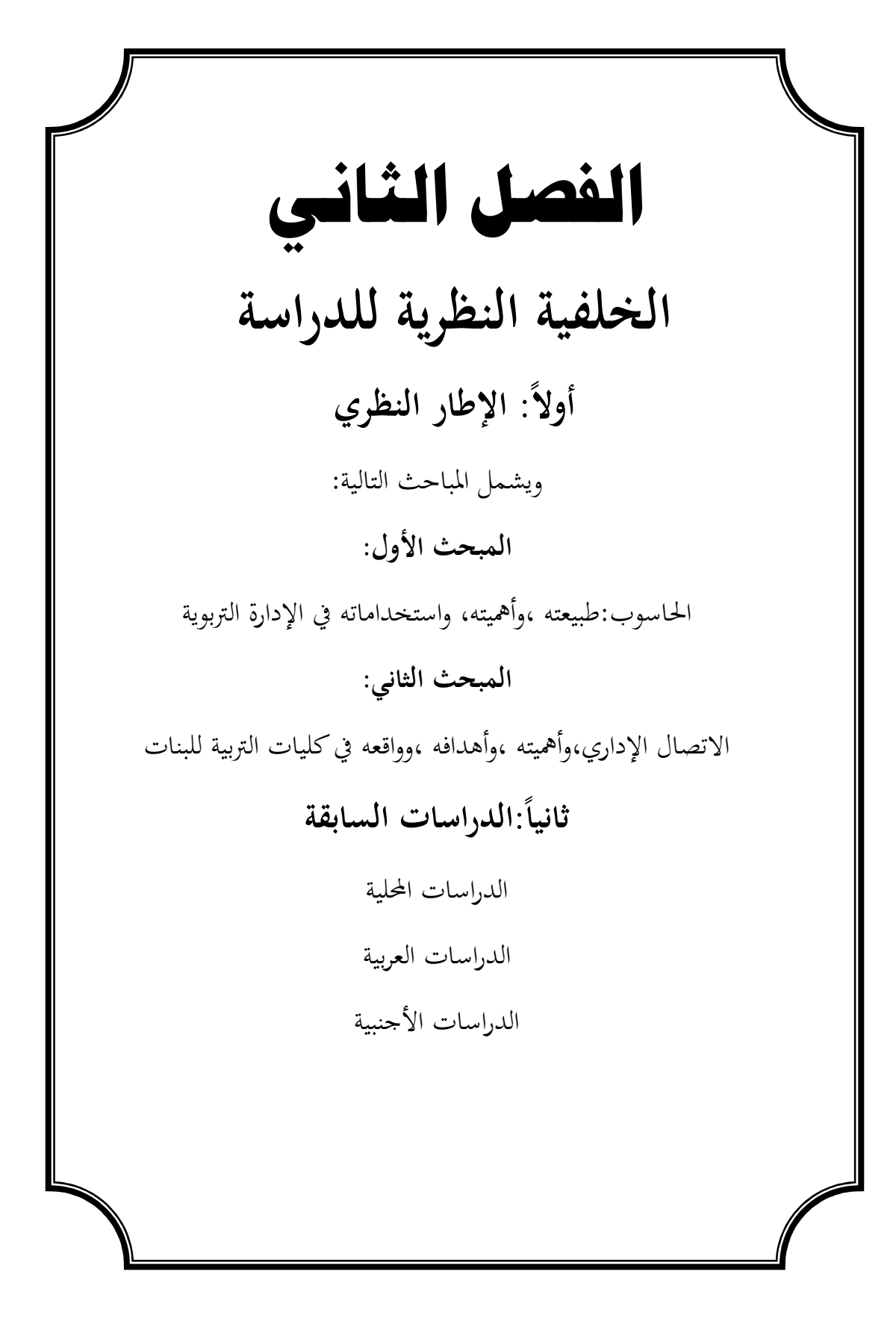

المبحث الأول

## تمهيد

يلعب الحاسوب دوراً مهماً في تصميم وبناء نظم المعلومـات الحديثة فهو يحقق لنظام المعلومـات مزايا السرعة والدقة والثقـة والصـلاحية مـع الكفـاءة العاليـة في الأداء كمـا يقـوم بتخـزين كـم هائـل مــــن المعلومــــات بطريقــــة منظمـــة بحيـــث يســــهل اســـترجاعها في أســـرع وقـــت (البكـــري ٢٠٠٣، ،م ص٨٩ ).

ولم تعــد الحاســبات الالكترونيــة أداة لتخــزين المعلومــات واســترجاعها بــل أصــبحت أداة ووســيلة اتصـال حيـث يمكـن للحاسـوب عـبر خطـوط الهـاتف الاسـتعانة بالمعـدل(Modem (والاتصـال ببعضها وهو مـا يطلق عليه أنظمـة الحاسوب الالكتروني الـتي تتضمن أنظمـة النصوص المتلفزة وأنظمة البريد الالكتروني.(البكري،مرجع سابق،ص٩٠ ).

- أنواع الحواسيب الالكترونية : كما صنفها (الموسى، ١٤٢٩ )ه
	- تقسم الحواسيب حسب الطريقة المتبعة في تصنيفها :- - ١ الغرض من استخدامها . - ٢ طريقة أدائها . - ٣ حجمها .

أولاً : أنواع الحواسيب حسب الغرض من استخدامها :-

- ١ حاسبات عامة الغرض : وهي الحاسبات التي يتم تقسيمها لكثير من الاستخدامات العملية والتجارية والاجتماعية ومن أمثلتها الحاسبات المستخدمة في الهيئات والمؤسسات الحكومية والبنوك . - ٢ حاسبات محدودة الغرض : هي نوع من الحاسبات صممت لأداء عملية معنية ولا يصح استخدامها خارج هذه العملية أو من أمثلة هذا النوع : الحاسبات المصممة لأغراض الطيران وأجهزة قياس الحرارة والضغط الجوي في المعامل (. ص )٢٠

 $\overline{\mathcal{I}}$ ثانيا : أنواع الحواسيب حسب طريقة أدائها :-

-أ الحاسب الرقمي computers Digital

هـو الحاسـب المتعـارف عليـه في المؤسسـات التجاريـة والـدوائر الحكوميـة وبـين عامـة النـاس وينتمـي في الغالـب إلى الحاسـبات عامـة الغـرض وقـد سميـت هـذه الحاسـبات رقميـة لأـا تعمـل بأسـلوب خـاص هـو نظـام الترميـز الرقمـي لتمثيـل البيانـات مهمـا كـان نوعهـا بمعـنى أن الحاسـب يحول الأرقام والحروف إلى الرقمين صفر وواحد ليتعامل معه .

ب-حاسبات قياسية computers Anglog

وهي تنتمي إلى الحاسـبات محـدودة الغـرض أي تسـتخدم مـن أصـل الغـرض الـذي صـممت مـن أجلـه فقـط ، وتسـتخدم في اـالات العلميـة والـتحكم في الصـناعات ويعتمـد في أدائـه علـى عمليـة القيـاس ، فهـو يسـتطيع قيـاس البيانـات المتعلقـة بـالظواهر الطبيعيـة كالضـغط والحـرارة مـن مصدرها مباشرة من الأمثلة على ذلك أجهزة قياس الحرارة والضغط في المعامل (. ص )٢١

> -٣أنواع الحواسيب حسب حجمها :- -أ الحاسبات الكبيرة Mainframe

وهـي أكثـر الحاسـبات الشـائعة الاسـتخدام في الشـركات الكبـيرة والـدوائر الحكوميـة وكانـت كبيرة الحجم وبطيئة السرعة وباهظة التكاليف .

> ب-الحاسبات المتوسطة Minicopmputer تستخدم في المؤسسات الصغيرة وذلك لصغر حجمها وقلة تكاليفها .

> > ج-الحاسبات الصغيرة mplders Microco

وهـذا النـوع الأقـل مـن حيـث سـرعة معالجـة البيانـات وطاقـة التخـزين بالنسـبة للحاسـبات الآليـة الأخـرى ، وقـد انتشـرت هـذه الحاسـبات نسـبة لجمالهـا وظهرهـا اللائـق وسـعرها المـنخفض من أنواعها ( الحاسب المكتبي – الحاسب المحمول – الحاسب المفكرة ) . ( ص ) ٢١

-د محطة العمل : تشبه محطة العمل الحاسب الشخصي مـن حيـث أن مسـتخدمه واحـد ، لكنـه أقـوى مـن حيـث معالجـة البيانـات التخـزين ، ويسـتخدم مـن قبـل المهندسـين والعلمـاء وفي المختــبرات والمصــانع ، أي الجحــالات الــتي تتطلــب قــدرات معالجــة عاليــة جــداً .(الموســى، ١٤٢٨ ،ه ص )١٣

-هـ حاسب التحكم : يستخدم هذا النوع في عمليات التحكم والمراقبة للأجهـزة المختلفـة مثل الأجهزة الصناعية والطبيـة ووسـائل النقـل كالطـائرات والسـيارات لإصـدار إشـارات التنبيـه في حال وجود خلل أو عطل في مجال ما . ( الموسى ، مرجع سابق ،ص ) ١٣

مجالات استخدام الحاسوب : تعددت مجالات استخدام الحاسب بشكل عام منها : ١- مجال التجارة : وما يتبعها من أعمال بنكية وحركة الأسواق المالية . ٢- مجال الصناعة : يستخدم في إدارة المصانع وربط وحداقما ويستخدم في تصنيع

الآلات .

- ٣ مجال النقل والمواصلات : يقوم بتنظيم عمليات إقلاع الطائرات وهبوطها وتنظيم شبكات السكك الحديدية وتنظيم حركة المرور من خلال التحكم بإشارة المرور . ٤ - مجـال الطـب : يسـتخدم في ضـبط وتنظـيم أعمـال المستشـفيات وفي العمليـات الطبيـة ويستخدم في جميع الأجهزة الطبية . ٥- مجال الإدارة الحكومية : ويستخدم في الوزارات والقطاعات الحكومية والخاصة . ٦-المحال التعليمي والعلمي : سواء استخدامه في التدريس أو في إدارة المؤسسة التربوية . و خاصة فيما يتعلق بالأبحاث والتطبيقات العلمية .

 ٧- كـذلك في مجـال الاتصـال مثـل :نقـل الرسـائل الالكترونيـة عـن طريـق شـبكة الانترنـت العالميــة والــتي تمكــن المشــترك بخــدماتها مــن إرســال الرســائل الى أي مكــان بالعــالم والحصــول علــى المعلومــات والبيانــات-فــتح مجــالات جديــدة للعمــل : مثــل وظــائف مهندسي الحاسب والمبرمجين ومدخلي البيانات ومديري إدارات الحواسـيب والمدرسـين (. السرطاوي ٢٠٠١م وفلاتة١٩٨٠، )م

مبررات استخدام الحاسب في الإدارة :-

من أهم مبررات استخدام الحاسب في الإدارة :

١- الحاجــة إلى الســرعة في الحصــول علــى المعلومــات وذلــك لأن هــذا العصــر هــو عصــر التطور والسرعة فكلما كان ذلك بأسرع وقت وأقل جهد كان ذلك تحقيقاً للأهداف .

٢- الحاجة إلى الإتقان والمهارة في أداء الأعمال حيث يتميز الحاسـب بالدقـة والقـدرة علـى أداء جميع العمليات من حفظ وتخزين ونسخ وكتابة .

٣- تحسين فرص العمل المستقبلية بتهيئة الطلبة لعالم تقني متقدم .

٤- استخدام الحاسب لا يتطلب معرفـة متطـورة أو مهـارة لتشـغيله واسـتخدامه بـل بتـدريب مكثف يتيح لمن ليس لديه خبرة أن يستخدمه . استخدام الحاسب الآلي في الإدارة التربوية :-

يســـتخدم ا لحاســـب الآلي في الإدارة التربويـــة بعـــد التقـــدم التقـــني في الأســـاليب العلميـــة فالآلات التي تستخدم من قبل المسؤول تختلف تبعاً لاختلاف الأعمال التي يقوم بما ومن هذه الآلات الحاسوب ، الماسحات الضـوئية . الطابعـات ، التلفـون ، الفـاكس ويقـدم الحاسـب الآلي خـدمات كبــيرة لـلإدارة التربويـة منهـا تـوفير المعلومـات الـتي يحتاجهـا المسـؤول في اتخـاذ القـرارات وكذلك البيانات المحفوظة والإحصاءات التي تفيد في تنظيم العمل الإداري ، وكـذلك يسـاعد في تخفف الضغط على المدير وتوفير الوقت من خلال برمجة جميع القرارات الواضحة .

وأيضاً التخلص من النظام اليدوي في الحصول على المعلومات و يساعد في تطوير أداء العاملين وكسر حاجز الخوف من استخدام التقنية في العمل .

وتعـدي اسـتخدام الحاسب الآلي في الإدارة إلى اسـتخدام وسـائل الاتصـال مثـل الانترنـت لتسهيل مهام العمل الإداري .

ومن الخدمات التي يقدمها الحاسب للإدارة التربوية في اتخاذا القرارات مما يلي :

- ١ تحويـــل البيانـــات في الإدارة إلى معلومـــات منظمـــة ومترابطـــة ، تســـاعد المســـؤولين في التفكير والتحليل ، وبذلك تعتمـد القرارات على أسس علمية بـدلاً مـن اجتهـادات شخصية .
- ٢ سـاعد الحاسـب في تخفيـف الضـغط علـى المـدير وتـوفير الوقـت مـن خـلال برمجـة جميـع القرارات الواضحة لكي يقوم الموظف المختص بتنفيذها .
	- ٣ لتخلص من النظام اليدوي في الحصول على المعلومات .
- ٤ سرعة الحصول على المعلومـات واسـترجاعها وتخزينهـا وتخفـيض حجمهـا وتقليـل الجهـد والوقت في البحث عنها .
- ٥ يسـاعد كـذلك في تطـوير أداء العـاملين وكسـر حـاجز الخـوف مـن اسـتخدام التقنيـة في العمل .
- ٦ يسـاعد الحاسـب المـرتبط بالانترنـت كوسـيلة اتصـال في الإدارة التربويـة لتسـهيل العمـل الإداري .

ومــن هنــا تــبرز أهميــة الانترنــت كوســيلة اتصــال في الإدارة التربويــة لتســهيل العمــل الإداري (الموسى،١٤٢٩هـ،ص٧٠٧).

استخدام الحاسوب في مجال الاتصال: ذكر (البكري٢٠٠٣، )م يمكن تحديد استخدامات الحاسوب في مجال الاتصال فيمايلي : ١–معالجة الكلمات:تتيح معالجة الكلمات طباعة أكثر تقدماً وسرعة. - ٢ النشر المكتبي:تستخدم أجهزة الحاسوب في إنتاج صفحات كاملة من الصحف مـزودة بالعناوين والنصوص والرسوم. - ٣ تصميم الرسوم: غيرت الحاسبات من طريقة أداء الناس للرسوم التقنية . - ٤ البريد الالكتروني:يمكن استخدام الحاسوب في توزيع الرسائل البريدية. - ٥ الاتصـال المباشـر بشـبكات المعلومـات :يتـيح هـذا الاتصـال تـوفير خـدمات عديـدة مـن المعلومات مثل:الأخبار،استرجاع المعلومات ،التعليم. ٦-أعمال التوليف والتشغيل الذاتي لوسائل الاتصال:يلعب الحاسوب دوراً مهماً في عمل المونتاج للبرامج التلفزيونية وتركيب الصور.(ص٩٩). إن الأعمال الإدارية المنفذة على الحاسوب أكثر فعالية وكفـاءة في العمـل وتـوفر الكثـير من الجهد والوقت كالعمل في إعداد الموازنات والإحصائيات وتنسيق الأعمال الإداريـة والقيــام بأعمــال الامتحانــات ومــا يتضــمنها مــن حفــظ الأســئلة واســترجاعها وإجــراء الدراســـات الإحصـــائية وتخـــزين مـــايتعلق بشـــؤون الطالبـــات مـــن ســـجلات تشـــمل اً مستوياتهم الدراسية والعمرية وحلفيـاتهم الاجتماعية والاقتصـادية،وهـذا يتطلب تـدريباً

متقدماً على المهارات الحاسوبية لعناصر الإدارة (عطار وكنسارة،٣٠٤٢٠هـ،ص١٩).

الانترنت :

شـهدت الأعـوام الماضـية تطـورات مـع زيـادة قـدرات الأجهـزة الحاسـوبية وربطهـا مـع بعضـها الـبعض لتكـون شـبكة يمكـن مـن خلالهـا تبـادل الملفـات والتقـارير والـبرامج والبيانـات والمعلومـات ضمن شبكة صغير بين مجموعة من الأجهزة أصبح الاتصال بين عدة شبكات في شبكة واسـعة تسمى الانترنت ( Internet ) .

وفي بداية التسعينات بدأ استخدام هذه الشـبكات كعنصـر أول وأسـاس للأعمـال التجاريـة ، وازداد مســـتخدمي الشـــبكة ٦٠٠ مليـــون مســـتخدم وبنهايـــة عـــام ٢٠٠٧م أصـــبح عـــدد المستخدمين مليار ونصف مستخدم ..

 - ١٣ - يمكن وضع تعريف جامع لمفهوم الانترنت بأنه ( مجموعة من أجهزة الكمبيو تر التي تتحاور مـع بعضـها الـبعض مـن خـلال اتصـالها معـاً عـبر كوابـل الأليـاف الضـوئية والخطـوط التلفونيـة والأقمار الصناعية ) ويمكن من خلالها استخدام البريـد الالكـتروني وتبـادل البيانـات مـع الآخـرين في كـل أنحـاء العـالم ، والتسـوق الالكـتروني والاطـلاع علـى كـل جديـد في نـواحي الحيـاة المعاصـرة (. أبو العطا، ،دت ص١١٣ ).

شبكة المعلومات العالمية:نشأتها وتطورها

أهـم الـبرامج الـتي تسـتخدمها الانترنـت وهـو برنـامج web wide world وتختصـر هكذا ( WWW ) فالشبكة العنكبوتية هي جزء من الانترنت وليست مرادفاً لها ولا تساويها .

الشــبكة العنكبوتيــة العالميــة هــي مجموعــة مــن المســتندات الــتي يمكــن الوصــول إليهــا عــبر الانترنـت وذلـك بسـرعة عاليـة حـتى وإن كانـت هـذه الصـفحة تقـع علـى جهـاز حاسـوب آخـر بالضعف الآخر من الكرة الأرضية . (أبو العطا ،دت، ص٣١٢ )

نشـأ : ا جـاءت كلمـة انترنـت internet اختصـارا للتعبـير interconnected Network وهـي بـذلك تعـني الشـبكة المر تبطـة ، ويمكـن تعريـف الانترنـت بأنـه شـبكة عالميـة تـربط الحواسـيب والشـبكات الصـغيرة بعضـها بـبعض عـبر العـالم وذلـك مـن خـلال خطـوط نقـل مختلفة ،كالخطوط الهاتفية أو الألياف الضوئية وغيرها من تقنيات الاتصال بغيـة تـأمين خـدمات عديدة لجميع الأفراد بشكل متواصل على مدار الساعة في شتى أرجاء المعمورة .(الشريفات، ٢٠٠٥ ،م ص )٦

و كــان لظهـــور شــبكة الانترنـــت تــأثير واضـــح وثــورة كبـــيرة في عــالم الاتصـــالات وتبـــادل المعلومـات الهائلــة علـى مســتوى العــالم بكـل مــا تحويـه مــن خــدمات عظيمـة في مجــال الاتصــال والتواصل مع العالم بأسره والذي أصبح من مفرداته الجديدة مصطلح (القرية الكونية الصغيرة )

كمـا إن التطـور العظـيم محطـات زمنيـة متتابعـة عملـت معهـا أخبـار هــذا التطـور بشـكل متراكم والذي يمكن تتبعه تاريخيا كالآتي :

- ١ بـدأت الأصـول الأولى لشـبكة الانترنـت منـذ ظهـور الحـرب البـاردة بـين المعسـكرين الغربي بقيادة الولايات المتحدة الأمريكية والشرقي بقيادة الاتحاد السوفيتي سابقاً ولاسيما بعد إطـلاق المركبـة السـوفيتية المشـهورة (سـبوتنك)عـام (١٩٥٧ )م، حيـث اتجهـت الحكومـة الأمريكيـة إلى تطـوير أبحاثهـا الخاصـة في مجـال الـدفاع عـن طريـق تأسـيس وكالـة قوميـة أمريكيـة أسمتهـا (وكالـة مشـروعات البحـث المتقدمـة)المعروفـة اختصـارا (ـ ARPA ( وهـي اختصـار ( Research Advanced ً بـ Administration Projects ( واســتغلت في ذلــك خــبرات معظـــم الجامعات الأمريكية في هذا المجال.

- ٢ تمكـــن علمــــاء الأبحـــاث الأمــــريكيين في عـــام ( ١٩٦٩ )م مــــن خـــلال وكالــــة ( ARPA ( التابعة لوزارة الدفاع من الاتصال ببعضهم ، وكـان الهـدف الـرئيس مـن هـذه الشـبكة هـو خدمـة الصـناعات العسـكرية الأمريكيـة وتبـادل المعلومـات السرية .
- ً مـن بينهـا ٣ في عـام ( ١٩٧١ ) م تطـورت الشـبكة حـتى وصـلت إلى عشـرين موقعـا جامعة هارفارد ومعهد مساشوستس للتكنولوجيا(MIT( .
- ٤ وفي عـــام (١٩٧٢ م ) تبنـــت الحكومـــة الأمريكيـــة رسميـــاً شـــبكة أربانـــت ( Defence Data ( ) DDN ) دفاع بيانات كشبكة) ARPANET Network ( في الوقـت الـذي وصـلت فيـه تكنولوجيـا الأر بانـت إلى معظـم الجامعات في الولايات المتحدة الأمريكية .
- ٥- وفي عـام (١٩٧٤م )توسـعت الشبكة كـي تغطي ٦٢ موقعـاً وظهـرت شبكات أخرى مثل شبكة (CS Net)وهي اختصار ( Computer Science Network ) والتي توقفت في عام (١٩٨٩م )وكذلك شبكة(Bit Net ) وهـــــــــ ــــــــــــــــــــــــــ ــــــــــــــــــــــــــ ـــــــــــــــــــي اختصــــ ــــــــــــــــــــــــــ ــــــــــــــــــــــــــ ــــــــــــــــــــــــار

 لأهـداف وكانـت ) Because it's there Because it's Time ) علمية وتعليمية من خلال الاتصالات الدولية .

- ٦ انتشرت الشبكة إلى أكثر من مائتي موقع وذلك عام( ١٩٨١م ).
- ٧ تم نقل القسم العسكري من أربانت إلى ما يسمى ميلنـت أي تقسـيم الشـبكة إلى جـزأين عسـكري ومـدني وكـل لـه اسـتخداماته ووظائفـه المتعـددة وحـدث ذلـك عـام  $(71919)$ .
- ٨ في عــام(١٩٨٩ )م تم إنشــاء شــبكة المؤسســة القوميــة للعلــوم ( National Foundation Science ( وسمحـت للجميـع بالوصـول إليهـا ، ولكنهـا كانت مقتصرة على المتخصصين وحاملي شهادات البرمجة وأساتذة الجامعات .

 - ١٥ - وكــذلك اســتخدام الشــبكة في المؤسســات التعليميــة والبحثيــة ، وابتكــار خدمــة المحادثـة عـبر الإنترنـت ( IRL Chat Relay Internet ( مـن خـلال أحـد الطلبــة الفنلنــديين الــذي كــان يســعى إلى تحســين عمليــة الاتصــال المتفاعــل بلوحــات الإعلانــات الإلكترونيــة مــن خــلال جهــاز الحاســوب الخــاص بــه . وانتقلــت فكــرة المشروع بعد ذلك إلى الإنترنت بعد أن كانت تقتصر على نظم الإعلانات الخاصة . ٩– وفي عام (١٩٩٠ م )تم الاستغناء عن شبكة الأربانت العسكرية الأمريكية رسميًا ، وتم تطـــوير شـــبكة اتصـــالات دوليـــة تحـــت اســـم International( (Network أو الإنترنـــــــت (Internet (المعروفـــــــة الآن . واســـــــتخدمت الانترنت في البداية لتبـادل المسـتندات المؤلفـة مـن نصـوص فقـط ، وتغـير الأمـر مـع ظهـــور نظـــام (www (، لأن مســـتندات الويـــب تتضـــمن الألـــوان والرســـوم ولقطـات الفيــديو والأصــوات والتحركـات وغــير ذلــك مـن الأنمــاط المســتخدمة في الإنترنت .

ومن العوامل التي ساعدت على ظهور شبكة الإنترنت وانتشارها بسرعة كبيرة هـو انتشـــار الحاســـوب وزيـــادة اســـتخداماته ودخولـــه في ميـــادين الحيـــاة كافـــة ، وظهـــور الشــبكات العامــة والمحليــة ، وأدى تــوفر كــل مــن البيئــة المناســبة للاتصــالات المتطــورة وخاصـة الأقمـار الصناعية ، وربط هـذه الشبكات معًا لتبـادل المعلومـات والبيانـات ً بأشــكالها المختلفــة ، وكــذلك التوســع في خــدمات الهــاتف في اتمعــات وتحولهــا إلى مجتمعات مدنية ، إلى المساعدة في تطور خدمة الإنترنت بشكل كبير .

- ١٠- وفي عــام ( ١٩٩٢ ) م تم إطــلاق نظــام (www (وبرنامجــه ، وقــد ســاعدت الصـحافة علـى تسـريع عمليـة انتشـار الإنترنـت مـن خـلال توضـيح أهميـة الشـبكة واستخداماتها بعـد أكثـر مـن عشـرين عامًـا مـن انطلاقهـا. وقـد سـاعد انخفـاض .<br>م تكــاليف الاتصــالات إلى نمــو الإنترنــت خــارج حــدود الحكومــات والجامعــات والمؤسسات التجارية .
- ١١- وفي عــام( ١٩٩٣ م )أطلقــت شـركة سـيليكون جــرافيكس Silicon( (Graphics أول عنوان عبر شبكة داخلية ترتكز على تقنية الويب .
- ١٢- وفي عـام ١٩٩٤ م أطلقـت شـركة نتسـكيب للاتصـالات Netscape( الـذي ) Netscape Navegator) المستعرض) communication أصبح فيما بعد موزعًا كبيرًا عبر الإنترنت لحميع أنحاء العالم ، والذي لعب دورًا رَ<br>! <u>ן</u> ة<br>كم كبيرًا في نمو شبكة الويب بشكل سريع كمًا ونوعًا. ة<br>كم ً ً

١٣- وفي عـام ( ١٩٩٥ ) م أصـدرت شـركة مايكروسـوفت المعروفـة برنـامج إنترنـت إكســبلورر (Explorer Internet (والــذي ينــافس netskape( (Navegator العالمي ، مما أدى إلى زيادة التنافس والتوسع في الخدمات على الشبكة ومحاولة تحسينها نحو الأفضل ، وعمل إضافات جديدة .

- ١٤- وفي عـام (١٩٩٦ ) م تم اخـتراع لغـة برمجـة جديـدة تسـمى جافـا (Java (، والــتي تســمح باســتخدام وســائط متعــددة وبرمجيــات داخــل صــفحة الشــبكة مــن خـلال أنظمـة تشـغيل متعـددة ، ممـا أدى إلى إدخـال تكنولوجيـا جديـدة أعطـت الحياة والتفاعل للصفحات التي كانت تقتصر سابقًا على مادة النص المطبوعة مع الألوان والرسوم والصور فقط .
- ١٥- وفي عــام( ١٩٩٧م ) صـارت شـبكات الإنترنـت تضـع اسـتخدامات جديـدة للاتصــالات حـول العـالم ، وأصـبحت الشـركات تتوسـع إلى شـبكات إضــافية (Extranet (لزيادة نوعية وكمية المعلومات المتداولة .
- ١٦- وفي عــام ( ١٩٩٩ )م وصــل عــدد مســتخدمي الإنترنــت في العــالم إلى مــائتي مليـون شـخص ، %٧٠ مـنهم ذكـور في الثلاثينيـات مـن العمـر ، ودخلهـم أكثـر من متوسط ، واستخدامات الشبكة أصبحت لتقديم الخدمات الآتية :

الاتصــالات ، والتســوق ، والبحــوث ، والألعــاب ، والترفيــه ، وبنــاء الاتصــالات المركزيــة ، ونشـــر كتالوجـــات عـــن المبيعـــات ، وإجـــراء عمليـــات التبـــادل التجـــاري ، والاتفاقــات العلميــة والتجاريــة والســياحية مــن خــلال الشــبكة ، كمــا دعــت شــبكة الإنترنت الاتصالات في المحالات التعليمية والحكومية والفنية المتنوعة.

١٧- وفي عــام (٢٠٠٠ ) م تجــاوز معــدل الإنفــاق العــام علــى شــبكة الإنترنــت ٢٣ مليــار دولار ، حيــث وصــلت أعــداد مســتخدمي الإنترنــت لأغــراض مختلفــة إلى مئات الملايين من الأشخاص يستخدمون عشرات الملايين من الأجهزة الحاسـوبية المربوطة بالإنترنت .

وتشــير إحصــائيات منظمــة اليونســكو العالميــة إلى أن المعــارف الإنســانية أخــذت تتضـاعف بمعـدات هائلـة جـدا بفضـل خـدمات الإنترنـت حيـث إن حجم المعـارف الإنسـانية المتراكمـة منـذ ظهـور الإنسـان علـى الأرض بـدأ يتضـاعف عـدة مـرات منـذ بداية التسيعينات من القرن العشرين

تعريفات خاصة بمصطلحات الإنترنت :

علـى الشـخص الـذي يتعامـل مـع الإنترنـت أن تكـون لديـه خلفيـه عـن هـذه المصـطلحات سواء كان طالبا في المدرسة أو في المعهد أو في الجامعة أو موظفا أو مهتما ، وذلـك حـتى يكـون تعامله بشكل دقيق ويؤدي إلى نتائج أفضل . وفيما يأتي توضيح لهذه المصطلحات المهمة :

: ( Electronic Mail ) ( E-mail) البريد الالكتروني ( Electronic Mail

نظـام إرسـال الرسـائل بـين أجهـزة الحاسـوب المرتبطـة الكترونيـا عـبر الشـبكة ، ويعـد وسـيلة لتبادل الملفات والصور التي تعتمد على إمكانات الحواسيب .

 $\cdot$  ( web page ) : صفحة ويب (

هي عبارة عـن أي ملـف فـردي مخـزن علـى مقـدم الشـبكة،يمكـن مـن خـلال عـرض نصـوص وصور وأصـوات ورسـوم ثلاثيـة الأبعـاد ولقطـات فيـديو، وجميعهـا مرتبطـة مـع الصـفحات الأخـرى على الانترنت،وتنشأ هذه الصفحة باستعمال رموز(**HtmL**( .

-٣مجموعة الأخبار(Group News( :

هـي عبـارة عـن مجموعـة مـن المشـتركين تتنـاقش حـول موضـوع معـين وهـي منتشـرة بواسـطة شبكة(Net Use (ويمكـن نشـر مقـالات معينـة علـى شـكل رسـائل يقرؤهـا بقيـة المشـتركين مـن خلال اموعة ويتبادلون الآراء حولها .

٤ - مزود خدمة الانترنت ( Internet Service Provider ):

هي شركات تسمح باستخدام شبكة الانترنت مقابل دفع رسـوم ماديـة سـواء للشـركات أو الأفراد وتصنع توصيلات سريعة جداً ويحتاج ذلك إلى معدات وبرامج معلوماتية معينة. ً

ه - المحادثة خلال الانترنت(IRC)(Internet Relay Chat

وتمثــل مجموعــة مــن الشــبكات يــتم مــن خلالهــا تبــادل أطــراف الحــديث عــبر الإنترنــت باستخدام رسائل مكتوبة في الوقت نفسه بين مشترك واحد ومشتركين آخرين

# - -W-E**ModuIator,De moduIator**-F-E**Modem** -Fالمودم ٦-

وهـو جهـاز يقـوم بتحويـل البيانـات الرقميـة الصـادرة مـن جهـاز الحاسـوب إلى إشـارات متنــاظرة ، بحيـث تسـتطيع الخطـوط الهاتفيــة فهمهــا ومراجعتهــا ومعالجتهــا،وهــو مهــم لإجـراء المكالمـات الهاتفيـة عـبر الانترنـت ،حيـث يتـيح الاتصـال بـين أجهـزة الحاسـوب عـبر خـط هـاتفي ،ويسمى موائما عكسيا لأنه يوائم بين الإشـارات التناظريـة والرقميـة والعكـس ويتـوفر المـودم علـى شكل بطاقة داخل الحاسب . -W-E**Multimedia** -Fمتعددة وسائط ٧-

وتعــني اجتمــاع أكثــر مــن وســيط بشــكل متكامــل مــع بعضــها ســواء كانــت علــى شــكل نصوص، أو رسوم ،أو أصوات، أو لقطات فيديو في برنامج واحد .

-W-E**Yahoo** -Fياهو - ٨

هي أداة بحث في شـبكة الويـب ، تقـوم بترتيـب وتصـنيف مواقـع الويـب حسـب الموضـوع ، وهي من أكثر أدوات البحث استخداماً على شبكة الإنترنت وخاصة فيمـا يتعلق بالشؤون التربوية.

طرق الاتصال بالانترنت :

هنــاك أربعــة طــرق للاتصــال بالانترنــت الــتي تختلــف عــن بعضــها في مــدى ســرعة نقــل المعلومات والبيانات وتتمثل في الآتي :

١ - الاتصال الدائم المباشر(**Connection Direct Permanent** (

ويـتم مـن خـلال بروتوكـول الـتحكم بالإرسـال وبروتوكـول الانترنـت بوصـل حاسـوب كبـير بالشـبكة مـن خـلال حاسـوب شـركة تتعامـل بالانترنـت ويـتم ذلـك عـادة مـن جانـب الشـركات والمؤسسـات الكـبرى والجامعـات والمـدارس ومـن مزايـاه انـه ينقـل المعلومـات بسـرعة كبـيرة ولكنـه باهظ الثمن كلما زادت سرعة الخط .

٢ - الاتصــــال المباشــــر عنــــد الطلــــب( **Direct Demand On** ( **Connection**

وهــو مصـــمم للاســتخدام مـــن خــلال الاتصـــال الهــاتفي بـــدلاً مــن الشـــبكة المخصصـــة ويستخدم من جانـب الشـركات الصـغيرة والأفـراد العـاديين وهـو رخـيص الـثمن بالمقارنـة مـع النـوع الأول .

-٣الاتصال بالواسطة أو بالخدمة المتفاعلة(**Service Interactive(:**

ويـتم مـن خـلال الاتصـال بحاسـوب مـورد الخـدمات بحيـث يصـبح الحاسـوب محطـة طرفيـة لحاســوب مــورد خــدمات ويــتم اســتدعاء المعلومــات والملفــات مــن الانترنــت إلى حاســوب مــورد الخدمات أولاً ثم إلى الحاسوب الشخصي للمستخدم ثانياً،ويمكن الاستفادة من كافة خدمات الانترنت وأدواتها وبرامجها من خلال هذا الاتصال .

# ٤ - الاتصال البريدي فقط(**Connection Only Mail** (:

يقتصـر هـذا النـوع علـى إرسـال واسـتقبال البريـد الالكـتروني (mail-e ( وقـراءة مجموعـات الأخبار فقط وهو أرخص أنواع الاتصال بالانترنت من حيث التكاليف والاشتراكات . خدمات شبكة الانترنت

تقــــدم شـــبكة الانترنـــت مجموعـــة مـــن القواعـــد والتســــهيلات الـــتي يطلـــق عليهــــا بروتوكولات(Protocols(وهي كثيرة ومتنوعة يتمثل أهمها في ما يلي :

: اخدمة البريد الالكتروني (E-mail)

وهـي الخدمـة الـتي تشــرف علـى إرسـال واســتقبال الرســائل مـن حاسـوب إلى آخـر داخــل شـبكة الانترنـت بعـد التأكـد مـن وصـول البريـد إلى العنـوان السـليم وتعـد هـذه الخدمـة مـن أول الخـدمات الـتي تم تطويرهـا علـى شـبكة الانترنـت كمـا تعـد مـن أهـم الخـدمات المرتبطـة بالاتصـال الشخصي وأبرز العمليات علـى الشـبكة حيـث يشـترك عشـرات الملايـين مـن الأشـخاص في هـذه الخدمة ويتبادلون البريد مع بعضهم إذا كان لأي شخص عنوان بريدي معين على الشبكة .

ويمكن من خلال خدمـة البريـد الالكـتروني إرسـال رسـائل أو معلومـات أو ملفـات أو صـور أو جـــداول الكترونيـــة بشـــكل مباشـــر إلى أي شـــخص في أي مكـــان ،ويمكـــن تبـــادل البريـــد الالكتر وني بين الانترنت وجميع الشركات التجارية التي تقدم الخدمات المتصلة بالشبكة .

و يقــدم البريــد الالكــتروني خــدمات أخــرى مثــل اســتخدامه في تشــغيل بــرامج البحــث (Research ( الموجودة في حواسيب بعيدة واستقبال الرد على شكل رسـالة بريديـة بعـد إتمـام عملية البحث كما يعد البريد الالكتروني أداة ربط بين المستخدم ومجموعة المسـتخدمين الآخـرين الذين يجمعهم اهتمام مشترك لتبادل المعلومات والآراء والأفكار .

# مزايا البريد الالكتروني :

١ - السرعة: فرسالة البريد الالكتروني تصل خلال ثوان ودقائق معدودة لصاحبها

- ٢- قلـة التكلفـة:حيـث أن الرسـالة الـتي تحتـوي علـى (٧٥٠٠)بايـت هـو ) ١( دولار فقـط أي مـا يعادل ثلاث صفحات وهذا يعد رخيصاً إذا ما قورن بالبريد العادي .
	- ٣- البريد الالكتروني غير رسمي: حيث يتم تبادل الرسائل على أساس الاسم الأول .
- ٤- الزمان والمكان ليس لهما حساب: حيث يمكن فحـص صـندوق البريـد لأي شـخص في أي و قت من اليوم ومن أي مكان في العالم .
- ٥ السـرية في الحفـاظ علـى مضـمون الرسـائل: حيـث لا يقـرأ الرسـالة عـبر البريـد الالكـتروني إلا صــاحبها الحقيقــي بســبب وجــود رمــز بريــدي خــاص لكــل شــخص ويمكــن كــذلك تشــفير الرسائل باستخدام نظام خاص .
- ٦- يمكــن للبريــد الالكــتروني أن يكــون مركــزا: حيــث يســمح أن نقــول لا أو نقــول نعــم فقــط وتجنب الرسميات التي ترد في الرسائل المرسلة عبر البريد العادي أو الفاكس.
- ٧- إمكانيـة العمـل مـن بعيـد: وذلـك بسـبب السـرعة في إرسـال واسـتقبال الرسـائل مثـل دعـوة المديرين لمرؤوسيهم للاجتماع عبر البريد الالكتروني .
- ٨- يســاعد ا لبريــد الالكــتروني علــى دوام الصــلة بــين الأصــدقاء : وذلــك بســبب دوام إرســال الرسائل إلى الأصدقاء وسهولة التعامل مع نظام خدمة البريد الالكتروني عبر الانترنت .
- ٩- البريـد الالكـتروني ســهل الاسـتعمال: وخاصــة بعــد إرســال الرسـالة الأولى وبعــد ذلـك يــوفر مرونة في إرسال الرسائل وكتابتها.
- ١٠- إمكانيــة إرســال الرســالة نفســها إلى أكثــر مــن جهــة واحــدة: وخاصــة في مجــال الأعمــال والتجارة والدعاية والإعلان .
- ١١- الاعتمــاد علــى الطباعــة : المنســقة وتوحيــد الخطــوط والابتعــاد عــن غمــوض الخــط في الرسائل العادية . (حسين ١٩٩٩م،ص ص ١١٢-١١٥ ).

آلية عمل البريد الالكتروني :

يكـون لكـل مشـترك في الانترنـت عنـوان محـدد أو معـروف يـتم تحديـده لـدى شـركة تقـديم خـدمات الانترنـت بحيـث يكـون العنـوان مقسـماً وكـل جـزء منـه يشير إلى رمـز لشـيء معـروف بحيث يتضمن اسم المشترك واسم المقدم ورمز دولة المشترك ويعرف بنوع المقدم .

أمـا آليـة بعـث الرسـالة فتـتم بإرسـالها أولا إلى حاسـوب شـركة تقـديم الخدمـة فيـتم تخزينهـا مؤقتاً في جهـازهم المركزي حتى يتم البحث عـن عنـوان المرسـل إليـه في الـدليل الشـامل للعنـاوين حتى تجد العنوان المناسب ثم يتم إرسالها إلى العنوان المحدد بأسرع الطـرق وأقصـرها أمـا إذا لم يجـد المزود العنوان وخاصة إذا وجد خطأ في كتابته أو كـان مجهولاً فإن المزود يرد الرسـالة إلى عنـوان المرسل مرة أخرى .

وتنتقـل الرسـالة عـادةً من مقـدم للخدمـة إلى آخر حتى تستقر في جمهـاز المرسـل إليـه وتتم العملية بسرعة كبيرة ،وتقوم شركة المقدم كذلك بإبلاغ المشتركين عن وصـول رسـائل جديـدة إلى بريـدهم مـن خـلال كتابـة رقـم يوضـح عـدد الرسـائل الـواردة علـى عنـوان المشـترك ،وتغـني هـذه اً العملية عن خدمات البريد العادية والاتصالات الهاتفية المكلفة ماديا .

القواعد السلوكية لاستخدام البريد الالكتروني :

ينبغي على مستخدمي البريد الالكتروني الالتـزام بقواعـد معينـة تعـرف باسـم قواعـد السـلوك الشبكي(Netiqutte )وهي كالآتي:

- قراءة البريد الوارد بشكل منتظم .
- كتابة عنوان الرسالة في الجزء المخصص لذلك لتعريف المرسل إليه بموضوعها ممـا يتـيح له تحديد الرسائل ذات الأولوية.
- التعريـف بـالنفس بشـكل واضـح لمـن ترسـل لـه رسـالة لأول مـرة مـن حيـث كتابـة الاسـم والعنوان وأية معلومات شخصية أخرى مناسبة.
- عـدم اسـتخدام أيـة عبـارات تشـير للسـخرية أو الـدعابات غـير المناسـبة وخاصـة الـذين ترسل لهم أول مرة وإتباع قواعد سلوكية متزنة.
- مراعاة اختيار الألفاظ والعبارات بما يدل على احترام المرسل إليه ومراعاة مشـاعره حـتى يكون الرد مناسباً لمضمون الرسالة .
	- استخدام لغة سليمة خالية من الأخطاء الإملائية والنحوية .
	- مراعاة الإيجاز والوضوح حتى لا تتعرض الرسائل للإهمال وعدم الرد .
		- تجنب استخدام عبارات (عاجل) (أو مهم) إلا للضرورة .
- مراعـاة الحـذر مـن حيـث إن الرسـائل لا تتمتـع بالسـرية و الخصوصـية فـيمكن الاطـلاع عليها من قبل الآخرين .

 $\epsilon$  - خدمة بروتوكول نقل الملفات (File Transfer Protocol)(FTP)

تسمح هذه الخدمـة بنقـل الملفـات مـن حاسـوب إلى آخـر بحيـث يكـون مـن حاسـوب بعيـد إلى الحاسوب الشخصي للمستخدم وتسمى هذه العملية (Downloading(وقـد تكـون مـــــن الحاســـــوب الشخصــــــي للمســـــتخدم إلى حاســــــوب آخـــــر وتســــــمى العمليـــــة عنــــــد ذلـك(Uploading) وتسـمح هـذه الخدمـة كـذلك بنقـل الملفـات مـن حاسـوب بعيـد إلى حاسوب بعيد آخر . وهــي خدمــة تســمح بالــدخول ( Login ( إلى حاســوب موصــول بالشــبكة مــن خــلال حسـاب (Account ( وكلمـة مـرور ( Password ( وذلـك مـن أجـل التعامـل مـع البيانـات والمعلومات المخزنة فيه والاستفادة منها .

وتعتبر هذه الخدمة من أقدم حدمات الانترنت وأكثرها استحداماً ويمكن من حلال هذه الخدمـة قـراءة مقـالات أو كتـب أو ممارسـة بعـض الألعـاب مثـل الشـطرنج وغيرهـا. وتقـدم معظـم الجامعات والمكتبات وهيئات البحث دحولاً محانياً إلى خدماتها ً من خلال خدمة تلنت. ويشبه استخدام خدمـة تلنـت البحـث في فهـارس إحـدى المكتبـات العامـة حيـث يمكـن الـتحكم في كـل شـيء مـن خـلال لوحـة المفـاتيح مـن حيـث اختيـار البـدائل مـن قائمـة مـا ثم كتابـة رقـم أو حـرف للدخول إلى شاشات فرعية أخرى .

فوائد شبكة الانترنت في الإدارة التربوية :

لشـبكة الانترنـت فوائـد عديـدة تسـمح بممارسـة أنشـطة إداريـة عاليـة المسـتوى ويمكـن إجمالهـا في الآتي :

-١-البريد الإلكتروني :

مــن أهــم الوســائل المفيــدة في مجــال الإدارة لتســهيل اتصــال الطلبــة فيمــا بيــنهم، وتبــادل المعلومـات والأفكـار التربويـة، والتواصـل خـارج الصـف الدراسـي والتواصـل مـع الطلبـة مـن الـدول الأخرى. كما يتواصل المعلم مع طلابه وزملائه عن طريق البريد الإلكتروني .

-٢-إمكانية الاستفادة من المواقع التربوية :

من خلال زيارة المواقع الخاصة بأدلة المواقع التربوية العربية والأجنبية التي تضم أكثر المواقع التربوية تحت موقع واحد، وتسهل عمليـة الوصـول إلى عـدد كبـير مـن المواقـع التربويـة المتنوعـة الـتي تتناول الموضوعات والاهتمامات المعلومات المختلفة .

-٣-الاشتراك في المنتديات التربوية :

 من خلال المشاركة في الحوار التربوي المتخصص الذي تجري ضـمن منتـديات علميـة تربويـة لهــا مواقــع معروفــة علــى الشــبكة بعــد الحجــز المســبق، واســتعمال خــدمات وإمكانــات الشــبكة المتطـورة في هــذا المحـال مثــل : (chat) وهــو برنــامج التخاطـب عــبر الشـبكة، أو تكنولوجيــا المنتــــديات المصــــورة ومــــن أمـــــاكن مختلفــــة مــــن العــــالم وفي وقـــــت واحــــد عــــبر الشـــــبكة. (Teleconferencing Technology by Net work)

# -٤-إنشاء المواقع الشخصية:

وتــتم مــن خــلال الاشــتراك العلمــي مــن جانــب المتخصصــين والمعلمــين عــن طريــق المواقــع الشخصية من أجل التواصل مع الآخرين فيما يتعلق باهتماماتهم التربوية والعلمية والتخصصية المختلفة .

-٥-زيارة المواقع المتخصصة :

مـــن خـــلال زيـــارة المواقـــع العربيـــة و الأجنبيـــة للجـــامعيين والمعلمـــين والـــتي تتناســـب مـــع تخصصاتهم العلمية الدقيقة.

٦ -الاستفادة من مواقع البحث المشهورة :

مـن خـلال البحـث عـن المعلومـات التربويـة المطلوبـة عـن طريـق مواقـع البحـث المتخصصـة بعدة اللغات ومنها اللغة العربية.

ومن مواقع البحث المشهورة في الشؤون التربوية ما يأتي :

http://www.google.com

http://www.alltheweb.com

http://www.yahoo.com

http://www.altavista.com

تطبيقات البريد الالكتروني (e–mail) في الإدارة التربوية: هناك العديد مـن التطبيقـات الـتي يمكـن الاسـتفادة منهـا مـن اسـتخدام البريـد الالكـتروني في التعليم ويتمثل أهمها في الآتي : ١- اسـتخدام البريـد الالكـتروني كوسـيط بـين المعلـم والطالـب مـن خـلال إرسـال الرسـائل لجميع الطلبة سواء فيما يتعلق بإرسال الأوراق المطلوبة في المقررات الدر اسية المختلفة، أو في إرسـال الواجبـات المنزليـة لهـم، أو الـرد علـى الاستفسـارات العديـدة مـن جـانبهم حول مسائل معينة تتعلق بالمواد المقررة، أو كوسيط للتغذية الراجعة لمعلومات الطلبة . ٢- إمكانية الاتصال والتواصل مع المتخصصين في مجال الإدارة في موضوعات معينة مـن مختلف دول العالم من أجل الاستفادة من خبراتهم وأبحاثهم في شتى المحالات بشرط معرفة عناوينهم البريدية.
- ٣- الاتصال بين الإداريين بعضهم ببعض . ٤- إمكانيـة الاتصـال بـين الطـلاب والشـؤون الإداريـة بـوزارة التعلـيم العـالي أو غيرهـا مـن الـوزارات مـن خـلال اسـتلام التعميمـات والأوراق المهمـة والإعلانـات الخاصـة بالطلبـة فيما يتعلق بدراستهم أو بحوثهم أو مطالبهم الكثيرة والمتجددة.
- ٥- اســتخدام البريــد الالكــتروني كوســيلة لإرســال اللــوائح والتعميمــات ومــا يســتجد مــن أنظمة وقوانين وتعليمات لأعضاء هيئة التدريس وغيرهم.
- ٦- الاســتفادة مــن الخــبرات العلميــة للمتخصصــين ســواء في تحريــر الرســائل الجامعيــة أو الدراسات الخاصة أو في الاستشارات العلمية وفي أي مكان، ممـا يـوفر الوقـت والجهـد والمال من خلال إمكانية التواصل بين الأطراف من أماكنهم.
- ٧- الاتصــال والتواصــل بــين الجامعــات والمعاهــد والكليــات ومراكــز الأبحــاث والدراســات سواء المحلية في البلد الواحد أو بين المحلية والأجنبية .

وقــد ذكــر (,1997Scott (أن الجامعــات في اليابــان والصــين و الولايــات المتحــدة و أوروبا اعتمدت كثيراً على البريد الالكتروني كوسيلة اتصال معتمدة فيما بينها من خلال عمل مواقع وعناوين ثابتة لهذه الجامعات ( الموسى٢٠٠١،). كما أخـذت معظـم الجامعـات والمعاهـد العلمية والأكاديميـة في الـوطن العـربي خـلال السـنوات القليلـة الماضـية تحـذو حـذو الـدول المتقدمـة في هـذا المحال وبـدأت مواقـع تلك الجامعـات والمعاهـد تظهـر أمـام مستخدمي شبكة الانترنت للإطلاع على أنشطة هذه الجامعات وأقسامها ومراكزها العلمية.

أسباب استخدام البريد الالكتروني (e-mail) في الإدارة التربوية:

يعد البريد الالكتروني من أكثر حدمات الانترنت أهمية وشعبية واستخداماً، ويعود ذلك للأسباب العديدة الآتية :

- ١- سرعة وصول الرسالة من أي مكان في العالم وخلال لحظات قليلة . - ٢ تكلفة منخفضة للإرسال والاستقبال مقارنـة بالوسـائل الأخـرى مثـل البريـد العـادي أو الفاكس. - ٣ إلغاء الحواجز الإدارية والنفسية بين المرسل والمستقبل لعدم وجود وسيط بينهما. - ٤ إمكانية تعميم الرسالة الواحـدة علـى أكثـر مـن جهـة واحـدة مسـتفيدة منهـا في الوقـت
	- ٢٥ - ٥ إمكانة حصول المستفيد على الرسالة في الوقت الذي يناسبه.

نفسه.

- ٦ الإرسال والاستقبال في مدة زمنية قصيرة . - ٧ إمكانيـة ربـط ملفـات إضـافية بالبريـد الالكـتروني مثـل نصـوص أو صـور أو أشـكال أو غيرها. - ٨ تحديد الوقت المناسب لاستقبال الرسائل وقراءا، بحيـث يسـتطيع المسـتخدم اسـتقبال

الرسالة في وقت قد هيأ نفسه للقراءة والرد عليها. (سعادة،٢٠٠٣،ص١٥٣ )

استخدام الانترنت في الإدارة التربوية

 مــن المشــكلات الــتي تواجهنــا في بــدايات هــذا القــرن الجديــد هــي المعلومــات الــوفيرة والمكدسة دون أن توجد لدينا دراية كافية حول آليات استثمار تلك المعارف العلمية والتقنية في سد حاجات الإنسان المتزايدة والمساهمة في الحفاظ على التوازن الاجتماعي والبيئي. فلا بـد مـن التعاون بين الباحثين والعلماء من جامعـات مختلفـة لحـل مشـكلات البشـر في إطـار عـالمي و إيجـاد حوار بين الثقافات المختلفة لتسهيل تبادل الخبرات والمنافع بينهم .

ومن أهم استخدامات الانترنت في الإدارة التربوية :

- ١ وسـيلة للتعريـف بالجامعـة والخـدمات الـتي تقـدمها ونظـام القبـول فيهـا والمقـررات الـتي تطرحهـا وغير ذلك. (Krok,1992).
- ٢ تبــادل وجهــات النظــر وطــرح المشــكلات البحثيــة ســواء بــين الأســاتذة أو بــين الأســاتذة والطــلاب أو بــين الطــلاب أنفســهم، وكــذلك تبــادل البحــوث وأوراق العمــل دون إهــدار للوقت والجهد والمال في التنقل، والاكتفاء بما كوسيط تعليمي فعّال.
- ٣ وسـيلة للإعـلان عـن الأنشـطة التعليميـة والمـؤتمرات، ومسـاعدة الطلبـة والأسـاتذة في متابعـة الأنشطة العلمية كل حسب اختصاصه.
- ٤ استخدامه كوسيلة لنقل المعلومـات مـن الجامعـة وإليهـا كإرسـال مـواد مطبوعـة مثـل النصـوص والصور والخرائط وغير ذلك من الخدمات الأكاديمية. (سعادة،٢٠٠٣،ص٢٢٤ . ) بعض التجارب الأجنبية لاستخدام الانترنت في الإدارة التربوية :

-١ التجربة النيوزيلندية

تعد نيوزيلندا من ضمن مجموعة الدول الرائدة في مجال تطبيقات الإدارة الالكترونية وقد بدأ التفكير بما في الأول من مايو (٢٠٠٠م) حيث سعت من خلال تجربتها إلى تحقيق أهداف عدة منها :

- تقديم الخدمات بشكل أفضل.

- تحقيق الكفاءة في التنفيذ والوصول إلى التكاليف المعتدلة. - احـتلال المكانـة والريـادة في تنـوير وتثقيـف اتمـع بمـا يتوافـق مـع التطـورات في اـالات العلمية والاجتماعية والعالمية (أبو مغايض ١٤٢٥، ،ه ص٣٠٦). -٢ التجربة السنغافورية

تعتبر تجربة سنغافورة من بين التجارب الرائدة والمهمة في الدول النامية والمتطورة وقد ساعد في نجاح هذه التجربة وجود بنية تحتية وسوق اتصالات مفتوح واستراتيجيات تقوم على التفكير بسرعة والعمل للسوق الكوني من خلال توظيف التكنولوجيا والاتصالات والمعلومات والموارد الفكرية المتاحة وقد ذكر (ياسين١٤٢٦،ه) أن لدى سنغافورة إستراتيجية لتطوير الإدارة الالكترونية وصناعة الأعمال الالكترونية من خلال برنامج مشترك لتطوير تكنولوجيا المعلومات والاتصالات ،والمنطلق الأساسي لتجربة سنغافورة بتطوير نظم الإدارة الالكترونية عن طريق بناء المؤسسات القومية لقيادة وتطبيق تكنولوجيا المعلومات على أساس الشراكة الحية المتكاملة بين الحكومة والقطاع الخاص إلى جانب الدعم الحكومي المباشر ،والعامل المهم في تجربة سنغافورة هو قدرة الإدارة على بناء جسر تعاون وتنسيق الجهود الوطنية على مستوى صياغة وتطبيق استراتيجيات تطوير وتنمية صناعة تكنولوجيا المعلومات والاتصالات وساعدها في ذلك الاستقرار الاقتصادي والسياسي واستقطاب الاستثمار الأجنبي ووجود البنية التحتية التقنية ،كل ذلك ساعد في تحويل سنغافورة إلى جزيرة التقنية الذكية(ص٢٨٥-٢٨٢ ). معوقات استخدام شبكة الانترنت في الإدارة التربوية :

 لابـد لكـل فكـرة أو مشـروع جديـد أن تعترضـه معوقـات ومشـكلات تحـد مـن فاعليتـه وأهميتـه وتقلـل مـن فوائـده، وخاصـة إذا مـا رافـق هـذا المشـروع مـا يتعـارض مـع عـادات اتمعـات وتقاليدها وأحلاقياتها وقيمها. وبما أن استخدام تقنيات الانترنت ترافقه بعض المخاطر التربوية والأخلاقية المتمثلة في المواقع المشبوهة وغـير الأخلاقيـة، فقـد كـان هنـاك حـذر وجـدل كبـير ان مـن جانب الرأي العام العـربي والإسـلامي حـول جـدوى اسـتخدام شـبكة الانترنـت في التعلـيم مـع مـا يرافقهـا مـن سـلبيات يرفضـها اتمـع العـربي. ولكـن أخـذت هـذه المشـكلة في الـزوال مـع التقـدم العلمي في تكنولوجيا شبكات الاتصال وإمكانية حجب أو تنقية المواقع غير المرغوبـة بمـا يسـمى بالمنقيـات أو المصـافي (Filters) ممـا أعطـى آفاقـاً جديـدة وآمنـة في التعامـل مـع الشـبكة مـن خــلال اســتخدام هــذه البرمجيــات الجديــدة، بالإضــافة إلى الرقابــة المباشــرة والمســتمرة مــن جانــب المسـؤولين عـن اسـتخدام الانترنـت في التعلـيم بجميـع مراحلـه بمـا يخـدم الأهـداف التربويـة المطلـوب تحقيقها من استخدام شبكة الانتر نت .  وتكــون المعوقــات الــتي تقــف أمــام اســتخدام الانترنــت في التعلــيم بشــكل عــام والتعلــيم الجامعي بشكل خاص إما مادية وإما بشرية :

أولاً: المعوقات المادية: وتتمثل في الآتي

التكلفــة الماديـة الكبـيرة مـن أجـل تـوفير هــذه الخدمــة في مرحلــة التأسـيس بسـبب الحاجــة لخطــوط هــاتف بمواصــفات معينــة، وحواســيب محــددة وبــرامج ومعــدات مرافقــة، بالإضــافة إلى ملاحقــة التطــورات الحديثــة في هــذه التجهيــزات ومــا تحتاجــه مــن تكــاليف إضــافية. هــذا علــى مســتوى الدولــة الــتي تعمــل علــى تزويــد المؤسســات التعليميــة مــن مــدارس وجامعــات ومعاهــد ومراكز، وكذلك الحال على المستوى الفردي من حيث القدرة الشرائية للأفراد .

-التحدي التقني : ويتمثل في الآتي :

- − الحاجة لتعلم كيفية التعامل مع كل ما يتعلق ذه التكنولوجيا الجديدة . − صعوبة مواكبة التطور السريع لتقنيات الحاسوب وشبكة الاتصال .
- − ضعف البنيـة التحتيـة للاتصـالات في بعـض الـدول ممـا يـؤثر سـلباً علـى الاتصـال بشكة الانترنت .
	- − الطبيعة الجغرافية لبعض الأقطار قد تشكل عقبة أمام استخدام هذه التكنولوجيا .
	- − الانقطـاع أثنـاء البحـث والتصـفح وإرسـال الرسـائل لسـبب فـني أو غـيره، ممـا يضـطر المســتخدم إلى الرجــوع مــرة أخــرى إلى الشــبكة وقــد يفقــد البيانــات الــتي كتبهــا، بالإضـافة إلى الصـعوبة في الرجـوع إلى مواقـع البحـث الـتي كـان يتصـفح فيهـا علـى الشبكة .
	- طبيعة النظم التعليمية : وتتمثل في الآتي : − أســاليب التعلــيم المرتبطــة بــأُطُر وأنظمــة يجــب الالتــزام ــا مــن جانــب المعلمــين والهيئات التعليمية الأخرى .

− عدم وجود روابط بين المناهج وتكنولوجيا المعلومات الحديثة . اً ثانيا:المعوقات البشرية:

-اتجاهات المسؤولين نحو استخدام الانترنت في الإدارة :

 ويعــد مــن المعوقــات البشــرية الــتي تحــد مــن اســتخدام الانترنــت في الإدارة وتطبيقــات استخدام الشبكة في الإدارة أقل من المتوقع ويسير بـبطء شـديد عنـد المقارنـة بمـا ينبغـي أن يكـون وخاصة في البلدان العربيـة،ويمكن إرجـاع أسـباب عـزوف بعـض الأعضـاء عـن اسـتخدام الانترنـت في الإدارة إلى الآتي :

> − عدم الوعي بأهمية هذه التكنولوجيا في الإدارة . − عدم القدرة على استخدام الحاسوب والانترنت .

 $\overline{\phantom{a}}$ حاجز اللغة أو صعوبتها :

فنظراً لأن معظم المعلومـات والأبحـاث المتوافرة على الشبكة هي باللغة الانحليزية، لذا فإن الاسـتفادة الكاملــة ســتكون مــن نصــيب مــن يــتقن هــذه اللغــة وهــم قلــة علــى مســتوى الهيئــات التدريسية والطلبة بالجامعات العربية، ولذلك لا بد من مراعاة الآتي :

- − إعادة تأهيل أعضاء الهيئات التدريسية في المـدارس والمعاهـد والمراكـز والجامعـات في مجال اللغة الانجليزية .
- − ضــرورة بنــاء قواعــد بيانــات باللغــة العربيــة، لكــي يتســنى للبــاحثين الاســتفادة مــن خدمات الشبكة في التعليم .

#### -خلو الانترنت من الرقابة :

إن شـبكة الانترنـت تخلـو مـن الرقابـة المفروضـة علـى وسـائل الإعـلام الأخـرى كالفضـائيات مثلاً، لذا فهي تقدم مادة مختلفة عما تقدمه وسائل الإعلام المتنوعة بسبب العوامل الآتية:

- − طبيعــة الخصوصــية الــتي تصــاحب الانترنــت مقارنــة باســتخدام الوســائل الأخــرى، فالمســتخدم للانترنــت لا بــد أن يســتخدم جهــاز حاســوب واحــد لا يشــاركه فيــه أحد، كما أن له بريده الالكتروني الخاص به وكلمات السـر المتعلقـة بـه، ممـا يفسـح مجالاً لعدم القدرة على الرقابة ومتابعة ما يتم عبر هذه الخدمة .
- − الانترنت وسيلة ذات اتجاهين بعكس الوسائل الأخرى كالتلفاز مثلا،ً فـيمكن عـبر الانترنــت اســتخدام الخــدمات التفاعليــة كالمحادثــة والمناقشــة وغيرهــا، وهــذا مــا لا يتيسر في الخدمات الأخرى .
- − قدرة شبكة الانترنـت علـى القفـز إلى عـالم الممنوعـات والوصـول إلى داخـل المنـازل، وبالتالي الوصول إلى خصوصيات الأسرة، وهذه من أكبر الوسائل المفسدة فيها .
- − أن التعامــل مــع وســائل الإعــلام الأخــرى ذات الهــدف الســيئ يكــون ذا طــابع عمـومي، بعكـس الانترنـت. فالمسـتخدم لا يتعامـل فقـط مـع عموميـات بـل يتعامـل أيضاً مع شخصيات واقعية.
- − تــوفر شــبكة الانترنــت الصــوت والصــورة أثنــاء المحادثــة كمــا تــوفر لقطــات الفيــديو الكثـيرة والمتنوعـة مثـل الوسـائل الأخـرى ممـا يهـيء مناخـاً خصـباً للاسـتخدامات الشاذة بالشبكة .
- اً — إذا قامت الجهات المعنية بحجب المواقع السيئة خُلُقاً وديناً فليس بمقدورها منع المـواد المرسـلة عـبر البريـد الالكـتروني، وهـذا يمثـل نافـذة يمكـن أن يـدخل الشـر مـن خلالها إلى مستخدمي الانترنت .
- − إمكانيـــة تـــدخل بعـــض الجهـــات بشـــكل موجـــه ومخطـــط لعـــرض أفكـــار هدامـــة للمجتمـع ولـبعض الفـرق المنحرفـة مـن أجـل تشـكيك الـنشء في عقيـدم وديـنهم و أخلاقهم من خلال الانترنت مع انعدام الرقابة اللازمة على هذه الجهات . صعوبة الوصول إلى المعلومات :

حيـث تواجـه هـذه الصـعوبة مسـتخدمي الانترنـت أصـحاب الخـبرة، وفي هـذا الصـدد يـذكر-برانـت (,1997Brandt (أن كميـة المعلومـات الهائلـة علـى الشـبكة تفـوق كميـة المعلومـات المطلوبة بكثير، مما يزيد العبء الـذهني (overload Cognitive (للمسـتخدمين وخاصـة المبتـدئين مـنهم، ويجعـل إمكانيـة وصـولهم إلى الهـدف المطلـوب عمليـة صـعبة وغالبـاً مـا تنتهـي بالحصول على معلومات هامشية دون الوصول إلى العمق. ويضيف برانت أن هناك أنواعاً من المعرفة المتداخلة التي تلزم للوصول إلى المعلومات بسهولة على الانترنت، وتكـون هـذه المعرفـة مـن الآتي :

> − مهارات استرجاع المعلومات . − الإلمام بكيفية عمل الانترنت . − القدرة على حل المشكلات .

ويذكر أيضًا إن قناعات مستخدمي الانترنت لأغراض تعليمية تتغير بسب قلة التنظيم من أجــل اســترجاع المعلومــات، وعــدم وضــوح جهــة البحــث الصــحيحة وعــدم وضــوح البحــث في الصفحة ذاتها أو الصفحات الأخرى من خلال قنوات التوصيل (Hypertext Links)، بالإضافة إلى المشكلات الفنية التي تصادف المستخدمين .

-الحواجز النفسية من جانب أعضاء هيئة التدريس والإداريات تجاه الانترنت :

يفضل كثير من أعضاء هيئة التدريس والإداريات الأسـاليب التقليديـة القديمـة في الإدارة ، بسـبب تعـودهم عليهـا وإحساسـهم بصـعوبة التغيـير، أو أن هـذا التغيـير سـيؤدي إلى مشـكلات إضافية بالنسبة لهم، بالإضافة إلى اعتقادهم أن الاستعانة بالانترنت يزيد من الأعباء الملقاة على عاتق كل واحد منهم .

ويـذكر الباحثــان (السـلطان والفنتـوخ،٩٩٩٩م) مـا يسـمى بــ (المقاومـة الرافضـة): " إن الإنسان بطبيعته لا يحب تغيير ما اعتاد عليه، بل يقاوم ذلـك بأسـاليب مختلفـة، ولا يكـون ذلـك بإتباع سلوك مضاد نحو الانترنت، وإنما الوقوف موقفاً سلبياً تجـاه هـذا التغيير. ويعود ذلك إمـا إلى التمسـك بالأسـاليب التعليميـة القديمـة الموجـودة، أو عـدم الرغبـة في التكيـف مـع الأسـاليب والتقنيات الحديثة أو الشعور يعدم الاهتمام واللامبالاة نحو التغييرات الجديدة ".

 ومن الأسـباب الـتي تـؤدي إلى تلـك ( المقاومـة الرافضـة ) منهـا العوامـل النفسـية والخـوف من التقنية (Techno phobia) وخاصة عند الإداريات أصحاب الاتجاهـات السلبية نحو الحداثة بسبب المشكلات الفنية ومشكلات التأهيل التي تبعد الإدارية وعضو هيئة التدريس عن تكنولوجيا الإدارة بالانترنت. ويمكن تحويل (المقاومة الرافضة) لدى المعلمين والطلبة إلى (دافعيـة حقيقــة) نحــو التغيــير، إذا مــا تم تــدريب المعلمــين وإقنــاعهم بإيجابيــات الاســتفادة مــن خــدمات  $\tilde{\mathcal{S}}$ الانترنت في التعليم، وإذا ما شعر المعلمون والطلبة أنهم عن طريق ذلك يعلمون ويتعلمون أشياءً جديدة برغبة ودافعية. المبحــث الثــاني: الاتصــال الاداري: مفهومــه ،أهميتــه، وأنواعــه ،وواقعــه فــي كليــات التربيــة للبنات

الاتصال

لقـد خلـق الله الإنسـان وميّـزه بنعم كثـيرة منهـا العقـل ، وأحاطـه بـنعم كثـيرة سـخرها لـه ، واستخلفه في الأرض ليعبد الله عزّ وجلّ ويسبح بحمده قال تعالى : { وما خلقت الجن والإنس إلا ليعبــــــــــــ ــــــــــــــــــــــــــ ــــــــــــــــــــــــــ ــــــــــــــــــــــــــ ــــــــــــــــــــــــــ ــــــــــــــــــــــــــ ــــــــــــــــــــــــــ ــــــــــــــــــــــــدون } [ سـورة الـذاريات آيـة ] ٥٦ ، وقولـه تعـالى { : ويجعلكـم خلفـاء الأرض [ } سـورة النمـل آيـة . [ ٦٢

كما ميّز الإنسان عن سائر أنواع المخلوقات بلغته الإنسانية تلك الموهبة التي منحها الله للبشر فاستطاعوا عن طريقها الاتصال للتفاهم بين بعضهم باستخدام العقل واللسـان معاً ، قـال تعـالى : { إنمـا خلقنــاكم مـن ذكـر وأنثـى وجعلنــاكم شـعوباً وقبائـل لتعـارفوا } [ سـورة الحجرات آية ١٣ ] ( الشنبري ، ١٤١٨ ، ص ٧ ) .

فالتعارف بين البشر لا يتم إلا عن طريق الاتصال المباشر أو غير المباشر واسـتخدام العقـل واللسان .

وقد نما علم الاتصال على مر العصور والأزمـان وأدى هـذا النمـو إلى طفـرة كبـيرة في تبـادل المعلومات وزيادة هائلة في المعرفة الإنسانية فمنذ توالت الاختراعات في نهاية القرن التاسع عشر وحتى بداية القرن العشرين الميلاديين وإلى الآن غدا العالم كله قريـة صـغيرة لديـه قـدرة هائلـة علـى نقل جميع أنواع المعلومات من أرجاء المعمورة عبر الثقافات . ( عطار ، ١٤١٨هـ ، ص ١٥ ) . الاتصال في الإسلام : -

إن ديــن الإســلام في جــوهرة رســالة والرســالة عنصــر أساســي مــن عناصــر الاتصــال إلا أن الاتصال من وجهة نظر الإسلام يقوم على أسلوب فريـد يجمـع في عناصـره مـا هـو معـروف اليـوم في علم الاتصال .

ولعـل أهـم مـا يجـب ملاحظتـه عنـد دراسـة علـم الاتصـال مـن وجهـة نظـر الإسـلام وهـو أن الاتصال ينظم المحتمع المسلم ويربطه بالروح ويربط الروح بالمادة كما يربط العلم بالروح ( فلاته  $(TV) \propto (1517)$ 

فالرسول صلى االله عليـه وسـلم قبـل البعثـة كـان يمـارس الاتصـال الروحـي الإلهـامي وهـو لـون يقوم على التأمل والانصراف إلى عالم خارج نطاق المحسوس وهـذا النـوع مـن الاتصـال قـديم قـدم الإنسان فقد كان موجوداً بين الإنسان ورب العرش العظيم .

وبعــد نــزول القــرآن علــى الرســول صــلى االله عليــه وســلم كــان هنــاك لــون آخــر مــن ألــوان الاتصال وهـو الاتصـال الروحي العضـوي ويبـدو ذلك واضـحاً جلياً في حادثـة نزول الـوحي في غار حراء فقد ورد أن حبريل عليه السلام ضمه ثلاثاً وقال له : إقرأ .

ثم تطــور مفهــوم الاتصــال ويمكــن أن يطلــق عليــه ( الاتصــال الروحــي الجمــاهيري ) وهــذا النـوع شـائع في آيـات كثـيرة في القـرآن الكـريم ومـن ذلـك قولـه تعـالى { : يـا أيهـا الرسـول بلـغ مـا أنزل إليك من ربك وإن لم تفعل فما بلغت رسالته } سورة المائدة آية . ٦٧

وهـذا النـوع مـن الاتصـال ظـاهر كـل الظهـور في إرسـال االله تعـالى رسـله إلى البشـر ليبلغـوهم وحي الله تعالى ويشروا الطائعين وينذروا العاصين .

فالرســالات الســماوية الــتي أراد االله أن يبلغهــا للنــاس عــن طريــق الأنبيــاء والرســل والكتــب السماوية المصاحبة لرسالاتهم ما هي إلا وسائل اتصال بين الناس وبين خـالق الكون ( عطـار ،  $(17)$  ص ١٤١٨

المفهوم العام للاتصال :

الاتصـال بمفهومه الواسـع هـو عمليـة يتم بواسطتها نقـل المعلومـات والمهـارات أو القيم مـن فرد لآخر أو من فرد إلى مجموعة ، أو مجموعة إلى مجموعـة أخـرى ، أو مـن فـرد إلى آلـة ، أو مـن آلة إلى آلة أخرى ( حمدان ، ،١٤٠٦ ص ٧٠ ) .

وهو عملية إرادية يتم عـن طريقهـا نقـل المعلومـات والآراء والتوجهـات مـن فـرد إلى آخـر أن من فرد إلى جماعة أو من مجموعة إلى أخرى وهو التعبير الإنسـاني عـن فعاليـة الطمـوح والرغبـة في التطور ، ومظهر من مظاهر التفاعل الإيجابي مع المجتمع .

## تعريف عملية الاتصال :

لعمليــة الاتصــال عــدة تعــاريف منهــا الاتصــال هــو رســالة مــن شــخص أو مجموعــة مــن الأشـخاص الى واحـد أو عـدد مـن الأشـخاص الآخـرين باسـتخدام وسـيلة مـا ، وتحتـوي الرسـالة على بيانات أو معلومات يزيد الطرف الأول توصيلها للطرف الثـاني . ( الحمـوي ٢٠٠٦م، ص . ( ١٤

السلوك . ( عبد الدبس وعليان ١٤٢٣هـ ،ص ) -–العملية التي تنقل بها الرسالة من مصدر معين إلى مستقبل واحد أو أكثر بهدف تغيير

-إنتـاج وتبـادل وتخـزين وإرسـال الأفكـار والمعلومـات والأخبـار والمشـاعر والاتجاهـات بـين طــرفين أو شخصــين علــى الأقــل بأســلوب شــفوي أو غــير شــفوي وذلــك مــن أجــل خلــق فهــم وقاعدة مشتركة للتعاون بينهما .

عناصر عملية الاتصال :-

- تشمل خمسة عناصر وهي : ١- المرسـل : هـو الشـخص الـذي يحمـل في ذهنـه فكـرة أو معـنى يريـد نقلـه إلى الشـخص الآخر .
- ٢- الرسالة : هي الفكرة أو المعنى المراد توصيلها في صورة رسالة تتضمن تعبيرات الوجه . ٣- وسيلة الاتصال : هي طريقة أو قناة نقل الرسالة من المرسل إلى المستقبل فقد يتم نقـل الرسالة عن طريق الحديث الشخصي أو المكالمـات الهاتفيـة أو الخطابـات والتقـارير بـأي وسيلة من الوسائل الالكترونية الحديثة من حاسب آلى ، فاكس ، تكلس .
- اً ٤-المستقبل : يستلم المستقبل الرسـالة ويقـوم بترجمتهـا الى معـنى معـين قـد يكـون مطابقـاً اً للمعنى الذي قصده المرسل وقد يكون مختلفا .
- ٥–الرد على الرسالة : بناء على ما فهمه المستقبل فإنه يعطي رداً عليها يوضح استحابته للمرسل وكيفية ترجمته للرسالة .

اتجاه الاتصالات : يكون الاتصال في اتجاه واحد وقد يكون في اتجاهين :

الاتصال في الإدارة وما يقوم بـه المـدير عنـد إعطـاء أوامـره دون أن يكـون للمرؤوسـين فرصـة لمناقشة هو اتصال في اتحاه واحد وقد يكون هذا الاتصال مفيداً في بعض الحالات وحاصة للأعمال الروتينية وحل المشكلات .

أمـــا الاتصـــال ذو اتجـــاهين فيعطـــي فرصـــته لمســـتقبل في الـــرد علـــي المرســـل الاستفســـار والاستيضاح و الرفض والاعتذار ويتميز بدقة المعلومات المتبادلة لإتاحة الفرصة للمستقبل ليناقش ويتفهم . ( الحموي ٢٠٠٦، ص ١٥ )

أنواع الاتصالات :-

تأخذ الاتصالات عدة أشكال تؤثر على فاعلية نقل الرسالة وهي : -١الاتصالات اللفظية :

تتمثــل في نقــل البيانــات والمعلومــات عــن طريــق اســتخدام اللغــة أو الكلمــات المنطوقــة والمكتوبة وهي نوعين :

الاتصالات الشفوية :

عبارة عن تبادل الأفكار والبيانـات والمعلومـات بـين المرسـل والمسـتقبل باسـتخدام الكلمـات المنطوقـة ومـن أمثلتـه : الاتصـال المباشـر بـين طرفي الاتصـال المناقشـات – التلفونـات ، ويسـمح هذا النوع من الاتصال بالتعرف على ردود أفعال الـذين يتلقـون الرسـالة، ويتطلـب هـذا الاتصـال جهـد كبـير حيـث يتطلـب مـن المـدير القـدرة علـى مواجهـة الموقـف والاسـتعداد لمـا قـد ينـتج عـن المناقشات .

الاتصالات الكتابية :

تعبر الاتصــالات الكتابيـة عـن نقـل الافكـار والبيانـات والمعلومـات باستخدام الكلمـات المكتوبة ومن أمثلته : التقارير ، التعليمات ، الرسائل على شبكة الانترنت ورسائل الفاكس .

وتسمح الاتصالات الكتابية بنقل المعلومات المكتوبة الى عدد كبير من الأفراد مع إمكانيـة الرجوع إليها في المستقبل .

الاتصالات الالكترونية :

تسمح هذه الاتصالات بنقل كم هائل من المعلومات والبيانات وبشكل سريع وبعدد كبير مــن الأفــراد بوســائل عصــرية منهــا : شــبكة المعلومــات والحاســب الآلي والبريــد الصــوتي والبريــد الالكتروني .

> فهي تتميز بالسرعة والسهولة والكفاءة وخفض التكاليف في نقل المعلومات . -٢الاتصالات غير اللفظية :

تعبر الاتصالات الغير لفظية عن نقل الأخبار والمعلومات باسـتخدام الإشـارات والإيمـاءات والسـلوك ويطلـق عليهـا لغـة الجسـم وقـد تكـون مقصـودة أو غـير مقصـودة مـن مصـدر الاتصـال وتكون في الرسائل التي تتعلق بالأحاسيس ويكون لها تأثير أقوى من الرسائل اللفظية حيث يميل الناس إلى تصديق الرسائل غير لفظية عن اللفظية عندما يتعارض الإثنان . ويتطلــب مــن المــدير ملاحظــة هــذه الاتصــالات وترجمتهــا الى المعــنى المقصــود مــن حيــث تعبـيرات الوجـه وحركـة العينـين ،طريقـة الجلـوس علـى المقعـد ، حركـات الأصـابع وترجمتهـا لـيس بالعملية التي يستهان بها نظراً لاختلاف تأثير هذه الرسائل من ثقافة إلى آخرى . ( الحموي ٢٠٠٦ ، ص ) ٢٠

-٣الاتصالات السمعية :

هـي نتيجـة لتطـوير الانســان للإشــارات الـتي كـانـت تســمع قـديماً مـن مســافات قريبـة إلى إشارات تسمع على مسافات أبعد باستخدام اللاسلكي ، وفي هذا النوع من الاتصالات الذي يعتمــد علــى حاســة الســمع تطــور الراديــو الــذي أًصــبح مــن الأجهــزة المــؤثرة في حياتنــا اليوميــة ويشمل استخدام الترفيه والثقافة والتعليم .

-٤الاتصالات المرئية :

تعتمد هذه الاتصالات علـى حاسـة البصـر ومـن أشـكاله المختلفـة الصـور واللوحـات الفنيـة الخــرائط والأفــلام الصــامتة فاخترعــت آلــة التصــوير وأصــبح مــن الســهل تصــوير الأشــياء علــى حقيقها ونسخ الصور في وقت قصـير وتطـورت آلـه التصـوير أصـبحت الصـورة قـادرة علـى التعبـير بشــكل أفضــل مــن الكلمــات في كثــير مــن الأحيــان ، وقــد خــدمت الصــور وســائل الاتصــال الآخـرى كالكتــب والصـحف والجــلات وأصـبحت جــزءاً مهمــاً مــن محتوياتحــا . ( عبــد الدبس١٤٢٣ هـ، ص ) ١٩

### مستويات أو اتجاهات الاتصال :

عدد( عبد الدبس ١٤٢٣هـ ) مستويات الاتصال في الآتي: -١الاتصال الصاعد :

يكــون اتجــاه هــذا الاتصــال مــن أســفل إلى أعلــى أي مــن المرؤوســين إلى الرؤســاء أو مــن مســتوى إداري أدنى إلى مســتوى إداري أعلـــى ويكــون الاتصــال في عـــدة أشــكال : تقـــارير ، اقتراحات ، ملاحظات ويواجه هذا الاتصال مشكلات وعقبات منها :-

> -بعد المسافة بين الإدارة العليا والمستويات الدنيا . -تحريف المعلومات وتشويهها أثناء نقلها . -انتشار ظاهرة الخوف لدى المرؤوسين .

#### -٢الاتصال الهابط :

وهـو اتصـال مـن أعلـى إلى أسـفل ويكـون مـن الرؤسـاء الى المرؤوسـين ومـن مسـتوى إداري أعلى إلى مستوى إداري أدنى وبعد هذا النوع والأكثر شيوعاً ويتم من خلاله نقل المادة المرسلة من أوامر وتعليمات وقرارات عبر تسلسل هرمي من القيادة إلى القاعدة (. ص )٩٤

ومن معوقات هذا الاتصال : –كثرة عدد المستويات الادارية التي تمر بها الرسالة . - البعد الجغرافي بين المرسل والمستقبل . - الفروق في الدافعية بين المرسل والمستقبل .

-٣الاتصال الأفقي :

يكون هذا الاتصال بين المستويات الإدارية ، والاجتماعيـة أو السياسـية الـتي تقـع في نفـس المسـتوى ، فالاتصـال بـين الـوزراء هـو اتصـال أفقـي والاتصـال بـين رؤوسـاء الجامعـات ، ومـدراء المدارس وبين المعلمين هو اتصال أفقي .

يهـدف هـذا الاتصـال إلى التعـاون وحـل المشـكلات وتبـادل الأفكـار والأخبـار والمعلومـات والخـبرات بـين زمـلاء مـن نفـس المسـتوى الإداري ويكـون هـذا الاتصـال شـفوي وبطريقـة مباشـرة وبدون تعقيدات إدارية .

### أهمية الاتصال :

تكمـن أهميـة الاتصـال بأنـه هـو الـرابط بـين الأفـراد الـذين يكونـون التنظـيم الإداري داخـل المؤسســة التربويــة إذ بدونــه يصــعب فهــم الغــرض المشــترك وينفــي تنســيق الجهــود فهــو ضــروري لمساعدة الأفراد على فهم أغراض وواجبات المنظمة .

وتحدد أهمية الاتصال في الآتي :

١- أن الاتصالات تمثل جزءاً كبيراً من أعمال المديرين اليومية .

 ٢- أن القـدرة علـى إنجـاز الأهـداف تتوقـف علـى كفـاءة الاتصـالات الـتي يبرزهـا المـدير في عمله .

 ٣- تمثـــل الاتصـــالات بالنســـبة لإدارة المـــوارد البشـــرية طريقـــة فعالـــة في تكليـــف الأفـــراد بالواجبات والمهام . ٤- الاتصالات الفعالة أمر مهم بالنسبة لإدارة الموارد البشر ية في ممارسة نشاطاا المتعددة

٥- الاتصالات هي الوسيلة إلى توحيد الجهود المختلفة في التنظيم .

 ٦- الاتصــال وســيلة فعالــة في إحــداث التــأثير المطلـــوب علــى الأفــراد مــن أجــل إنجــاز الأهداف .

٧- نقل البيانات والمعلومات والحقائق من مستوى إداري إلى آخر .

 ٨- وسيلة لمساعدة العاملين على التعرف على البيئة المادية والاجتماعية التي يعملون فيها ٩- وسيلة لحفظ العلاقات الاجتماعية واستمرارها .

 ١٠- وسـيلة العـاملين لإبـلاغ شـكواهم واقتراحـام وكـل مـا يتعلـق بـأداء العمـل ومعوقاتـه للإدارة .( محمد ، ١٤٢٦هـ ، ص ٣٢ ) .

وسائط الاتصال في الإدارة التربوية :

تتعدد وسائط الاتصال وتتنوع في الإدارة التربوية وزاد عددها مع ظهور المخترعات الحديثة حيـث تنـدرج هـذه الوسـائط مـن اللقـاءات المباشـرة إلى الخطـاب المكتـوب والكـلام المرسـل عـبر الأجهـزة المختلفـة إلى رسـائل مرئيـة ومسـموعة ، وأهـم الوسـائط المسـتخدمة للاتصـال في الإدارة التربوية هي :

١ - التقارير : وهي من الوسـائط المنتشـرة في العمـل الإداري التربـوي وتختلـف التقـارير مـن حيث الهدف والتطويل والتقصير وحتى يكون التقرير جيداً ويؤدي غرضه يجب أن يقتصر على المعلومـات الضـرورية ويلتـزم الدقـة والموضـوعية في الألفـاظ وأن يكـون إيجابيـاً يعـرض المشـكلات ويقترح الحلول .

طبيعة التقارير :

يختلف شكل التقرير وعدد صفحاته ومحتواه وأسلوب العرض باختلاف المستوى التنظيمـي الـذي تقـدم إليـه التقـارير ، فكلمـا صـعدنا في المسـتويات التنظيميـة إلى أعلـى كلمـا زادت الحاجـة إلى أن تكون التقارير واضحة وموجزة في عدد العبارات والجمل بحيث لا تستغرق وقتاً طويلاً في قراءتھا .

هدف التقارير :

تختلف أهداف التقرير بـاختلاف الغـرض الـذي تعـد مـن أجلـه فـالتقرير قـد يسـتهدف أحـد العوامل التالية :

١ - نقل معلومات من مستوى إداري إلى مستوى إداري أعلى .

 ٢- عرض مشكلة من المشكلات دون إبداء الرأي . ٣- عرض بدائل الحلول لمشكلة من المشكلات . ٤- تحليل ظاهرة معينة . ٥- عرض انجازات قسم أو إدارة أو لجنة من اللجان المشكلة لغرض معين . ٦- تحليل بيانات محاسبية . ٧- نقل أخبار أو أنباء .

التقرير الفعال : هو التقرير الذي يصيب الهدف الذي أعد من أجله مباشـرة ولكـي يكـون التقرير فعالاً فإن هناك عوامل يجب أن تتوفر فيه وهي :

> ١- أن يعرض المعلومات بتسلسل منطقي . ٢- أن يكون مكتوباً بأسلوب شيق وجذاب . ٣- ً أن يكون صياغته سليمة لغويا . ٤ - أن يكون واضحاً ومختصراً .

 ٦- أن يتناسـب شـكله وحجمـه مـع نـوع المسـتوى التنظيمـي الـذي يرفـع إليـه ( . مـاهر ، ،١٩٩٨ ص٣٦٦ )

أنواع التقارير :

تتعدد أنواع التقارير باختلاف الغرض من إعدادها وطبيعـة التقريـر والبيانـات الـتي يتضـمنها التقرير .

أولاً : التقسيم حسب طبيعة التقرير

ويهدف هذا التقسيم إلى التمييز بين التقارير حسب محتواها أو وظيفتها وهي نوعان :

 ١- التقريـر الإخبـاري : وتكـون مهمـة هـذا التقريـر تقـديم أخبـار معينـة مـن شـخص لآخـر دون إبداء الرأي أو التعليق عليها .

ولا يحتاج إلى شرح المعنى الذي تتضمنه الأخبار التي ينقلها ولا يقدم كاتب التقرير في هذا النوع أي تحليلات أو توصيات أو تنبؤات خاصة بالمستقبل .

 - ٣٩ - ٢- التقرير التحليلي : وفي هذا النوع يتم عرض معلومات معينة وتحليلها بغرض الوصـول إلى نتـائج معينـة ، ويسـتطيع المحلـل في هـذا النـوع مـن أنـواع التقـارير أن يعطـي تفسـيراً للحقـائق ويبدي آراء معينة حول معنى الحقائق والأحداث التي يتضمنها التقرير ، ويسـتطيع كاتـب التقريـر أن يقدم توصيات تقتضي القيام باتخاذ القرارات أو إجراءات معينة وقد تتضمن هـذه التوصـيات بدائل حلول لمشكلات معينة يقوم قارئ التقرير باختيار أياً منها وتنفيذه .

وأيضـاً تتحول التقـارير الإخباريـة إلى تقـارير تحليليـة وذلـك إذا تم تجميـع عـدد مـن التقـارير الإخبارية وتحليلها .

> <u>أ</u> ثانيا : التقسيم حسب درجة رسمية التقرير

وهي على نوعان

١– تقرير رسمي : هو التقرير الذي يأخذ شكلاً أو نمطاً معيناً .

ويتكون من أجزاء معينة ( كالمقدمة وحجم التقرير والمقترحات والمرفقات ) وتتميز التقارير الرسمية لأن تكون مطولة وغالباً ما تنساب من أسفل لأعلى أو في نفس المستوى .

 ٢- تقرير غير رسمي : وهو لا يتقيد بشكل معين فقد يأخذ شكل الخطابات أو المذكرات اً الداخلية ويكتفي فيها بتحديد طرفي التقرير ، ويكون الأسلوب المستخدم اسلوباً سهلاً وبسيطاً وبعيداً عن الألفاظ الرسمية وتتميز بأنما قصيرة ومختصرة .

اً ثالثا : التقسيم حسب الفترة الزمنية التي يغطيها التقرير

وهي على نوعين :

 ١- تقارير دورية : وهي الـتي يـتم إعـدادها علـى فـترات زمنيـة منتظمـة وقـد تكـون يوميـة أو أسبوعية أو شهرية أو ربع سنوية أو سنوية .

 ٢- تقارير غير دورية : وهي التقارير التي لا يرتبط إعدادها بزمن معين ويتم إعدادها حين تبرز الحاجة إليها ويمكن وصف هذه التقارير بأنها تقدم العمل وتعرض تسحيلاً لما تم تنفيذه في الماضي وما هو متوقع تنفيذه في المستقبل وتكون مصحوبة بالخطة الكلية لتنفيذ العمل . اً رابعا : تقارير أخرى

هناك أنواع كثيرة من التقارير يمكن تصنيفها حسب الغرض الذي تعد من أجله كما يلي : ١- تقارير الرقابة على الأداء .

وهذا النوع من التقارير يقيس مستوى الانجاز الفعلي بمستوى الانجاز المخطـط وبمعـنى آخـر يقـيس مـا تم تنفيـذه ، وـدف هـذه التقـارير إلى معرفـة مـواطن الضـعف وتصـحيحها ، وعيـوب الجودة .

٢- تقارير تتعلق بالمستقبل

ــدف هــذه التقــارير إلى وضــع خطــط عمــل خاصــة بالمســتقبل وقــد تتضــمن تعريفــات للمشاكل المتوقعة وتحديد بدائل الحلول لها وتتضـمن وضـع خطـط عمـل قصـيرة الأجـل أو طويلـة الأجل .

٣- التقارير المالية

منها ما يتعلق بالماضي مثـل الميزانيـة العموميـة وقـد تتعلـق بالحاضـر مثـل التقـارير التحليليـة ، أو تتعلق بالمستقبل كتقارير الموازنات التخطيطية .

وتســاعد هــذه التقــارير في تقــديم الحقــائق للمســتويات الإداريــة بالمؤسســة بغــرض الرقابــة وتصحيح الانحرافات .

٤- تقارير المبيعات

وقد تكون دورية أو غير دورية ومهمتها عرض ما تم تحقيقه من مبيعـات في شـكل كميـات أو قيم مالية ويقوم بإعداد هذا التقرير مندوبي المبيعات .

٥- تقارير الانتاج

وغالباً مـا تكون دورية ويتم من خلالها عرض مستوى الانتاج الذي تم تحقيقه في خلال فترة زمنية معينة .

 ٦- تقارير القوى العاملة تكون تقارير دورية ويتم عرض توزيعات القوى العاملة بالمؤسسة على الوظائف المختلفة . ٧- تقارير خاصة

تتميز بأنحا تقارير غير دورية وهي تعد لتغطية أحداث معنية أو لدراسة ظاهرة أو مشكلة معينه المستحدث والمستخدمات المستخدمات المستخدمات المستخدمات المستخدمات المستخدمات المستخدمات المستخدمات

# ( ماهر ، ،١٩٩٨ ص٣٩٦ )

٢ - الاجتماعــات : تعتـبر مـن أهـم وسـائل ووسـائط الاتصـال في الإدارة التربويـة لأن في الاجتماع تعرض الموضوعات بطريقة مباشرة ويبدي المحتمعون آرائهم ومقترحاتهم في الموضوعات المختلفة ويتناول الاجتماع الإيجابيات والسلبيات وتطرح المشكلات وتظهر المقترحات لحلول لها ، وتكون من داخل الاجتماع المسائلة والمحاسبة والملاحظات العديدة . ( محمد ، ١٤٢٦هـ ،  $\mathcal{M}(\mathcal{K})$ .

وهناك أنواع للاجتماعات :

أولاً : اجتماعات من حيث المدة أو الزمن

 - ١ اجتماعات دورية : وهي تعقد بصورة دورية قد تكون سنوية أو شهرية أو أسبوعية ويغلب عليها الطابع الرسمي ومن أمثلتها اجتماعات اللجان الدائمة والجحالس في الشركات والإدارات الحكومية .

٢- اجتماعات غير دورية : وهي اجتماعات تعقد بهدف بحث أمور طارئة أو بهدف التنسيق بين الإدارات في المنظمة الواجدة وذلك لبحث المشاكل التي تعترضهم ، وليس لها وقت محدد .

> اً ثانيا : اجتماعات من حيث المستوى

 - ١ اجتماعات على المستوى العالمي : مثل اجتماع الدول والمنظمات العالمية كاجتماعات الجامعة العربية وهيئة الأمم المتحدة .

 - ٢ اجتماعات على مستوى الدولة : مثل اجتماع االس والإدارات الحكومية كمجلس الوزراء .

 - ٣ اجتماعات على مستوى المنظمات في القطاع الخاص : مثل اجتماع مجالس الإدارات واللجان في الشركات .

> اً ثالثا : اجتماعات من حيث الشكل

 - ١ اجتماعات تتقيد بالنظم والشكليات وهذا النوع من الاجتماعات يتحكم فيها الكثير من القواعد والنظم كأسلوب التصويت في الاجتماع وحق الأغلبية في اتخاذ القرار ، وطريقة الوقوف والتحدث .

 - ٢ اجتماعات لا تتقيد بالشكليات وهذه الاجتماعات لا تحكمها نظم أو قواعد وتتسم بالمرونة والسهولة وقد تجتمع بدون أن يكون هناك جدول لأعمالها وليس هناك قواعد أو أصول للمناقشة أو كيفية اتخاذ القرار مثل اللجان التعليمية والثقافية ( . العثيمين ، ١٤٢٥هـ ، ص١٢٠ )

أهمية الاجتماعات :

ان الاجتماعات لها دور كبير في انجاز وتحقيق الكثير من أهداف المنظمات المحلية والدولية ويمكن توضيح أهميتها في الآتي :  - ١ التوصل لدراسة كاملة وشاملة ومستفيضة ومتأنية وخاصة بالنسبة للقرارات المتعلقة بالمواضيع الكبيرة من خلال تنوع خبرات وتخصصات الأعضاء .

 - ٢ القرارات الجماعية تتسم بالنضج والعمق والصدق والموضوعية عكس القرارات الفردية التي تعتمد على قدرات الشخص الفردية .

ال - ٣ نقاش والحوار الجماعي يغلب عليه الطابع الديمقراطي القائم على احترام آراء الآخرين حيث يعطي كل عضو فرصة للتعبير عن آراءه وأفكاره بحريه .

 - ٤ تعد الاجتماعات وسيلة مهمة من وسائل التنسيق بين مختلف أوجه الأنشطة والجهود بين الإدارات والأقسام داخل المنظمة الواحدة أو بين أوجه النشاط على مستوى المنظمة ، وعن طريق الاجتماعات يتم عرض المشاكل وتذليلها والتوفيق بين وجهات النظر المختلفة .

 - ٥ تعتبر الاجتماعات أداة ناجحة للتدريب وعن طريقها يحتك الموظفون حديثو الخبرة بمن هم أقدم منهم خبرة وممارسة وتجربة وعن طريق النقاش والحوار وتبادل الرأي تتولد الأفكار والمقترحات ، ويتم إكساب الخبرات والمهارات .

 - ٦ تتيح الاجتماعات الفرصة للقادة الإداريين والمشتركين في الاجتماع توصيل آرائهم وتوجيهاتهم إلى بقية العاملين حيث يتم نقلها عن طريق الأعضاء الآخرين المشاركين .

 - ٧ تساهم الاجتماعات في ر فع معنويات الأعضاء المشاركين فالعضو مهما اختلف مركزه الوظيفي له صوت واحد مما يجعل القرارات بعيدة عن السيطرة وتحكم أصحاب المراكز العليا ( مرجع سابق ، ص ١٢٢ ) .

سلبيات الاجتماعات

على الرغم من مزايا الاجتماعات التي تم توضيحها من خلال أهميتها كوسيلة اتصال إلا أن هناك بعض السلبيات توضح فيما يلي :

 - ١ إذا سيطرت على الاجتماعات الأغراض والمصالح الشخصية والصراع ، كانت النتيجة هدراً للجهود وهدماً للبناء ووسيلة للتنافر .

 - ٢ عند احتدام النقاش واختلاف الرأي ووجهات النظر بين الأعضاء حول القضايا المطروحة وصعوبة التوصل إلى قرار نمائي يلحأ المحتمعون إلى حل وسط للتوفيق بين وجهات النظر المختلفة حتى لو لم يكن هذا القرار سليماً بناءاً ولا يراعي المصلحة العامة ، وبَحذا تظهر الثغرة في قيمة الاجتماعات . ٣– قد تشكل الاختلافات في المستويات الثقافية والوظيفية بين الأعضاء عائقاً كبيراً في اً الاتصال بينهم وتؤثر في تفاعل الجماعة عكسيا .

 - ٤ ان افتقار رئيس الاجتماع إلى المهارات القيادية في إدارة المناقشات وعدم إلمامه باللوائح الداخلية التي تحكم الاجتماعات قد يدفع بعض الأعضاء إلى السيطرة على جو الاجتماع أو انصراف انتباه الأعضاء عن المواضيع الرئيسية المطروحة وانشغالهم في مناقشات ثنائية تثير التشويش والفوضى مما يفقد الاجتماع أهميته في تحقيق أهداف .

 - ٥ إن سلوك رئيس الاجتماع وشخصيته قد ينعكسان على قيم الاجتماع والنتائج المتوقعة ، فإذا كان الرئيس ينتهج الاسلوب الديكتاتوري المتسلط الذي يستبد برأيه ربما حال بين بقية الأعضاء والتوصل إلى قرارات حاسمة .

أما إذا كان الرئيس ذا شخصية تميل إلى الروتين وتطبيق الاجراءات الرسمية والقوانين بصورة جامدة تهتم بالشكليات دون الجور كان له الأثر السيء على معنويات الأعضاء الآخرين . ( مرجع سابق ، ص ١٢٤ ) .

٣ - المقـابلات : وهـي وسـيلة هامـة مـن وسـائل الاتصـال لكنهـا في نفـس الوقـت صـعبة ومعقـدة ، ويسـتخدمها العـاملون في مجـال الإدارة التربويـة في الاتصـال أكثـر مـن أي شـكل آخـر من أشكال الاتصال .

إن مقابلة المتعاملين مع الإدارة التربوية من قبل المدير وسيلة مهمة لأداء المدير لمهامة وحتى تكون المقابلة وسيلة تتحقق منها الأهداف التربوية ، لابد أن تنظم في أوقات محددة وتكون ضرورية لأداء العمل . ( محمد ، ١٤٢٦هـ ، ص ٣٥ ) .

٤ - اللجان التربوية : وهي من وسائط الاتصال المعروفة والضرورية وتتمثل أهميتها في توفير صفة جماعية القيادة للعمل في اتخاذ القرار واستخدام السلطة وتتيح التنسيق السليم بين الأجهزة الإدارية وتيسر سبل الاتصال وتظهر نوعاً من التعاون بين أعضاء الجهاز الإدارية التربوي لاشتراكهم في التفكير الذي يحاول إيجاد الحلول للمشكلات والوصول إلى القرار السليم مميزات اللجان

 - ١ الرأي والبحث الجماعي : نتيجة لتنوع التخصصات وتعدد الخبرات والأفكار لأعضاء اللجنة فإن الرأي الذي يحصل عليه هو خلاصة الأفكار والأحكام وبالتالي سيكون اً أكثر عمقاً مما لو كان رأياً فردياً .

٢ – التنسيق : من أهم مزايا اللجنة بأنها وسيلة فعالة للتنسيق خاصة في متابعة التنفيذ حيث يتم التنسيق بين الخطط الموضوعة وبين الجهود التي تبذل لتجنب وتضادي التكرار غير المثمر .

٣ - نقل المعلومات : حيث بإمكان القرارات والتعليمات أن تصل إلى الجهات المعنية بانتظام وذلك عن طريق الأعضاء اتمعين ويتم نقل المعلومات إلى الجهات المهمة وتطلع إليها في أسرع وقت ممكن .

 - ٤ توحيد السلطات : وذلك عندما يكون المدير في أي مؤسسة أو إدارة لا يستطيع اً اتخاذ القرارات في حل مشكلة ما لعدم تمتعه بالسلطة الكاملة ، فتكون اللجنة وسيلة أو مخرجا يلجأ إليه الكثير من المدراء حيث عن طريق اللجنة تتوحد مختلف السلطات التي تتمتع ا الأجهزة المتعددة ذات العلاقة بالمشكلة في سلطة واحدة وعن طريقها يمكن التغلب على المشاكل المرتبطة بسلطات مجزأة بين عدة أجهزة إدارية .

 - ٥ تدريب الأعضاء : تتيح اللجنة الفرصة للأعضاء الشباب القليلي الخبرة ليشاركوا في المناقشات وتبادل الآراء مع أصحاب الخبرة والتجربة وتعتبر المشاركة أداة فعالة لتدريبهم وإعدادهم الإعداد السليم لتولي مناصب إدارية هامة ( . العثيمين ، ،١٤٢٥ ص١٣٤ ) .

إلا أن هذه اللحان إن لم توظف وتستخدم بصورة سليمة ظهرت عيوبها ومن أهمها : – تشتيت المسئولية وتجزئتها والتنصل منها بحكم أن القرار لا يمثل فرداً معيناً . - البطء الشديد في أعمالها لكثرة المناقشات والمداولات . - سلبية بعض الأعضاء داخلها نتيجة للجو العام الذي يسيطر على اللجنة . -كثرة الأموال والنفقات بما يصرف على أعضاء اللجان . - سوء تشكيل اللجان .

- الحلول التي تصل إليها هي حلول وسط وقصيرة ولا يؤخذ ا ( محمد ١٤٢٦هـ ، ص ٣٥ ) .

٥ - المجالس التربوية : تعتبر وسائط الاتصال المعروفة في الإدارة التربوية وهي تلعب دوراً مهماً في العملية الإدارية إما عن طريق التنسيق بين الأجهزة المختلفة أو عن طريق المشاركة في عملية اتخاذ القرارات التربوية وقد تكون المحالس استشارية أو تنفيذية أو عامة أو نوعية وهي عديدة ولكنها ضرورية ، ويقع على عاتقها تسيير العمل داخل المؤسسة التربوية . ومن هذه المجالس ( مجلس إدارة المؤسسة ، ومجلس القسم ، مجلس النشاط ) . ( مرجع سابق ، ص ٣٦ ) .

معوقات الاتصالات

تعني معوقات الاتصالات جميع المؤثرات التي تمنع عملية تبادل المعلومات أو تعطلها أو تؤخر إرسالها أو استلامها أو تؤثر في كميتها وهي تعني أي عائق يقلل من فاعلية الاتصالات أي لا يجعلها تحقق الغرض المطلوب منها بالدرجة المناسبة ومن أهم المعوقات ما يلي : - ١ اللغة المستخدمة

إن طبيعة اللغة المستخدمة بين المرسل والمستقبل قد تصبح مصدر نجاح أو فشل عملية الاتصالات ، فالكلمات المستخدمة قد تكون لها معاني مختلفة أو تكون الصياغة معقدة فلا يفهم المستقبل ما يعنيه المرسل ، حينما يلجأ إلى استخدام عبارات أو كلمات أو مصطلحات متخصصة فلا يفهمها المستقبل .

- ٢ الحكم الكبير للمؤسسة وتعدد المستويات الإدارية

إن حجم المؤسسة الكبير وتعدد فروعها وانتشارها وتعدد مستوياتها الإدارية يؤثر في عملية الاتصال فالمسافة البعيدة بين المركز والفروع تؤثر في عملية نقل المعلومات وغالباً ما تتعرض للتعديل والتحريف .

- ٣ الفروق الفردية

إن تدفق المعلومات بين الرئيس والمرؤوسين يحددها درجة استعداد الريس لتقبل أو رفض آراء وأفكار مرؤوسيه فالرئيس الذي يتبرم ويضيق باتصالات مرؤوسيه يجعلهم يحجمون عن تزويده بالمعلومات ، أما الرئيس الذي يميل إلى تقبل آراء وأفكار المرؤوسين ويشجعهم على إبداء الاقتراحات والآراء هو رئيس يساعد في تدفق المعلومات منه وإليه ، والاتصال الجيد يحتاج إلى توفير الأمان والاطمئنان لدى المرؤوسين عند اتصالهم بالرئيس . - ٥ الإفراط في الاتصال

الإفراط في الاتصال عن القدر المناسب يؤدي إلى إعاقة عملية الاتصال لأن الإفراط فيه يصبح عبئاً على المتصل وقد يفوق طاقته الاستيعابية ، ولهذا فالاعتدال في الاتصال واستخدامه بطريقة مدروسة ومنظمة يعطي المعلومات التي ستنقل حيوية وأهمية . ( العثيمين ، ١٤٢٥هـ ، ص ٣٩ ) .

زيادة فعالية الاتصالات

هناك بعض العوامل التي تساهم في زيادة كفاءة الاتصالات وتعمل على تحسينها وزيادة فعاليتها ( العثيمين ، ١٤٢٥ . )هـ

- ١ وضع خطة واضحة للاتصال الجيد :

وذلك عن طريق تحديد أهداف واضحة للاتصال بحيث دف إلى تعريف الفرد في المؤسسة على دور وأهمية الاتصالات في تحقيق أهدافها والعمل على إيجاد وابتكار وسائل اتصال جيدة تشجع العاملين على استخدامها .

- ٢ زيادة فهم العاملين بكيفية الاتصال وأهميته :

وذلك بنوعيتهم وزيادة فهمهم لأهمية الاتصال بواسطة برامج التدريب التي تحتوي مواضيع تتعلق بعملية الاتصال ويجب أن تكون مستمرة ومتواصلة وتزداد بزيادة صعودهم في السلم الإداري .

- ٣ إعادة تنظيم المؤسسة :

يشمل تقريب المسافات بين مركز المؤسسة وفروعها وإلغاء بعض المستويات الإدارية التي لا يحتاج لها العمل وتضييق نطاق الاشراف وجعله محدود ، فهذه الاجراءات تسهل وتيسر عملية الاتصال ، فالمسافة القريبة بين مركز اتخذا القرارات والمراكز الأخرى تسهل التعامل بينها وتحديد المستويات الإدارية معناه تخفيف العبء على عملية الاتصال . - ٤ تطوير مهارات الاتصال بالنسبة للعاملين :

هناك مهارات التي على المؤسسة أن تقوم بتنميتها وتطويرها لدى العاملين من أجل اتصال جيد وفعال وهذه المهارات هي :

- مهارات التحدث :

وذلك بتدريب العاملين على فن التحدث من حيث المحتوى والمضمون واستخدام الصوت المناسب وإجادته والوقت المناسب للحديث ومعرفة الأثر الذي يتركه على الآخرين ، ومعرفة الفروق الفردية بين الأشخاص لأن هذه المهارات ضرورية للأشخاص الذين يتطلب عملهم قدراً<br>كبيراً من الاتصال الشفوي . كبيراً من الاتصال الشفوي .

- مهارات الكتابة :

وذلك بتدريب العاملين على كيفية الكتابة الإدارية الموضوعية الدقيقة وتلافي الأخطاء الإملائية والنحوية ويمكن عقد دورات بهذا الشأن وتخصيص ساعات معينة للتدريب على الكتابة الصحيحة كالخطابات والتقارير .

- مهارات القراءة :

وهذه المهارة ضرورية للعاملين الذين يحتاج عملهم إلى قراءة الكثير من الخطابات والتقارير ويمكن تنمية هذه المهارة عن طريق تدريبهم على القراءة الصحيحة الصامتة والسريعة .

- مهارات الإنصات والإصغاء :

فن الإنصات أو الإصغاء من مستلزمات القيادة الجيدة ويعني فهم واستيعاب ما يسمعه الفرد والإنصات من الصفات المهمة التي يجب أن يتمتع بما الرئيس وعن طريقها يستطيع أن يكسب نفوس العاملين ويشجعهم على التعبير عن آرائهم مما يساعد على حل مشاكلهم وفن الإنصات من الأمور التي تحتاج إلى الصبر والتأني والتركيز . - ٥ تنمية مهارة العاملين في استخدام وسائل الاتصال :

العمل على تدريب العاملين على كيفية استخدام وسائل الاتصال بطريقة سليمة كالاجتماعات والمقابلات الشخصية ، والخطابات والهاتف ، فكل وسيلة لها طرقها الفنية . - ٦ تطوير نظم حفظ البيانات والمعلومات :

إن العمل على وضع نظام لحفظ المعلومات والبيانات بطريقة جيدة وفعالة ، تمكن العاملين من التدريب عليها واستخدامها بسهولة ويسر وبأقل تكلفة ويجب حفظها في أماكن معينة إلى حين الحاجة إليها .

- ٧ القيادة الديمقراطية :

الاتجاه إلى القيادة الديمقراطية يعني تقوية الاتصال بين العاملين والرئيس أو القائد للتعرف على أفكار وآراء العاملين ولذلك أهمية في اتخاذ القرار ، لأن هذه القيادة تؤمن بمشاركة العاملين في صنع القرار وتشجع العاملين على حرية التفكير والتعبير . - ٨ تقوية الثقة بين العاملين :

نتيجة لانعدام الثقة بين العاملين أو بين العاملين والمتعاملين من الجمهور ، يلجأ الكثير من الأفراد إلى وسائل الاتصال الكتابية حتى يكون لديهم مستند يثبت أن اتصالاً معيناً قد تم وهذا يشجع على استخدام التقارير والمذكرات وبالرغم من أهميتها إلا أنها تضيع الوقت والجهد ، لأن انعدام الثقة لا يشجع على استخدام الاتصال الشفهي . - ٩ مراعاة الفروق الفردية بين الأفراد

إن مراعاة الفروق الفردية بين الأفراد المراد الاتصال بهم سواء كانوا عاملين أو متعاملين لها أهميتها في الاتصال .

١٠- التخلص من العوائق النفسية :

تظهر العوائق النفسية عندما يحجب بعض الأفراد المعلومات عن الآخرين رغبة في القيمة أو الخوف من تزويد الآخرين بالمعلومات وهذا مظهر من مظاهر الاضطراب النفسي ، وعلى الإدارة أن تعود الأفراد على المواجهة وعدم الخوف ، والاحتكاك بالناس وتوثيق الصلة بينهم ليتم التعاون والتقارب وهذا هو ثمرة الاتصال الجيد .

١١- تزويد الاتصالات غير الرسمية بالمعلومات والحقائق :

الاتصالات غير الرسمية وسيلة لإشباع استفسارات الموظفين في الأمور التي مهم مثل العلاوات والترقيات .

إن تزويد شبكة الاتصال غير الرسمية بالمعلومات الصحيحة والحقائق يقلل من الإشاعات التي تزداد نتيجة نقص الحقائق والمعلومات ( ص ٤٢- ٤٨ ) .

#### <u>ا</u> ثانيا: الدراسات السابقة

أمكن الباحثة الحصول على بعض الدراسات السابقة المتعلقة بموضوع الدراسة حيث تم توزيعها ً إلى جغرافيا :دراسات محلية وعربية وعالمية وفيما يلي تفصيل ذلك :

أولاً :الدراسات المحلية :

١) دراسـة المنيــع (١٤٢٠هـــ ) بعنــوان ( تقنيــة الحاسـب الآلــي ودورهــا فــي تطــوير الإدارة التربوية ).

هــدفت الدراســة إلى الكشــف عــن دور تقنيــة الحاســب الآلي في تطــوير الإدارة التربويــة في المهام الإدارية التربوية واتخاذ القرارات وحـل المشـكلات الـتي تواجهها،وكانـت نتـائج الدراسـة كمـا : يلي

- ١ تركيز الإدارة التربوية على مجال واحد من مجالات الحاسب الآلي وهو كتابـة الخطابـات والتقارير .
- ٢ إن استخدام مجالات الحاسب الآلي يساعد الإدارة التربويـة في التخفيـف مـن الأعمـال الإدارية الروتينية.
- ٣ يساعد الحاسب الآلي الإدارة التربوية على الاتصال بقواعد المعلومات ومراكـز البحـث العلمي من خلال الانترنت للاستفادة من المعلومات لتطوير الإدارة التربوية .
- ٤– يساعد الحاسب الآلي في تحقيق الاتصال الفعّال بين المدرسة وإدارة التعليم من خلال استخدام تقنيات الاتصال الحديثة مثل البريد الالكتروني وشبكات الاتصال.

٢ ) دراســة الشــرهان ( ١٤٢١هـــ ) بعنــوان : ( دراســة آراء أعضــاء هيئــة التــدريس بكلية التربية بجامعة الملك سعود في شبكة الانترنت ) .

وهدفت هذه الدراسة إلى التعرف على مدى استخدام أعضاء هيئة التدريس بكلية التربية

بجامعة الملك سعود للحاسب الآلي وعلى آراءهم وكـذلك تحديـد المعوقـات الـتي تحـول دون استخدام أعضاء هيئة التدريس بكلية التربية بالجامعة لشبكة الانترنت واستخدام الباحث المنهج الوصفي ( وصف وتحليل البيانات واستخدام الاستبانة على عينة الدراسـة الـتي كـان عـددها ٧٢ عضو هيئة تدريس ثم اختبارهم عشوائياً وكانت نتائج الدراسة كالتالي :

- ١ اتفقــت آراء عينــة الدراســة علــى أهميــة تــوفير خدمــة شــبكة الانترنــت في الجامعــات السعودية والكليات ومراكز البحوث والمعاهد والمدارس .

- ٢ طرحـت عينـة الدراسـة بعـض السـلبيات والإيجابيـات والاقتراحـات في اسـتخدام شـبكة الانترنت .

) ٣ دراسـة زرعـة (١٤٢٣ ) هــ بعنـوان ( تطـوير أداء المهـام الإداريـة للهيئـة التعليميـة والإدارية بكليات البنات باستخدام مجالات الحاسب الآلي . نموذج مقترح ).

تهدف الدارسة إلى :

١– التعرف على مجالات الحاسب الآلي المستخدمة حالياً في كليات البنات.

 ٢- التعــرف علــى مــدى معرفــة الهيئــة التعليميــة والهيئــة الإداريــة بمجــالات الحاســب الآلي المختلفة .

٣- التعرف على المهام الإدارية التي يمكن تنفيذها باستخدام مجالات الحاسب الآلي .

وكانت أداة الدراسة استبانة احتوت ستة محاور وُزِّعت على عينة الدراسة ( الهيئة التعليمية والإدارية ) ، وكانت نتائج الدراسة كالتالي :

- ١ توعيـة الهيئــة التعليميــة والإداريــة بأهميــة اسـتخدام مجــالات الحاسـب الآلي وبــالمردود الإيجابي لذلك على مستوى أداء العمل.
- ٢ إنشـاء مركـز للحاسـب الآلي في كـل كليـة علـى أن يكـون هنـاك تعـاون بـين الكليـات للاستفادة من الخبرات المختلفة.

توفير برامج تدريب داخل كل كلية تتناسب مع احتياجات الأعضاء. - ٣ الاهتمام بالاحتياجات التدريبية للمتدربات عند تصميم الـبرامج التدريبيـة مـع مراجعـة تلك الاحتياجات بشكل دوري.

٤) دراسة المنابري ( ١٤٢٣هـ ) بعنوان : ( مدى أهمية استخدام الحاسب لآلي فـــي إنجـــاز أعمـــال الإدارة المدرســـية ومجـــالات اســـتخدامه مـــن وجهـــة نظـــر المـــديرات والإداريات ) دراسة ميدانية لمدارس المرحلة الثانوية الحكومية للبنات بمدينة جدة .

هدفت الدراسة إلى التعرف علـى مجـالات اسـتخدام الحاسـب الآلي في الإدارة المدرسـية مـن وجهة نظر مديرات وإداريات المدارس الثانوية الحكوميـة بمدينـة جـدة ومسـاعدة مـديرات المـدارس في التعرف على الأنشطة الإدارية والمكتبية الروتينية التي تشغل حيزاً كبيراً من وقتهن . والتعرف على مدى جدية سعي مديرات المدارس الثانوية الحكومية بمدينة جدة لاستخدام الحاسـب الآلي في الإدارة المدرسية . والكشـف عـن الصـعوبات الـتي قـد تحـد مـن الاسـتخدام الأمثـل للحاسـب الآلي في الإدارة المدرسية من وجهة نظر مديرات وإداريات المدارس الثانوية الحكومية للبنات بمدينة جدة .

واستخدمت الباحثة الاستبانة كأداة لجمع البيانات واسـتخدمت المـنهج الوصـفي التحليلـي وكانت نتائج الدراسة كالتالي :

١ - أظهـرت الدراسـة وعـي مـديرات وإداريـات المـدارس بأهميـة اسـتخدام الحاسـب الآلي في انجاز الأعمال الإدارية المدرسية .

٢- عدم توفر خدمة الانترنت والبريد الالكتروني في جميع المدارس الثانوية .

٣- يستعمل الحاسب وبرنامج الإدارة المدرسية في أعمال الاختبارات بشكل فعال .

)٥ دراسة عمر ( ١٤٢٤ ) هـ بعنوان ( استخدام شبكة الانترنت فـي إدارة مؤسسـات التعليم العالي في المملكة ) .

وهدفت الدراسة إلى التعرف على كيفية الاستفادة من شبكة الانترنـت في إدارة مؤسسـات التعلــيم العــالي في المملكــة العربيــة الســعودية في الأنشــطة الإداريــة والتوظيفيــة وشــؤون القبــول والتسـجيل والأنشـطة العليمـة ، ومعرفـة مـدى الحاجـة إلى تفعيـل اسـتخدامات الانترنـت وكـذلك معرفة معوقات الاستخدام الفعال في جامعات المملكة .

واعتمدت الدراسـة علـى المـنهج الوصـفي وطبقـت اسـتبانة علـى عينـة مقصـودة مـن مسـئولي التعليم في الجامعات السعودية .

وتوصــلت الدراســة إلى أن مؤسســات التعلــيم العــالي تســتخدم الانترنــت في الإدارة وفــق الترتيـب التـالي : شـؤون القبـول والتسـجيل ، الأنشـطة العلميـة ثم الأنشـطة الإداريـة والتوظيفيـة ، وجــاءت معوقــات اســتخدام الانترنــت حســب الترتيــب التــالي : ضــعف الــدعم التقــني وقلــة المخصصات المالية وارتفاع تكلفة الأجهزة التقنية وقلة الدورات التدريبية .

وقد اقترحت الدراسة التوجيه بزيادة استخدام شبكة الانترنت في عمادة القبـول والتسـجيل بتوفير خدمة أفضل للطالب . وأيضاً استخدام مقرر لطلاب الدراسات العليا حول خدمات واســتخدام شــبكة الانترنــت واعتبــاره أحــد المقــررات الدراســية في الســنة التمهيديــة للماجســتير وكذلك تحسين التدريب الإداري المؤدي إلى زيادة كفاءة الأفراد وخفض تكاليف التشغيل .

٦) دراسة الحازمي ( ١٤٢٥ ) هـ بعنوان ( : واقـع اسـتخدام الانترنـت لـدى أعضـاء هيئـة التـدريس وطـلاب كليـات المعلمـين بمنطقـة مكـة المكرمـة ) ـدف إلى إلقـاء الضـوء على واقع استخدام الانترنت لدى عينة من أعضاء هيئة التـدريس وطـلاب كليـة المعلمـين بمنطقـة مكـة المكرمـة وإلى التعـرف علـى مـدى اسـتخدام العينـة للانترنـت وكـذ لك الغـرض مـن اسـتخدام الانترنت وكذلك تحديد الصعوبات والمعوقات التي تحد أو تحول دون استخدام العينة للانترنت .

وقد أوصت الدراسة بتطوير مواقع كليات المعلمين على شبكة الانترنت بحيث تحتوي على اً صفحات للأقسام الأكاديمية تقـوم مـن خلالهـا الأقسـام بتوزيـع الخطـط والجـداول الدراسـية وأيضـا إنشـاء منتـديات علميـة خاصـة بكليـات المعلمـين علـى شـبكة الانترنـت وتـوفير خدمـة الانترنـت للطلاب في الكليات مما يمكنهم من الاستفادة من خدماتها في مجال دراستهم.

وتعـد هـذه الدراسـة مـن الدراسـات الأول في مجـال تقصـي واقـع اسـتخدام الانترنـت لـدى أعضاء هيئة التدريس وطلاب كليات المعلمين بمنطقة مكة المكرمة .

٧ ) دراسة الدعيلج ( ١٤٢٦ ) هـ بعنـوان: رؤيـة مسـتقبلية لتطبيـق الإدارة الإلكترونيـة بالمرحلة الثانوية .

ـدف الدراسـة إلى التعـرف علـى الـرؤى المسـتقبلية لتطبيـق الإدارة الإلكترونيـة في المـدارس الثانوية بمنطقة مكة المكرمة والتعرف على معوقات التحول نحو الإدارة الإلكترونية وطرق التغلب على تلك المعوقات .

استخدمت الباحثة المنهج الوصفي التحليلـي باعتبـاره أنسـب المنـاهج للدراسـة ، وكـان أداة الدراسة الاستبانة في جمع البيانات ، وكانت نتائج الدراسة كالتالي :

- ١ وجود أثر لتطبيق الإدارة الإلكترونية يتمثل في سرعة الحصول علـى المعلومـات المطلوبـة بدقة عالية وسهولة تخزين المعلومات وصحة وتكامل المعلومات .
- ٢ وجـــــود معوقـــــات تحـــــول دون تطبيقـــــات الإدارة الإلكترونيـــــة تمثلـــــت في ضـــــعف التخصصـــات الماليـــة لشـــراء الأجهـــزة ونقـــص الكـــوادر البشـــرية والقصـــور في عقـــد الدورات التدريبية .

- ٣ وجود طرق للتغلب على معوقات الإدارة الإلكترونية تمثلت في تطوير نظم العمل . - ٤ توقيـع عقـود صـيانة طويلـة الأجـل عنـد شـراء الأجهـزة والـبرامج مـع الاهتمـام بنوعيـة الأجهزة بحيث تكون قابلة للتطوير والتحديث .

٨ ) دراســة تجــار الشــاهي (١٤٢٨ )هـــ بعنــوان : تفعيــل دور الإنترنــت فــي تطــوير العمل الإداري بجامعة أم القرى بمكة المكرمة .

هدفت الدراسة إلى التعـرف علـى مـدى تفعيـل جامعـة أم القـرى لخدمـة الإنترنـت في تطـوير إداراـا ، وسـبل تفعيـل دور الإنترنـت في عمليـة التطـوير الإداري بجامعـة أم القـرى ،والإيجابيـات والسلبيات من عملية تفعيل دور الإنترنت في عملية التطوير الإداري بالجامعة .

واستخدمت الباحثة المنهج الوصفي التحليلي لملاءمته لطبيعة الدراسة وعن طريق هذا المنهج تم التعرف على واقع استخدام الإنترنت في تطور العمل الإداري ، وكانت الاستبانة هي أداة الدراسة ، وكانت نتائج الدراسة كالتالي :

 ١- أن تفعيــل جامعـــة أم القــرى لخدمـــة الإنترنــت في تطـــوير إدارــا يحتـــاج الكثــير مـــن الوقت والجهد .

 ٢- وجود معوقات تواجه تفعيل دور الإنترنت في تطوير العمل الإداري بجامعة أم القرى ٣- أن مركزيـــة الإدارة تحـــد مـــن اســـتخدام شـــبكة الإنترنـــت في عمليـــة التطـــوير الإداري بالجامعة لاقتصارها على إدارات دون غيرها .

) ٩ دراسـة بخـش( ١٤٢٨ ) هــ بعنـوان : ( الإدارة الالكترونيـة فـي كليـات التربيـة للبنـات بالمملكة العربية السعودية في ضوء التحولات المعاصرة ) خطة مقترحة .

هــدفت إلى وضــع خطــة مقترحــة لكيفيــة تطبيــق الإدارة الالكترونيــة لتطــوير كليــات التربيــة للبنـات بالمملكـة العربيـة السـعودية في ضـوء التحـولات المعاصـرة وذلـك مـن خـلال معرفـة مفهـوم الإدارة الالكترونية في كليات التربية للبنات وكذلك الأهمية والواقع والمتطلبات والمعوقات .

وقـد تم اسـتخدام الاسـتبانة كـأداة لجمـع المعلومـات مـن مجتمـع الدراسـة المكونـة مـن ٢٠٥ فرداً من عميدات ووكيلات ورئيسـات أقسـام كليـات التربيـة للبنـات بالمملكـة وقـد تم استخدام المنهج الوصفي التحليلي باعتباره المنهج المناسب لهذه الدراسة ، وكانت نتائج هذه الدراسة :

- ١ أن مفهوم الإدارة الالكترونية واضح تمام الوضوح لدى عينة الدراسة .
- ٢ إجمــاع عينـة الدراسـة علـى أهميـة الإدارة الالكترونيـة في كافـة النـواحي الإداريـة والفنيـة بالكليات .
- ٣ أجمعت عينة الدراسة على أن أبرز متطلبات تطبيق الإدارة الالكترونية يتمثل في وضع خطة إستراتيجية .

- ٤ اسـتثمار الإمكانـات البشـرية والماليـة وتـدريب منسـوبات الكليـة علـى اسـتخدام آليـات الإدارة الالكترونية .

١٠) دراسة الهابس (١٩٩٨م) : استخدام الإنترنت في التعليم العالي .

وهــدفت الدراســة إلى : التعــرف علــى أهميــة اســتخدام التقنيــة في التعلــيم ، والتعــرف علــى مفهوم

الإنترنت وكيفية استخدامه في التعليم بصفة عامـة والتعلـيم العـالي بصـفة خاصـة ، والتعـرف علـى استخدام الإنترنت في المجال الأكاديمي وفي مجال الإدارة وفي المجال البحثي .

وتم اســتخدام مــنهج الاستقصــاء والتحليــل المفهــوم وتعريفــه ثم تطبيقــه مــن خــلال تحليــل وتركيــب نتــائج عديــدة مــن الدراســات والكتابــات الســابقة دون اللجــوء إلى دراســة ميدانيــة ، وكانت أهم نتائج الدراسة كالتالي :

- ١ تمنح بعض الجامعات درجات البكالوريوس والماجستير والدكتوراة عبر الإنترنت . - ٢ اســتخدام الإنترنــت كوســيلة مســاعدة في الإدارة مثــل تســجيل الطــلاب وقبــولهم ، ومعرفـة كشــف الـدرجات ، وتبليـغ التعـاميم ، واسـتخدام شـبكات مسـتقلة للطـلاب و الموظفين والأساتذة لهذه المهام .
	- -٢الدراسات العربية

١) دراسة الكيومي (٢٠٠٥م) في عمان بعنوان : دراسة استطلاعية لدور الحكومة الإلكترونية في الإدارة التربوية .

هــدفت الدراســة إلى الكشــف عــن فوائــد ومميــزات الحكومــة الإلكترونيــة والــتي علــى أثرهــا تشجعت عدد من الدول في التحول إلى الإدارة الإلكترونية .

وقــد اســتخدم الباحــث الأســلوب الوصــفي المكتـــبي كأســلوب لجمــع البيانــات وتوصــل للنتائج التالية :

- ١ قلة الاعتمادات والمخصصات المالية وصعوبة الحصول عليها للاستفادة منها في تطبيق مشاريع الحكومة الإلكترونية في الإدارة التربوية . - ٢ الضعف في بنية شبكة الاتصالات ومحدودية انتشارها في كل البلاد . - ٣ ضعف المستوى المهاري للمستخدمين في مجال الحاسب الإلكتروني واستخداماته مما يؤدي إلى إعاقة كبيرة في تطبيق الحكومة الإلكترونية ..

٢)دراســــة العنــــزي والحمــــدان (١٤٣١ )ه بعنــــوان:الإدارة الالكترونيــــة فــــي عمليــــة الاتصــال الإداري بالمــدارس الابتدائيــة فــي دولــة الكويــت-أهميتــه ومعوقاتهــا ومقترحــات تطويرها .

هـــــدفت هـــــذه الدراســـــة إلى :معرفـــــة أهميـــــة الإدارة الالكترونيـــــة في عمليـــــة الاتصـــــال الإداري.وتحديـد معوقـات اسـتخدام الإدارة الالكترونيـة في عمليـة الاتصـال الإداري،واقـتراح ناقـد يطور الإدارة الالكترونية في عملية الاتصال الإداري بالمدارس الابتدائية في دولة الكويت .

وتم اسـتخدام المـنهج الوصـفي التحليلـي.واسـتخدم الاسـتلانة كـأداة للدراسـة.وقـد توصـلت الدراسة للنتائج التالية :

١- وجود أثر فعال لأهمية الإدارة الالكترونية في عملية الاتصال الإداري - ٢ جود معوقات تحول دون تطبيق الإدارة الالكترونية بشكل فعال تمثلت في :استمرار العمل بنظام التسليم والتسلم اليدوي للمعاملات،وقلة توافر الجهاز الإداري المساعد للاتصال،وقلة توافر برامج الاتصالات الإدارية .

- ٣ وجود فروق ذات دلالة إحصائية عند مستوى الدلالة(٠,٠٥)بالنسبة لأهمية الإدارة الالكترونية يعزى لمتغيرات النوع والخبرة في الإدارة المدرسية والمؤهل العلمي. - ٤ وجود فروق ذات دلالة إحصائية عند مستوى الدلالة(٠,٠٥ ) بالنسبة لمعوقات الإدارة الالكترونية يعزى لمتغير النوع والمؤهل العلمي . -٣الدراسات الأجنبية:

-١دراسة بلاك (١٩٨٥ ) م **Black** بعنوان:استخدام الحاسوب في إدارة الأقسام الأكاديمية في بعض الكليات المهنية **in Utilization Computer Academic Department Management at Selected Professional Colleges** 

هدفت الدراسة إلى معرفة مدى استعداد الأكاديميين من رؤساء الأقسام لاستخدام تقنية الحاسب في أداء مهامهم الإدارية . وشملت عينة الدراسة (٨٤) رئيس قسم في ست من جامعات ولاية تكساس الأمريكية وتوصل الباحث إلى النتائج التالية : أن - ١ %٥٢ من رؤساء الأقسام لديهم معرفة باستخدام الحاسوب ،بينما %٤٦ منهم يعاني من الأمية الحاسوبية .

- ٣ توجد علاقة ذات دلالة إحصائية بين معرفة رئيس القسم لاستخدام الحاسب وبين الانتفاع به في القسم ،حيث وجد أن هناك علاقة طردية بين ارتفاع مستوى المعرفة وبين مستوى الاستخدام .

أن - ٤ %٨١ من رؤساء الأقسام ساعدهم إدخال الحاسوب في مكاتبهم على اتخاذ القرار وأعطاهم وقتاً أكبر لإتمام مهامهم البحثية.

-٢دراسة هارت تيتر(٢٠٠٠ ) م **tecter-Hart** بعنوان :الحكومة الالكترونية الثورة الأمريكية القادمة مجلس الامتياز في الحكومة (تقرير خاص )

# The next American Revolution The Council for Excellence in Government (special Report)

هدفت الدراسة إلى معرفة آراء العينة حول أساليب الحكومة الالكترونية والتوقعات والأهداف المستقبلية وتكونت هذه الدراسة من ثلاث أجزاء حول موضوع الحكومة الالكترونية وتكون مجتمع الدراسة من عينة من الجمهور من موظفي الحكومة والشركات الخاصة والمنظمات غير الربحية في الولايات المتحدة . وبعد جمع البيانات عن طريق الاستبيان والمقابلة تم تحليلها إحصائيا ومن ثم التوصل للنتائج التالية : ١-أظهرت الدراسة دعماً لإدخال مفاهيم وأساليب عمل الحكومة الالكترونية لأنها تمثل نقلة نوعية وتحولا ايجابياً في الإدارة العامة. ٢-أظهرت الدراسة الرغبة في التحول إلى الادارة الالكترونية لأنها تعزز الرقابة وتحدد

المسؤولية في أجهزة الدولة.

- ٣ أظهرت الدراسة قلق العينة حول مشكلة الأمان الالكتروني في شبكة الانترنت .

التعليق على الدراسات السابقة

مـن خـلال عـرض الدراسـات المحليـة والعربيـة والأجنبيـة نجـد أنهـا تحـدثت عـن الحاسـب الآلي وأهميتـه في العمليـة التعليميـة بشـكل عـام والإدارة التربويـة بشـكل خـاص وكـذلك اهتمـت بعض الدراسات بتقنية الانترنت وإدخاله في الإدارة للوصول إلى الإدارة الالكترونية .

 فكانت دراسة شعيب ( ١٤١٦ )هـ ، المنـابري ( ١٤٢٣ ) هـ ، زرعـة (١٤٢٣ )هـ ، المنيـع (١٤٢٠هـ) عن أهمية استخدام الحاسب الآلي في الإدارة الحكومية من مدارس وكليات ومجالات استخدامه ومعوقات هذا الاستخدام وطرق علاجها .

 وجـاءت دراسـة المنيـع ( ١٤٢٠ ) هــ بالكشـف عـن دور تقنيـة الحاسـب الآلي في تطـوير الإدارة التربويـة، فوجـد أنـه يسـاعد الإدارة في التخفيـف مـن الأعمـال الروتينيـة وتحقيـق الاتصـال الفعّال بين المدرسة وإدارة التعليم.

وتركـزت دراسـة زرعـة (١٤٢٣ ) هــ علـى التعـرف علـى المهـام الإدار يـة الـتي يمكـن تنفيـذها باســتخدام مجــالات الحاســب الآلي في كليــات البنــات ومــدى معرفــة الهيئــة الإداريــة والتعليميــة بمجالات الحاسب الآلي المختلفة .

 وتحدثت دراسة الشرهان (١٤٢١ )هـ ، عمر (١٤٢٤ )هـ ، الحـازمي (١٤٢٥ ،)هـ الهـابس ( ١٩٩٩ )م ، الكيــومي ( ٢٠٠٥ ) م عــن أهميــة اســتخدام تقنيــة الانترنــت في إدارات التعلــيم العالي .

 فدراسـة الشـرهان (١٤٢١ ) هـ ركـزت علـى أعضـاء هيئـة التـدريس في كليـة التربيـة بجامعـة الملك سعود وأخذ آراءهم في شبكة الانترنت وأهميتها في البحث العلمي .

أما دراسة عمر (١٤٢٤هـ) فاهتمت بكيفية الاستفادة من الانترنت في إدارة مؤسسات التعليم العالي في المملكة العربية السعودية ومعرفة المعوقات التي تحول دون الاستخدام الفعّال لها

واعتمـدت دراسـة الحـازمي (١٤٢٥ ) هــ علـى إلقـاء الضـوء علـى واقـع اسـتخدام الانترنـت لدى عينة من أعضاء هيئة التدريس وطلاب كلية المعلمين بمنطقة مكة، والغرض مـن اسـتخدامه وتحديد الصعوبات والمعوقات التي تحول دون استخدامه.

وأيضاً تحدثت دراسة الهابس ( ١٩٩٩م) على أهمية استخدام الانترنت في التعليم العالي ومجالات استخدامه في الإدارة وفي المجال البحثي.

واهتمت دراسة تجـار الشـاهي (١٤٢٨هـ) بتفعيل الانترنت لتطوير العمل الإداري بجامعة أم القرى بمكة المكرمة وإيجابيات وسلبيات هذا التفعيل . وجاءت دراسـة الكيـومي ( ٢٠٠٥ ) م بالكشـف عـن فوائـد ومميـزات الحكومـة الالكترونيـة والتحول إلى إدارة الكترونية .

أمـا دراسة الـدعيلج (٤٢٦ \هـ)، بخش (٢٨١ \هـ) فكانت في تطبيق الإدارة الالكترونية في الإدارات التربوية .

فركــزت الــدعيلج (١٤٢٦ ) هـــ علــى تطبيقهــا في المــدارس الثانويــة بمكــة المكرمــة ومعرفــة المعوقات التي تحول دون تطبيقها وطرق التغلب عليها .

أمـا بخـش (١٤٢٨ ) هــ فقـد اهتمـت بتطبيقهـا في كليـات البنـات بالمملكـة ووضـعت خطـة مقترحة لذلك من خلال معرفة مفهوم الإدارة الالكترونية وأهميتها ومتطلباتها ومعوقاتها..

أمـا دراسـة حبيـب (١٩٩٨م) فاهتمـت بـاقتراح نظـام إداري لتعليم جـامعي عـن بُعـد في المملكـة العربيـة السـعودية في ضـوء الخـبرات المعاصـرة، فقامـت بتحديـد الأسـباب والـدواعي الـتي تتطلب قيام نظام التعليم عن بُعد.

 أمـا دراسـة(بـلاك) ١٩٨٥م اهتمـت باسـتخدام رئـيس القسـم للحاسـب الآلي في التعلـيم العـالي أمـا دراسـة (هـارت تيـتر)٢٠٠٠م قامـت بدراســة الحكومـة الالكترونيـة في المؤسسـات الحكوميـة والخاصة الربحية وغير الربحية .

وأخيراً نجد أن الدراسة الحالية وإن تشـابحت مـع الدراسـات السـابقة في بعض الجوانب مــن اســتخدام الانترنــت في إدارة مؤسســات التعلــيم العــالي وكليــات البنــات إلا أــا تختلــف في النواحي التالية:

١- تمتم الدراسة الحالية بتطوير خدمات الاتصال الإداري عن طريق تقنية الحاسوب ( من بريد الكتروني، قوائم بريدية) . - ٢ تطبق الدراسة الحالية بكليات التربية للبنات بجامعة أم القرى بمكة المكرمة .

الفصل الثالث إجراءات الدمراسة أولاً: منهج الدمراسة . ثانياً: مجتمع|الدمر|سةوعينته . ثَالثاً: أَداةالد مراسة . مراىعاً :وصف خصائص مجتمع وعينةالدمراسة خامساً: الأساليب الإحصائيةالمستخدمة .
# **إجراءات الدراسة**

في هـذا الفصـل توضـح الباحثـة الإجـراءات الـتي اتبعتهـا في هـذه الدراسـة مـن حيـث المـنهج المســتخدم ومجتمــع الدراســة والعينــة الــتي أجريــت عليهــا الدراســة وأداة الدراســة والطــرق الــتي اســتخدمتها في التأكــد مــن صــلاحيتها ، والأســاليب الإحصــائية المســتخدمة في تحليــل بيانــات الدراسة .

أولا:ً منهج الدراسة :

تعتمـد الدراسـة علـى المـنهج الوصـفي التحليلـي لملائمتـه لطبيعـة الدراسـة وهـو المـنهج الـذي يعتمــد علــى فهــم الحاضــر مــن أجــل توجيــه المســتقبل مــن خــلال دراســة الواقــع والتعــرف علــى جوانــب القــوة والضــعف فيــه لمعرفــة مــدى صــلاحية هــذا الوضــع أو مــدى الحاجــة إلى إحــداث تغيرات جزئية أو أساسية فيه ولا يقتصر على جمع البيانات وتبويبه ولكنه يتضمن قدرأ يسيرأ من التفســير لهــذه النتــائج لاســتخلاص تعميمــات ذات مغــزى تــؤدي إلى تقــدم المعرفــة ( عيبــدات وآخرون ، ١٤٢٢ ، هـ ص١٩١ ).

مجتمع الدراسة :

تكون مجتمع الدراسة من جميع عضوات هيئة التدريس والإداريات في كليات التر بية للبنات بمكـة المكرمة وهي أربع كليات( كليـة الآداب والعلـوم الإداريـة،وكليـة العلـوم التطبيقيـة للطالبـات ،كليـة الفنــون الجميلــة،كليــة التربيــة)وعــدد عضــوات هيئــة التــدريس (٦٠٣ عضــوة) وعــدد الإداريــات (٣٢٥ إدارية)، وقـد تم أخـذ عينـة عشـوائية عـددها (١٤١) وكـان عـدد الإداريات (٦١)إدارية وعدد عضوات هيئة التدريس ( ) ٨٠ عضوة

وصف خصائص أفراد عينة الدراسة :

تم تحديد خصائص أفراد عينة الدراسة في المتغيرات التالية : المؤهل ، الدرجة العلمية ، الكلية التابعة لها ، الخبرة في استخدام الحاسب الآلي ، الخبرة في مجال العمل الإداري ، الدورات التدريبية في مجال الحاسب الآلي ، إجادة اللغة الإنجليزية .

وتم جمع البيانات من أفراد عينة الدراسة ، قامت الباحثة بإجراء التحليل الإحصائي لخصائص أفراد العينة مستخدمة التكرارات والنسب المئوية فكانت النتائج على النحو التالي :

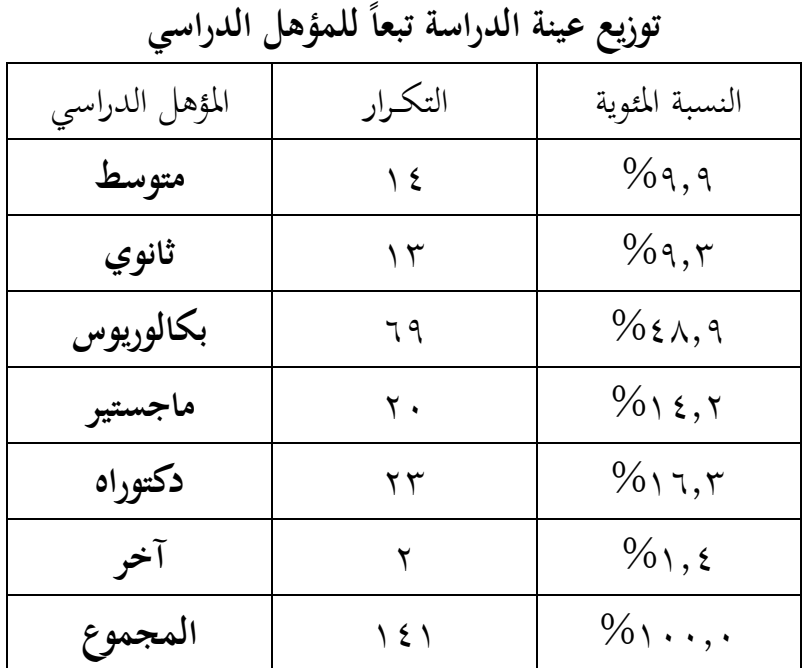

جدول رقم ( ١ )

يتضح من الجدول أن: %٤٨,٩ يحملون مؤهل البكالوريوس أما نسبة %١٦,٣ لديهم دكتوراه أما من لديهم ماجستير فكانت النسبة ،%١٤,٢ أما من لديهم مؤهل المتوسط فكانت نسبتهم ٩,٩ %، ونسبة %٩,٣ من عينة الدراسة هم من حملة مؤهل الثانوي،أما نسبة %١,٤ فكانت لمؤهل آخر(كأستاذ مشارك،أو أستاذ) .

# جدول رقم ( ٢ )

|                |         | رس .                                |
|----------------|---------|-------------------------------------|
| الدرجة العلمية | التكرار | النسبة المئوية                      |
| معيد           | ٦١      | $%$ <i>ξ</i> $\tau$ , $\tau$ $\tau$ |
| محاضر          | ۲۸      | $\%$ 19,10                          |
| استاذ مساعد    | ٣٦      | $\%$ ٢٥,٥                           |
| استاذ مشارك    | ه ۱     | $\%$ $\cdot$ , $\tau$               |
| استاذ          |         | $\%$ , $\vee$ \                     |
| المجموع        | しとし     | $\%$ \ $\cdot$ , $\cdot$            |

توزيع عينة الدراسة تبعاً لمتغير الدرجة العلمية

يتضح من الجدول : أن %٤٣,٢٦ من أفراد العينة على درجة معيد،يليها %٢٥,٥ على درجة استاذ مساعد، أما على درجة محاضر فجاءت بنسبة ١٩,٨٥ %، أما نسبة %١٠,٦ على درجة استاذ مشارك،أما على درجة استاذ كانت النسبة ٠,٧١ .%

# جدول رقم ( ٣ )

توزيع عينة الدراسة تبعاً لمتغير الكلية التابع لها

| الكلية التابعة لها                 | التكرار                     | النسبة المئوية                        |
|------------------------------------|-----------------------------|---------------------------------------|
| كلية العلوم التطبيقية فرع الطالبات | 55                          | $%$ ٢٩,٧٨                             |
| كلية التربية للبنات                | $\overline{Y}$ {            | $\%$ \ $\vee$ , $\cdot$ \respectively |
| الأداب والعلوم الإدارية            | $\mathfrak{t}$ .            | $\%$ ٢٨,٣٦                            |
| الفنون والتصميم الداحلي            | $r \circ$                   | $%$ ٢٤, ٨٢                            |
| المجموع                            | $\backslash$ { $\backslash$ | $\%$ \ , .                            |

يتضح من الجدول:أن نسبة %٢٩,٧٨ من أفراد عينة الدراسة تابعات لكلية العلوم التطبيقية فرع الطالبات، ونسبة %٢٨,٣٦ تابعات لكلية الآداب والعلوم الإدارية ،ونسبة %٢٤,٨٢ من كلية الفنون والتصميم الداخلي،أما كلية التربية للبنات فكانت النسبة ١٧,٠٢ .%

## جدول رقم ) ٤(

توزيع عينة الدراسة تبعاً لمتغير سنوات الخبرة في العمل الإداري

| سنوات الخبرة في العمل الإداري     | التكرار                     | النسبة المئوية           |
|-----------------------------------|-----------------------------|--------------------------|
| أقل من ٥ سنوات                    | $\circ$ $\circ$             | $\%$ ۳۹,٥                |
| من ٥ سنوات إلى أقل من ١٠<br>سنوات | 55                          | $\%$ ٢٩,٧٨               |
| من ١٠ سنوات إلى أقل من ١٥ سنة     | $\gamma$ $\gamma$           | $\%$ 10,7                |
| من ١٥ سنة إلى ٢٠ سنة              | ۲ ۲                         | $\%$ ١٥,٦                |
| المجموع                           | $\backslash$ { $\backslash$ | $\%$ \ $\cdot$ , $\cdot$ |

يتضح من الجدول:أن نسبة %٣٩,٥ من عينة الدراسة ليهم خبرة في العمل الإداري أقل من خمس سنوات،أما نسبة %٢٩,٧٨ لديهم خبرة في العمل الإداري من ٥ سنوات إلى أقل من  ١٠ سنوات،أما نسبة %١٥,٦ فكانت لذوات الخبرة في العمل الإداري من ١٠ سنوات إلى اقل من ١٥ سنة وكذلك من ١٥ سنة إلى اقل من ٢٠ سنة.

## جدول رقم ) ٥(

توزيع عينة الدراسة تبعاً لمتغير الخبرة في استخدام الحاسوب

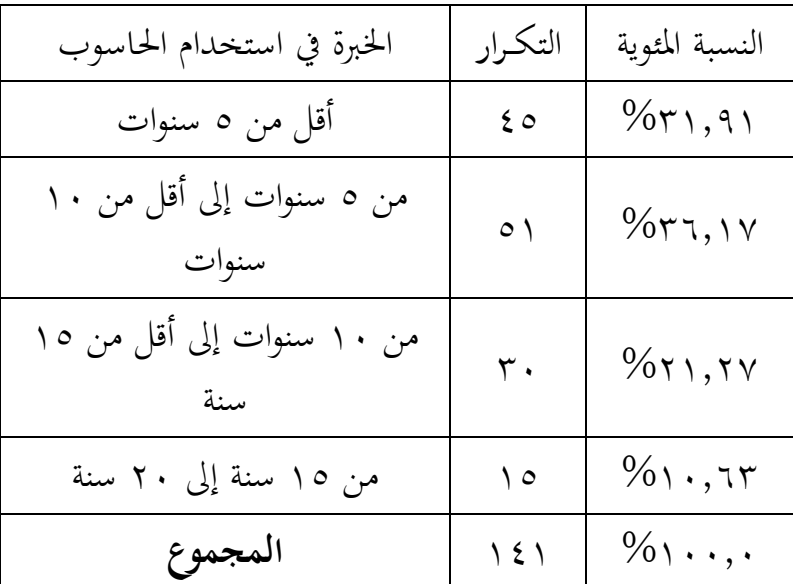

يتضح من الجدول:أن نسبة %٣٦,١٧ من عينة الدراسة لديهن خبرة في استخدام الحاسوب من ٥ سنوات إلى أقل من ١٠ سنوات،أما نسبة %٣١,٩١فلديهن خبرة أقل من ٥ سنوات،ويليها ٢١,٢٧% خبرتهن في استخدام الحاسوب من١٠ سنوات إلى أقل من ١٥ سنوات،أما نسبة ٢٠,٢٣ ف/2 فخبرتهن في استخدام الحاسوب من ١٥ سنة إلى ٢٠ سنة.

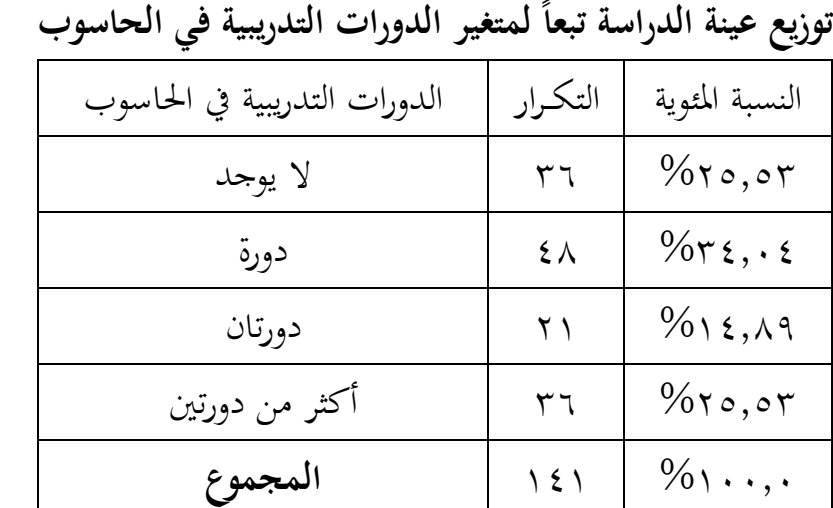

# جدول رقم ) ٦(

يتضح من الجدول:أن نسبة %٣٤,٠٤ من عينة الدراسة لديهن دورة تدريبية واحدة في الحاسوب،ونسبة %٢٥,٥٣ لديهن أكثر من دورتين تدريبيتين في الحاسوب ونفس النسبة لا يوجد لديهن دورات تدريبية،ونسبة %١٤,٨٩ لديهن دورتين تدريبيتين .

#### جدول رقم ( ٧ )

توزيع عينة الدراسة تبعاً لمتغير الخبرة في استخدام الحاسوب

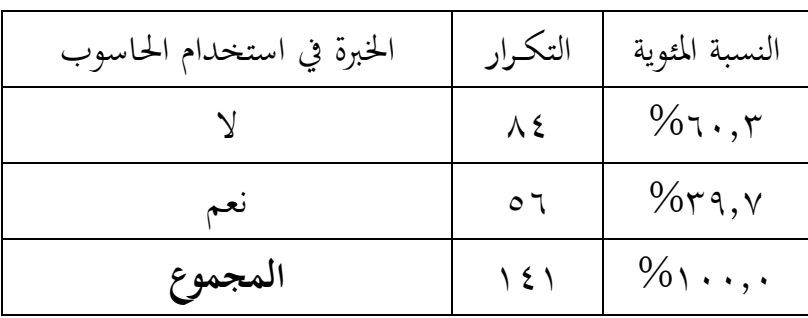

يتضح من الجدول:أن نسبة %٦٠,٣ من عينة الدراسة لا يوجد لديهن خبرة في استخدام الحاسوب،أما نسبة %٣٩,٧ لديهن خبرة في استخدام الحاسوب .

أداة الدراسة :

نظراً لطبيعة الدراسة من حيث أهدافها وأسئلتها ومجتمعها ، استخدمت الباحثة الاستبانة كأداة للدراسة لجمع البيانات والمعلومات اللازمة لأغراض الدراسة الميدانية .

وقد صممت الأداة في ضوء المشكلة وأهدافها وأسئلتها .

خطوات تصميم وبناء أداة الدراسة :

اتبعت الباحثة الخطوات التالية لتصميم وبناء أداة الدراسة المتمثلة في الاستبانة: ١- مراجعة أدبيات الدراسة ٢- الإطلاع على العديد من الدراسات السابقة ذات الصلة بمشكلة الدراسة الحالية. ٣- تحديد محاور الرئيسية لموضوع الاستبانة،حيث تضمنت الاستبانة قسمين القسم الأول: المعلومات الديموغرافية

تشــمل المؤهــل الدراســي ، الدرجــة العلميــة لعضــو هيئــة التــدريس عــدد ســنوات الخــبرة في العمل الإداري ، الخبرة في استخدام الحاسب الآلي ، عدد الدورات التدريبية في الحاسب الآلي ، إجادة اللغة الإنجليزية . القسم الثاني:وأشتمل على محاور خمسة كالآتي :

المحور الأول : تنـاول واقـع و أهميـة اسـتخدم الحاسـوب وتقنياتـه في كليـات التربيـة للبنـات مـن وجهة نظر عضوات هيئة التدريس و تكون من ( ) ١٤ عبارة .

المحـور الثـاني : تنـاول واقـع وأهميـة اسـتخدام الحاسـوب في إدارة كليـات التربيـة للبنـات مـن وجهة نظر الإداريات وتكون من ( ١٤ ) عبارة .

المحور الثالـث : دور الإنترنـت في إدارة كليـات التربيــة للبنــات مـن وجهـة نظـر الإداريـات وأشتمل على ( ) ١١ عبارة .

المحـور الرابـع : صـعوبات اسـتخدام الإنترنـت في إدارة كليـات التربيـة للبنـات مـن وجهـة نظـر الإداريات وعضوات هيئة التدريس و أشتمل على ( ) ١١ عبارة .

## صدق أداة الدراسة :

صدق الاستبانة كما ذكر عبيدات وآخرون (١٩٩٨ )م رمن الشروط الضرورية الـتي ينبغـي توافرهـا في الأداة التي تعتمدها الدراسة ،أداة الدراسة تكون صادقة إذا كـان بمقـدورها أن تقـيس فعـلاً مـا وضـعت لقياسـه ،ويشـير أنـه إذا وافـق الخـبراء علـى أن الأداة ملائمـة لمـا وضـعت مـن أجلـه فإنـه يمكن الاعتماد على حكمهم وهذا ما يعرف بصدق المحكمين (ص١٩٦ )

#### - أالصدق الظاهري

تم عـرض الاسـتبانة علـى عـدد مـن المحكمـين في الإدارة التربويـة والعلـوم الإداريـة وقـد بلـغ عدد المحكمين ( ١٥ ) مُحكِّم من جامعة أم القرى وكلية التربية للبنات .(ملحق رقم (٢))

وذلك لإبداء آرائهم حول محتوى الاستبانة ،وقد تم تعديل فقرات الاستبانة في ضوء مـا أبـداه المحكمـون مـن آراء ومقترحـات ،مـن حـذف للعبـارات المتكـررة أو المبهمـة ،وتعـديل بعـض العبارات وكذلك تعديل صورة الاستبيان بأهمية العبارة واستخدامها في الواقع

وعلــى ضــوء الاستشــارات الســابقة تم إعــادة صــياغة أداة الدراســة لتكــون علــى الشــكل النهائي الذي تم توزيعه على أفراد العينة .

> - صدق الاتساق الداخلي لفقرات الاستبيان : تم قياس صدق محتوى الاستبانة باستخدام معامل ارتباط بيرسون كما يلي

| أرتباط المحاور مع الدرجة الحلية للمقياس |                                                                                                    |                       |  |
|-----------------------------------------|----------------------------------------------------------------------------------------------------|-----------------------|--|
| قيمة مستوى الدلالة                      | قيمة ارتباط بيرسون                                                                                                    | المحور                |  |
| $\cdot$ , $\cdot$ $\tau$ $\tau$         | $\cdot$ , $\mathsf{r}\mathsf{q}\mathsf{r}^{**}$                                                                                                    | الأول – الأهمية       |  |
| $\ddotsc$                               | $\cdot$ , 7 $\epsilon$ $\epsilon^{**}$                                                                                                    | الأول – الاستخدام     |  |
| $\cdot$ , $\cdot$ ۲ ۸                   | $\cdot$ , { $\cdot$ \right \right \right \right \right \right \right \right \right \right \right \right \right \right \right \right \right \right \right \right \right \right \right \right \right \right \right \right \right \righ | الثاني – الأهمية      |  |
| $\ddots$                                | $\cdot$ , $779**$                                                                                                    | الثاني – الاستخدام    |  |
| $\cdot$ , $\cdot$ $\vee$ ٤              | $\cdot$ , $\mathsf{rr}$ .**                                                                                                    | الثالث – الأهمية      |  |
| $\cdot$ , $\cdot$ $\cdot$ $\cdot$       | $\cdot$ ,001**                                                                                                    | الثالث–الاستخدام      |  |
| $\cdot$ , $\cdot$ $\cdot$ $\setminus$   | $,07.$ **                                                                                                    | الرابع – درجة الصعوبة |  |

جدول رقم ) ٨( ارتباط المحاور مع الدرجة الكلية للمقياس

\* الارتباط دال عند مستوى ٠,٠٥

\*\* الارتباط دال عند مستوى ٠,٠١

يتضح من الجداول ( ١ إلى ١١ ) أن معامل ارتباط بيرسون دال إحصائياً عند ( ٠,٠١) مما يدل على التماسك الداخلي بينها وبالتالي على صلاحية أداة الدراسة .

ثبات أداة الدراسة :

 $\overline{\phantom{a}}$ استخدمت الباحثة استجابات العينة العشوائية لحساب معامل ثبات الاستبانة وفقا لمعادلة ألفاكرونباخ ( ∝ ) وكانت القيم كالتالي :

| قيمة ارتباط بيرسون                     | المحور             |
|----------------------------------------|--------------------|
| $\cdot$ , $\wedge$ $\vee$ 9 $\uparrow$ | الأول – الأهمية    |
| $\cdot$ , $\wedge \circ \wedge \circ$  | الأول – الاستخدام  |
| $\cdot$ , 9149                         | الثاني – الأهمية   |
| .9471                                  | الثاني – الاستخدام |
| $\cdot$ , 97 $\vee \wedge$             | الثالث – الأهمية   |

جدول رقم ) ٩(

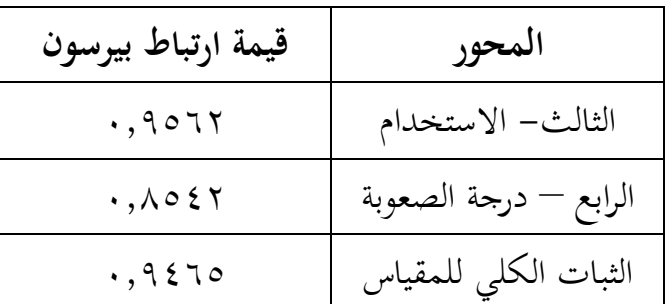

فنجد من الجدول أن معاملات الثبات جميعها عالٍ مما يدل على ثبات المقياس ، الأمر الذي أدى إلى الاعتماد على استجابات أفراد العينة .

الأساليب الإحصائية المستخدمة :

تم تحليل بيانات هذه الدراسة باستخدام الحزمة الإحصائية للبرامج الاجتماعية ( spss ( واستخراج النتائج وفقاً للأساليب الإحصائية التالية :

- معامل ألفاكرونباخ ( ∝ ) لحساب معامل ثبات الاستبانة .
- معامل الارتباط لتحديد قوة العلاقة بين عبارات المقياس والمحاور التي تنتمي إليها
	- التكرارات والنسب المئوية لوصف خصائص أفراد عينة الدراسة .
	- التكرارات والنسب المئوية والمتوسطات الحسابية والانحرافات المعيارية

لتحديد استجابات أفراد عينة الدراسة على كل عبارة من عبارات المقياس .

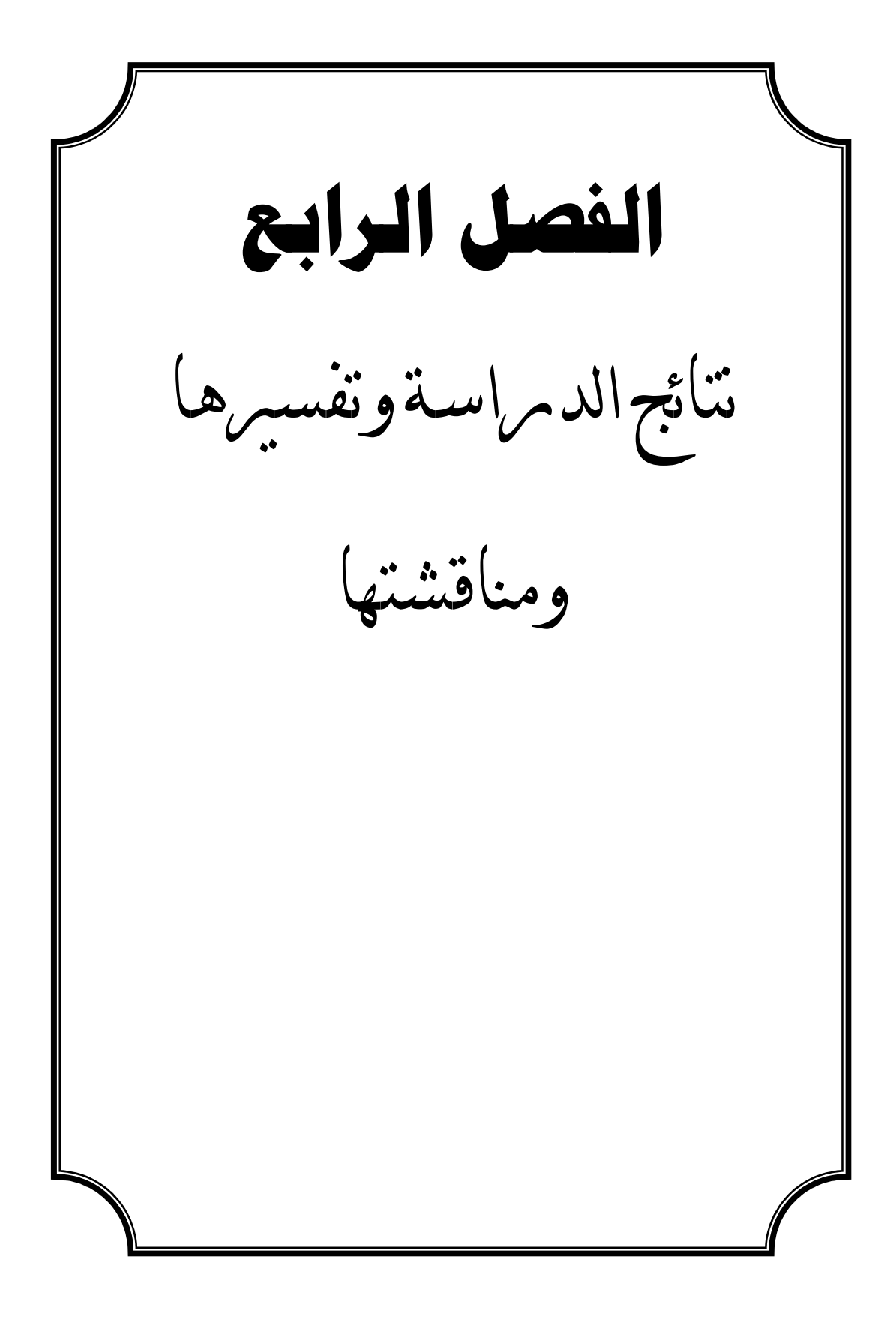

# **تحليل البيانات وتفسيرها**

عرض نتائج الدراسة وتحليلها وتفسيرها

تناولـت الباحثـة في هـذا الفصـل تحليـل نتـائج الدراسـة مـن خـلال عـرض اسـتجابات أفـراد العينـة على تساؤلات الدراسة و النتائج التي توصلت لها مصحوبة بالتفسير والتحليل وذلك من خلال طرح السـؤال ثم الإجابـة عليـه باسـتخدام الجـداول الإحصـائية بكـل سـؤال ، واعتمـدت الباحثـة في تفسـير الجداول الإحصائية على مؤشر المتوسط الحسابي لفئات الاستجابة كالتالي :

١. تستخدم بدرجة كبيرة عندما يكون المتوسط الحسابي للاستجابات ( ٢,٥ ) فما فوق .

- ٢. تستخدم بدرجة متوسطة عندما يكون المتوسـط الحسـابي للاسـتجابات ( ) ١,٥ إلى أقـل مـن  $.$  (  $\zeta$ , $\circ$ )
	- ٣. غير مستخدمة عندما يكون المتوسط الحسابي للاستجابات أقل من ( ١,٥ ) .

إجابة السؤال الأول والذي نصه:

ما واقع استخدام الحاسوب وتقنياته في كليات التربية للبنات بمكة المكرمة من قبل عضوات هيئة التدريس ؟

> للإجابة عن السؤال ،تم استخراج المتوسطات الحسابية لجميع العبارات كما يلي : جدول رقم ( ) ١٠

يوضح استجابات عينة الدراسة حول واقع استخدام الحاسوب وتقنياته في كلية التربية للبنات بمكة المكرمة من وجهة نظر عضوات هيئة التدريس

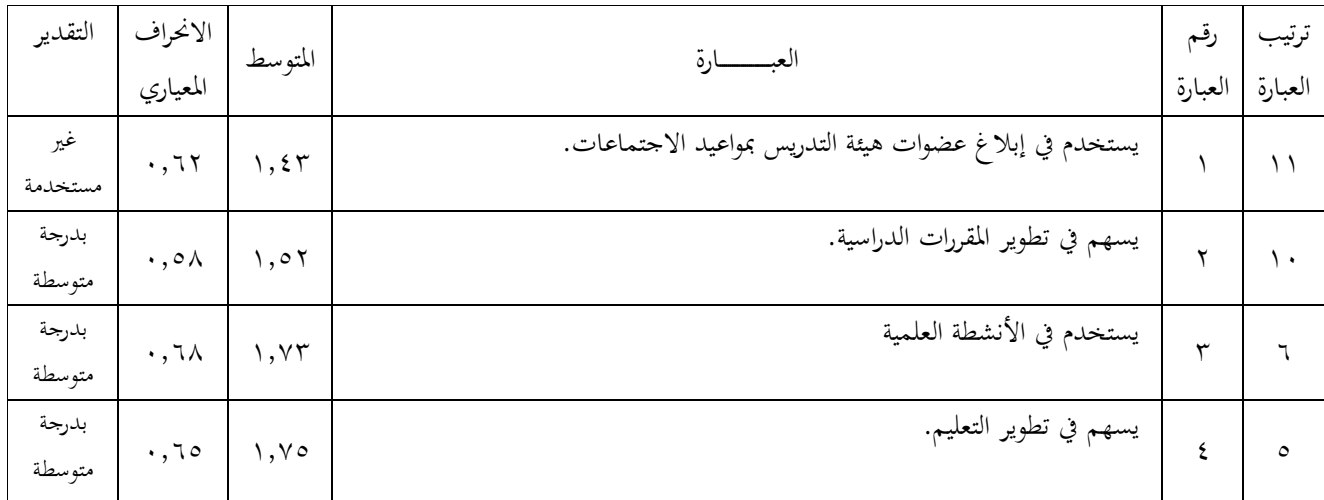

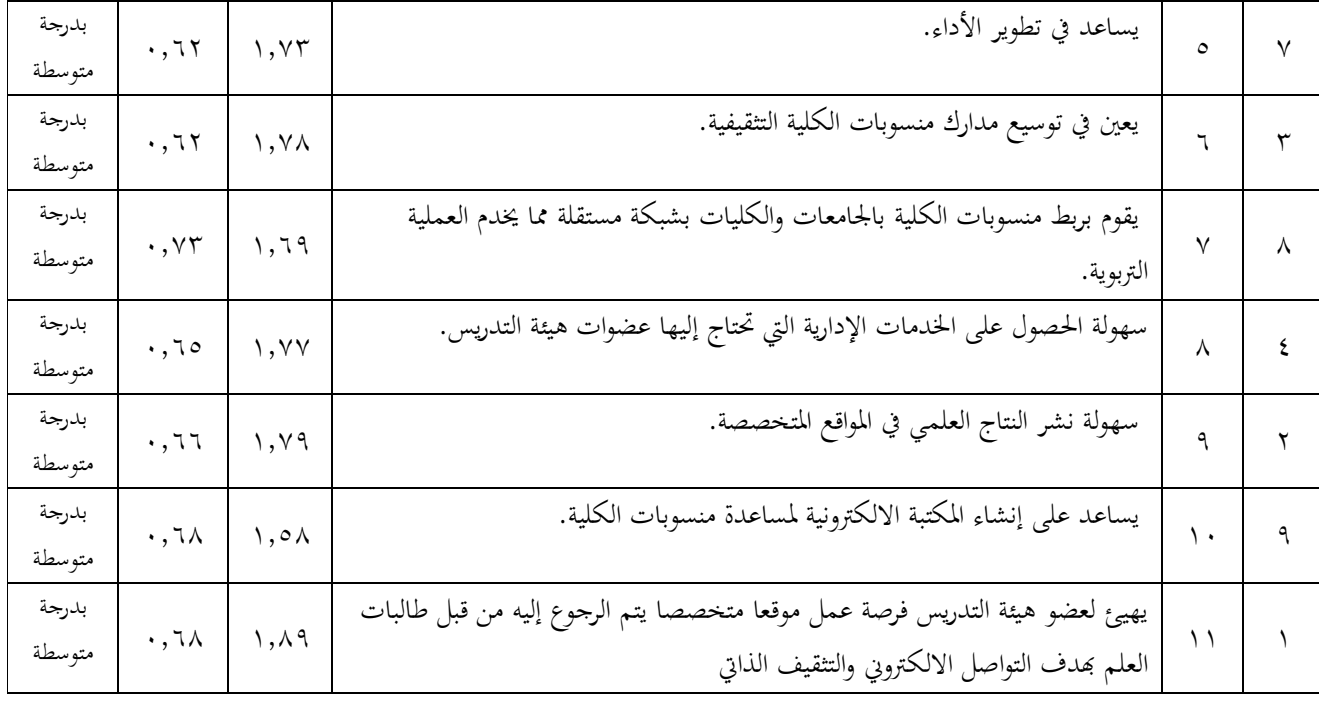

المتوسط العام للمحور= ١,٦٩

فيتضح من الجدول رقم (١٠) أن المتوسطات الحسابية جاءت بدرجة متوسط أقل من ( ٢,٥ ) فجاءت العبارة ( ١١ ) بمتوسط حسابي ( ١,٨٩ ) مما يعني أن الانترنت يهيئ لعضو هيئة التدريس فرصة عمل موقع متخصص يتم الرجوع إليه من قبل طالبات العلم للتثقيف والتواصل ولكن يوجد بدرجة متوسطة في الكليات ولكن هناك توجه لجعل كل عضو له موقع خاص به ليفيد جميع طلبة العلم

أما العبارة ( ١ ) فجاءت بمتوسط حسابي أقل وهو ( ١,٤٣ ) وهو أن الانترنت يسهم في تبليغ العضوات بمواعيد الاجتماعات ولكن بنسبة متوسطة وهو غير مطبق في كليات التربية للبنات ولكن يوجد توجه باستخدام الانترنت في إبلاغ العضوات بمواعيد الاجتماعات وغيرها

والعبارة ( ٦ ) جاءت بمتوسط حسابي ( ١,٧٨ ) وهي أن الانترنت يساعد في توسيع مدارك منسوبات الكلية .

والعبارة ( ٨ ) بمتوسط حسابي ( ١,٧٧ ) وهي أنه يسهل الحصول على الخدمات الإدارية التي تحتاج إليها عضوات هيئة التدريس ،كما أشارت دراسة(المنيع ١٤٢٠ )ه من أن الحاسب الآلي يساعد الإدارة التربوية على الاتصال بقواعد المعلومات ومراكز البحث العلمي من خلال الانترنت للاستفادة من المعلومات لتطوير الإدارة . أما العبارة ( ٤ ) بمتوسط حسابي ( ١,٧٥ ) أن الانترنت من وجهة نظر عضوات هيئة التدريس يسهم في تطوير التعليم بدرجة متوسطة .

أما العبارتان ( ٣ ، ٥ ) بمتوسط حسابي ( ١,٧٣ ) يساهم الانترنت في تطوير الأداء والأنشطة العلمية وهو موجود بدرجة متوسطة على أرض الواقع

والعبارة ( ٧ ) بمتوسط حسابي ( ٢,٦٩ ) أنه يقوم بربط منسوبات الكلية بالجامعات والكليات بشبكة مستقلة أيضاً يوجد بدرجة متوسطة في كليات التربية للبنات .

العبارة ( ) ١٠ بمتوسط حسابي ( ١,٥٨ ) وهي أن الانترنت يساعد عضوات هيئة التدريس بإنشاء مكتبة إلكترونية لمساعدة الطلبة في تحصيل العلم .

العبارة ( ٢ ) بمتوسط حسابي ( ١,٥٢ ) أن الانترنت يسهم في تطوير المقررات الدراسية من وجهة نظر عضوات هيئة التدريس بدرجة متوسطة .

إجابة السؤال الثاني والذي نصه: ما أهمية استخدام تقنيات الحاسوب في كليات التربية للبنات بجامعة أم القرى من وجهة نظر عضوات هيئة التدريس؟

للإجابة عن السؤال ،تم استخراج المتوسطات الحسابية لجميع العبارات كما يلي : جدول رقم ( ) ١١

يوضح استجابات عينة الدراسة حول أهمية استخدام الحاسوب وتقنياته في كلية التربية للبنات بمكة المكرمة من وجهة نظر عضوات هيئة

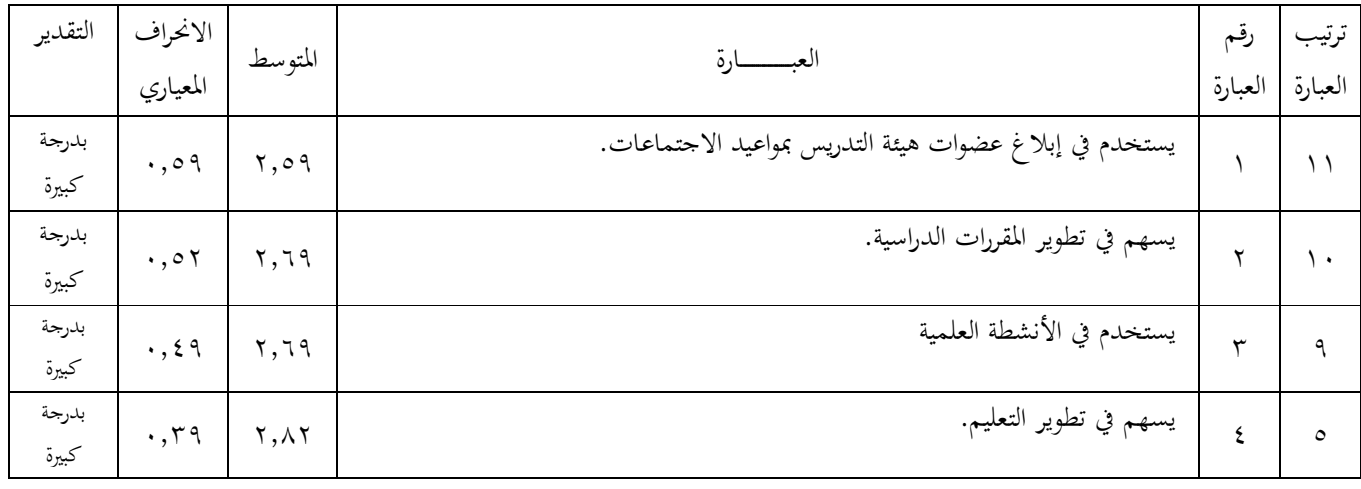

التدريس

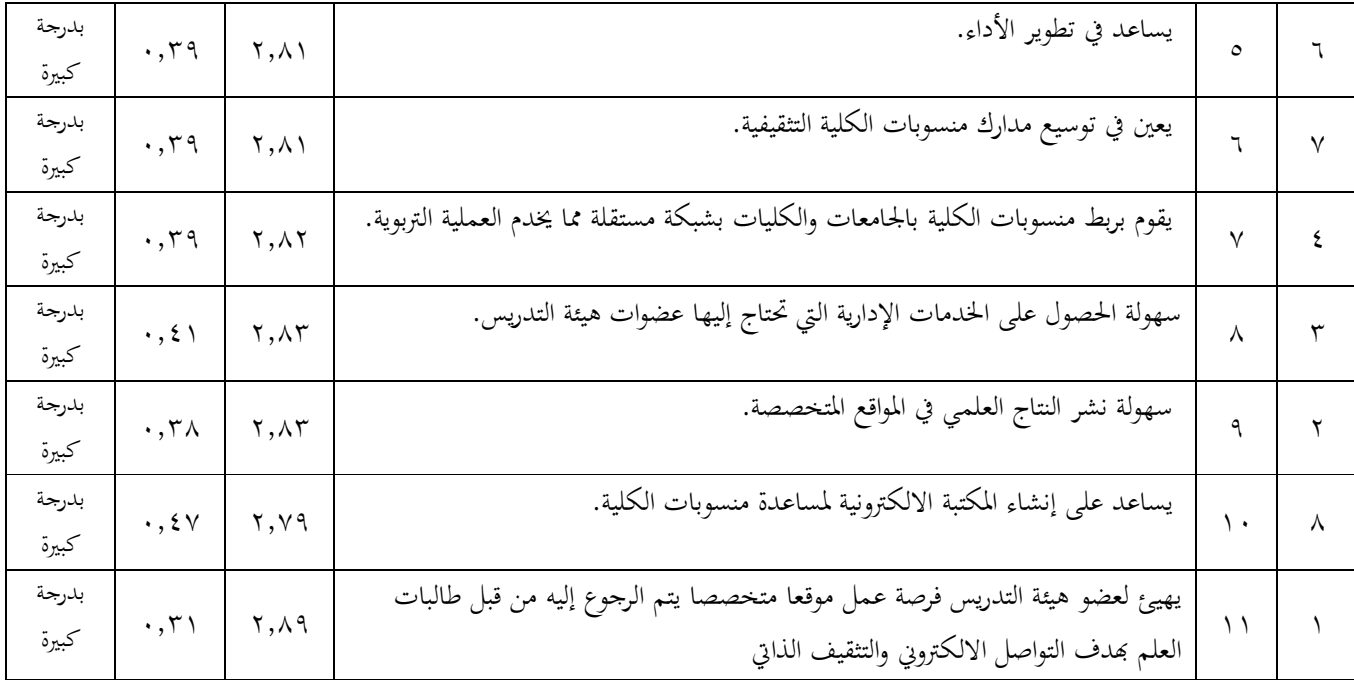

المتوسط العام للمحور= ٢,٧٧

فنلاحظ من الجدول ( ) ١١ أن جميع العبارات تأخذ قيم المتوسط الحسابي فوق ( ٢,٥ ) مما يعني أنها مهمة بدرجة كبيرة .

فنجد العبارة ( ) ١١ بمتوسط حسابي ( ٢,٨٩ ) وهي أن الانترنت يهيئ لعضو هيئة التدريس فرصة عمل موقع متخصص يتم الرجوع إليه من قبل طالبات العلم بهدف التواصل الإلكتروني والتثقيف الذاتي .

فمن الأهمية وجود مثل هذه المواقع لكل عضو هيئة تدريس حتى يتسنى له وضع كل جديد ومفيد للطلبة وللتواصل مع الطالبات .

أما العبارتان ) ،٩ ٨( بمتوسط حسابي ( ٢,٨٣ ) وهي سهولة الحصول على الخدمات الإدارية التي تحتاج إليها عضوات هيئة التدريس من الانترنت وكذلك سهولة نشر الإنتاج العلمي في المواقع المخصصة على الشبكة من أهم استخدامات العضوات للانترنت .

والعبارتان ( ٧,٤ ) بمتوسط حسابي ( ٢,٨٢ ) فالانترنت يساهم في تطوير الإدارة ويقوم بربط منسوبات الكلية بالجامعة والكليات بشبكة مستقلة . العبارتان ) ،٦ ٥( بمتوسط حسابي ( ٢,٨١ ) أن أهمية الانترنت أنه يساعد في تطوير الأداء ويعين في توسيع مدارك منسوبات الكلية التثقيفية . كما ذكرت دراسة (زرعة ١٤٢٣ه) على أهمية توعية الهيئة التعليمية والإدارية بأهمية استخدام مجالات الحاسب الآلي وبالمردود الايجابي على أداء العمل .

والعبارة ( ) ١٠ بمتوسط حسابي ( ٢,٧٩ ) أنه من أهمية الانترنت أنه يساعد على إنشاء مكتبة إلكترونية لمساعدة منسوبات الكلية .

والعبارتان ( ٢ ، ٣١ ) بمتوسط حسابي ( ٢,٦٩ ) أن الانترنت يسهم في تطوير المقررات الدراسية ويستخدم كذلك في الأنشطة التعليمية مما يعني أهمية وجود الانترنت في الكليات ، والعبارة ( ١ ) بمتوسط حسابي ( ٢,٥٩ ) وهي أيضاً مهمة بدرجة كبيرة أن الانترنت يسهم في إبلاغ العضوات بمواعيد الاجتماعات واللقاءات .

أما العبارات ( ٩ ، ٩ ) فجاءت بنفس المتوسط الحسابي ( ٢,٨٣ ) مما يعني أهمية الحصول على الخدمات الإدارية التي يحتاج إليها عضو هيئة التدريس وسهولة نشر الإنتاج العلمي في المواقع المتخصصة .

والعبارات ( ٢ ، ٧ ) جاءت أيضاً بنفس المتوسط الحسابي ( ٢,٨٢ ) مما يعني أهمية سهولة تطوير الإدارة و ربط منسوبات الكلية بالجامعات والكليات بشبكة مستقلة مما يخدم العملية التربوية .

أما العبارات ( ٥ ، ٦ ) فجاءت بمتوسط حسابي ( ٢,٨١ ) مما يعني أن الانترنت يساعد عضو هيئة التدريس في تطوير الأداء وتوسيع المدارك التثقيفية .

وجاءت العبارة ( ) ١٠ بمتوسط حسابي ( ٢,٧٩ ) وتتضمن أن الانترنت يساعد العضو على إنشاء مكتبة إلكترونية .

والعبارات ) ،٣ ٢( كانت بمتوسط حسابي ( ٢,٦٩ ) وهي أن الانترنت يسهم في تطوير المقررات التدريسية والأنشطة التعليمية .

ونلاحظ جميع عبارات المحور من حيث الأهمية جاءت فوق المتوسط ( ٢,٧٧ ) مما يعني أن لتقنيات الحاسوب دور مهم في تطوير إدارات كليات التربية للبنات بمكة المكرمة من وجهة نظر عضوات هيئة التدريس .

إجابة السؤال الثالث والذي نصه :

ما واقع استخدام الحاسوب في كليات التربية للبنات بمكة المكرمة من وجهة نظر الإداريات؟ للإجابة عن السؤال ،تم استخراج المتوسطات الحسابية لجميع العبارات كما يلي :

جدول رقم ( ) ١٢

يوضح استجابات عينة الدراسة حول واقع استخدام الحاسوب في كلية التربية للبنات بمكة المكرمة من وجهة نظر الإداريات

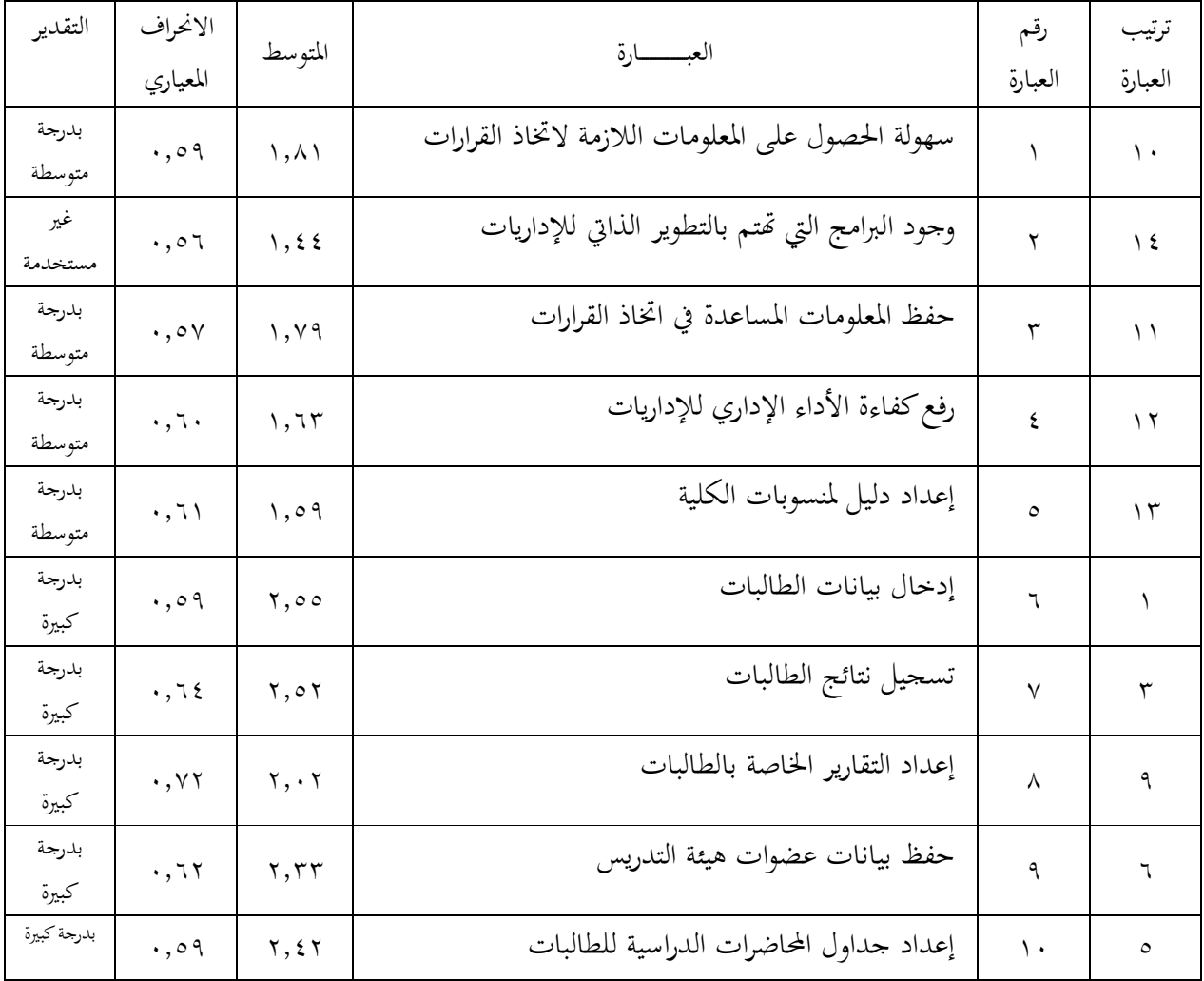

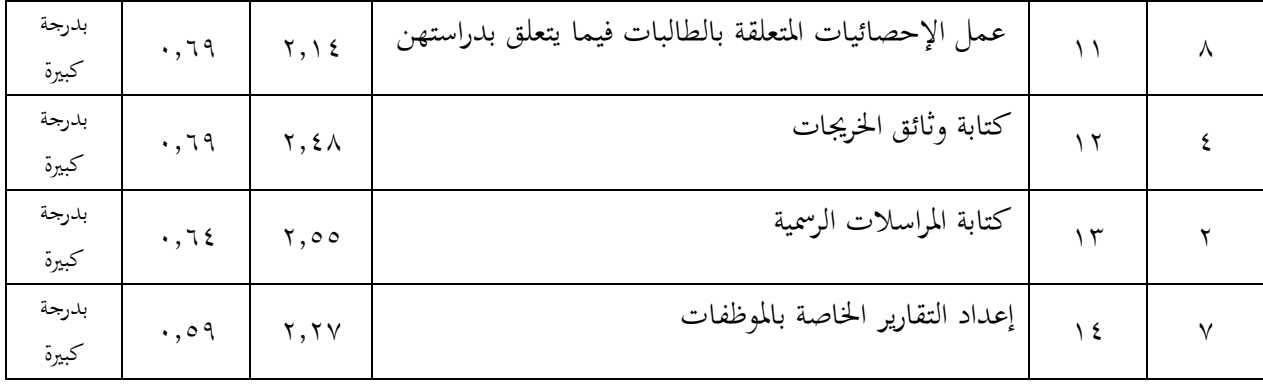

المتوسط العام للمحور=١,٩٣

فنجد من الجدول (١٢) أن (متوسط المتوسطات أو المتوسط العام للمحور= ١,٩٣) مما يعني أنها تستخدم بدرجة متوسطة في الواقع ،فنجد أن العبارة ٦( ) إدخال بيانات الطالبات والعبارة(١٣) كتابة المراسلات الرسمية جاءت بمتوسط حسابي(٢،٥٥) مما يعني أنها تستخدم في الواقع بدرجة كبيرة.أما العبارة ٧( ) تسجيل نتائج الطالبات فكانت بمتوسط حسابي (٢،٥٢)أيضا يدل على وجودها في الواقع،والعبارة(١٢) كتابة وثائق الخريجات وبمتوسط (٢،٤٨) مما يدل أنها مستخدمة فعلا في كليات البنات، ،وجاءت العبارات "إعداد جداول المحاضرات الدراسية للطالبات و حفظ بيانات عضوات هيئة التدريس وإعداد التقارير الخاصة بالموظفات " بمتوسطات متقاربة(٢،٤٢ (،) ٢،٣٣ (،) ٢،٢٧) مما يدل على وجودها واستخدامها بدرجة متوسطة في كليات البنات،وكذلك عمل الإحصائيات المتعلقة بالطالبات فيما يتعلق بدراستهن و إعداد التقارير الخاصة بالطالبات فكانت متوسطاا(٢،١٤ (،) ٢،٠٢) دلنا على وجودها بدرجة متوسطة، أما سهولة الحصول على المعلومات اللازمة لاتخاذ القرارات وحفظ المعلومات المساعدة في اتخاذ القرارات و رفع كفاء العمل الإداري وإعداد دليل لمنسوبات الكلية ومتوسطاا (١،٨١)،(١،٦٣)،(١،٦٣)،(١،٥٩) فكانت أيضاً تستخدم في الواقع بدرجة متوسطة وغير مستخدمة من جميع الإداريات .أما عبارة" البرامج التي تحتم بالتطوير الذاتي للإداريات"فجاءت بمتوسط حسابي(١،٤٤) أي أنها غير موجودة في كليات البنات لأن كل إدارية تؤدي عملها فقط ولا تھتم بتطوير ذاتھا.

إجابة السؤال الرابع والذي نصه: ما أهمية استخدام تقنيات الحاسوب في كليات التربية للبنات بجامعة أم القرى من وجهة نظر الإداريات؟

للإجابة عن السؤال ،تم استخراج المتوسطات الحسابية لجميع العبارات كما يلي:

جدول رقم ( ١٣ )

يوضح استجابات عينة الدراسة حول أهمية استخدام الحاسوب في كلية التربية للبنات بمكة المكرمة من وجهة نظر

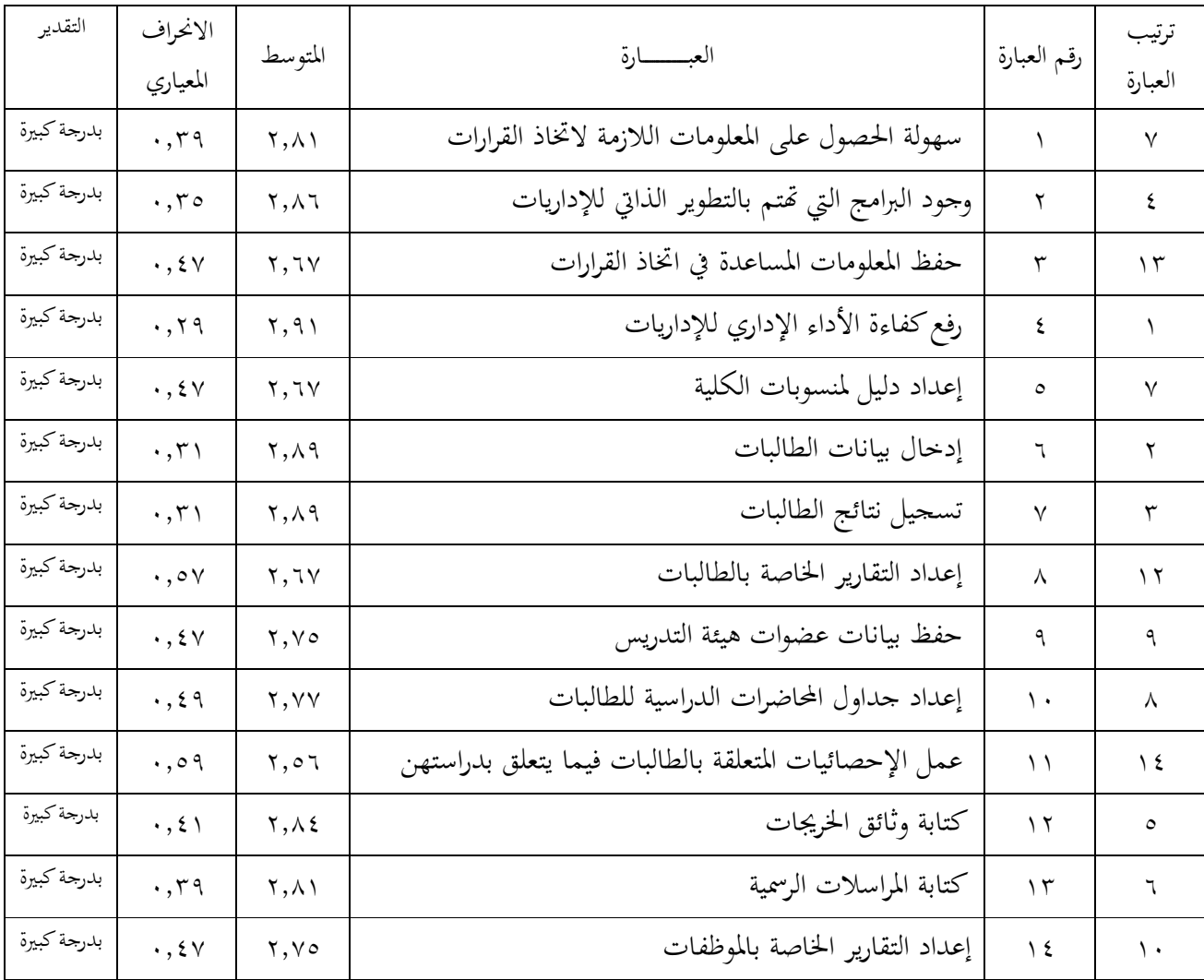

الإداريات

المتوسط العام للمحور=٢,٧٧

ومن الجدول (١٣) نلاحظ أن العبارة ٤( ) رفع كفاءة العمل الإداري بمتوسط حسابي (٢،٩١) مما يدل على أهمية تطوير العمل الإداري لدى الإداريات ،أما العبارات"إدخال بيانات الطالبات وتسجيل نتائجهن والبرامج التي تهتم بالتطوير الذاتي للإداريات وكتابة وثائق الخريجات وكتابة المراسلات الرسمية وإعداد دليل لمنسوبات الكلية " فكانت بمتوسطات متقاربة (٢،٨٦)،(٢،٨٤)،(٢،٨٤)،(٢،٨١) مما يدل عل أهميتها لدى الإداريات في كليات التربية للبنات ،أما العبارات "إعداد جداول المحاضرات الدراسية للطالبات وحفظ بيانات عضوات هيئة التدريس وإعداد التقارير الخاصة بالموظفات" فجاءت بمتوسطات (٢،٧٧ (،) ٢،٧٥) مما يدل على أهميتها الكبيرة في نظر الإداريات في كليات التربية للبنات ،والعبارات " حفظ المعلومات المساعدة في اتخاذ القرارات وإعداد دليل لمنسوبات الكلية وإعداد التقارير الخاصة بالطالبات"وكان متو سطها الحسابي (٢،٦٧) مما يدل أيضاً على أهميتها في استخدامات الحاسوب لدى الإداريات في كليات التربية للبنات،والعبارة "عمل الإحصائيات المتعلقة بالطالبات فيما يتعلق بدراستهن"فجاءت بمتوسط حسابي(٢،٥٦) وتعتبر ذات أهمية لدى الإداريات في استخدامهن للحاسوب .

إجابة السؤال الخامس والذي نصه :

ما واقع استخدام الانترنت في إدارة كليات التربية للبنات بمكة المكرمة من وجهة نظر الإداريات ؟

للإجابة عن السؤال ،تم استخراج المتوسطات الحسابية لجميع العبارات كما يلي:

جدول رقم ( )١٤

يوضح استجابات عينة الدراسة حول واقع استخدام الانترنت في إدارة كليات التربية للبنات بمكة المكرمة من

وجهة نظر الإداريات

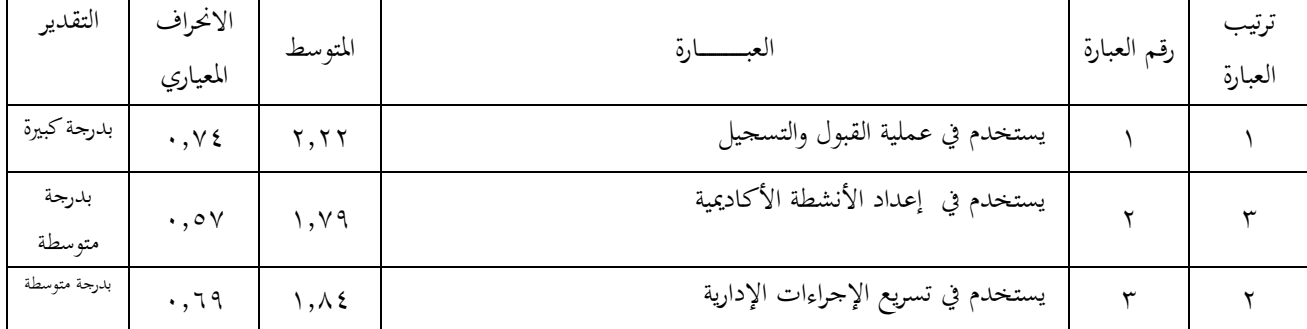

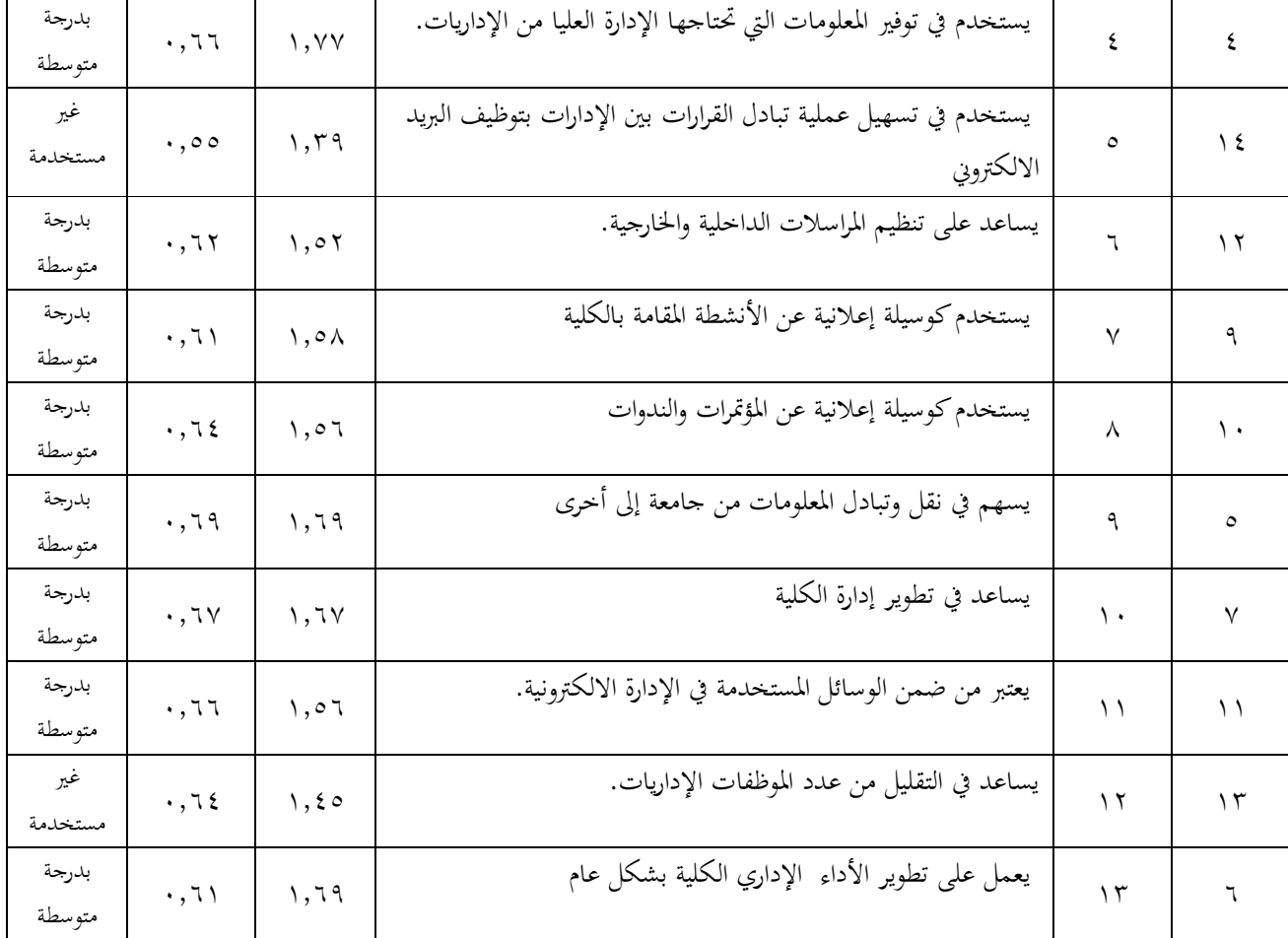

#### المتوسط العام للمحور=١,٦٦

نلاحظ من الجدول رقم(١٤) أن العبارة ١( ) وهي تسهيل عملية القبول والتسجيل بمتوسط حسابي(٢،٢٢) يدل على أنما مستخدمة بدرجة متوسطة في كليات البنات .أما العبارة (٣) وهي أن الانترنت يسهم في سرعة الإجراءات الإدارية بمتوسط حسابي (١،٨٤) أي أنها موجودة بدرجة متوسطة من وجهة نظر الإداريات لأن بعض الكليات تفتقر إلى خدمات الانترنت لديها،أما العبارات (٢،٤) وهي أن الانترنت يستخدم في إعداد الأنشطة الأكاديمية و يوفر المعلومات التي تحتاجها الإدارة العليا من الإداريات بمتوسطات حسابية (١،٧٧)،(١،٩٧) فنجد أيضاً أنها تستخدم بصورة قليلة أو في بعض الكليات دون الأخرى .

وكذلك العبارات (٩،١٣،١٠،١٤) بمتوسطات حسابية(١،٦٩ (،) ١،٦٧ (،) ١،٦٤)وهي أن الانترنت يسهم في نقل وتبادل المعلومات من جامعة إلى أخرى ويعمل على تطوير أداء الكلية

بشكل عام،ويساعد في تطوير الأداء ،ويزيد من فعالية مخرجات الإدارة بالكلية،فنجد أنها موجودة بدرجة متوسطة من وجهة نظر الإداريات لعدم توفر شبكة الانترنت لدى جميع الكليات،في حين نجد العبارات (٧،٨،١١،٦) بمتوسطات حسابية(١،٥٨ (،) ١،٥٦ (،) ١،٥٢) وهي أن الانترنت يستخدم كوسيلة إعلانية عن الأنشطة المقامة بالكلية،ويستخدم كوسيلة إعلانية عن المؤتمرات والندوات ،ويعتبر من الوسائل المستخدمة في الإدارة الالكترونية ويساعد في تنظيم المراسلات الداخلية والخارجية،أيضاً غير مستخدمة بالفعل لدى جميع الإداريات .

والعبارتان (١٢،٥) بمتوسط حسابي(١،٤٥ (،) ١،٣٩) وهي أن الانترنت يساعد في التقليل من عدد الموظفات الإداريات ويسهل عملية تبادل القرارات بين الإدارات بتوظيف البريد الالكتروني،فنلاحظ أنها موجودة بدرجة ضعيفة أو غير موجودة لدى بعض أفراد العينة لأن الانترنت غير مفعل في كلياتهن.

إجابة السؤال السادس والذي نصه: ما أهمية استخدام الانترنت في كليات التربية للبنات من وجهة نظر الإداريات؟ للإجابة عن السؤال ،تم استخراج المتوسطات الحسابية لجميع العبارات كما يلي:

يوضح استجابات عينة الدراسة حول أهمية استخدام الانترنت في إدارة كليات التربية للبنات بمكة المكرمة من وجهة نظر الإداريات

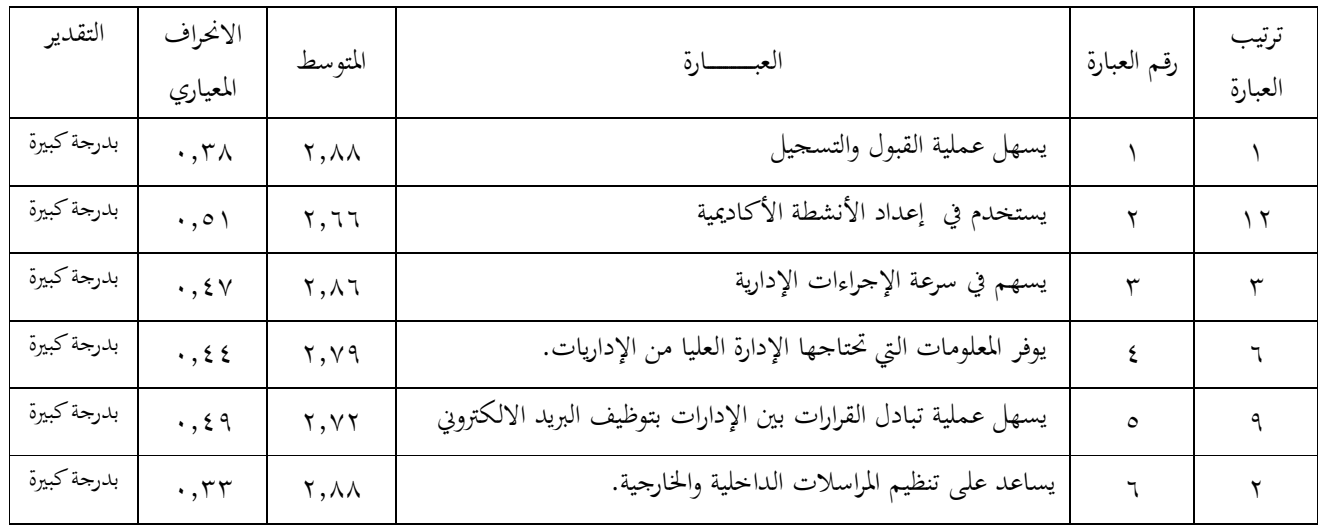

جدول رقم ( ١٥ )

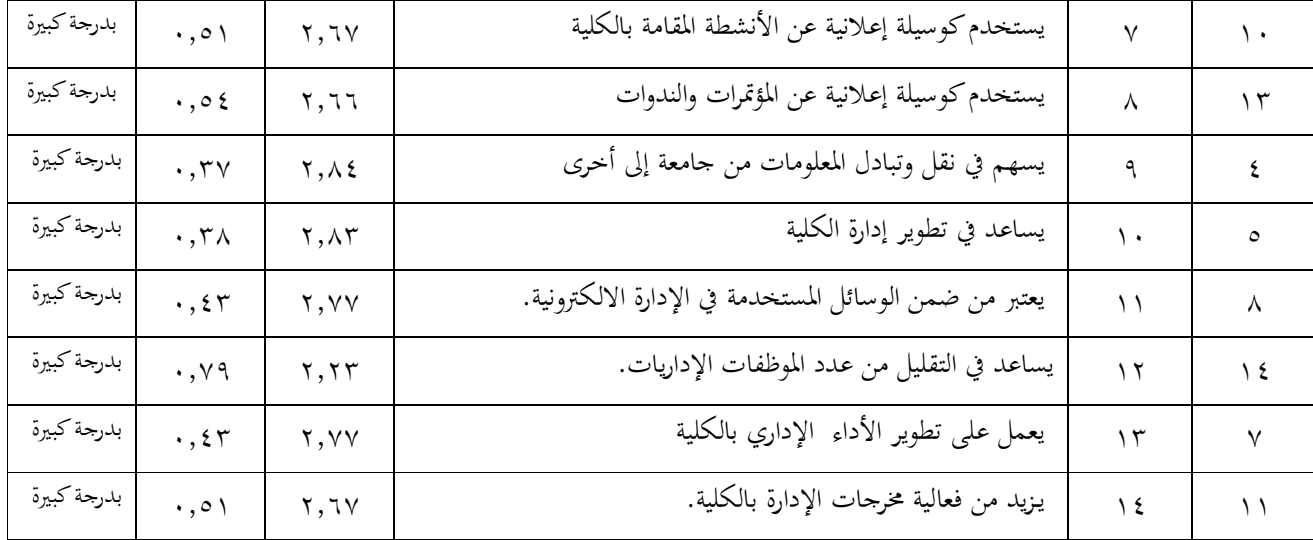

المتوسط العام للمحور=٢,٧٣

أما من ناحية أهمية استخدام الانترنت فنلاحظ من الجدول رقم(١٥) أن العبارات(١،٦،٣،٩،١٠) بمتوسطات حسابية(٢،٨٨ (،) ٢،٨٦ (،) ٢،٨٤ (،) ٢،٨٣) وهي أن الانترنت يسهم في عملية القبول والتسجيل ويساعد في تنظيم المرسلات الداخلية والخارجية ويسهم كذلك في سرعة الإجراءات الإدارية ونقل وتبادل المعلومات من جامعة إلى أخرى ويساعد في تطوير إدارة الكلية مما يعني أهمية تلك الأعمال في استخدام الانترنت من وجهة نظر الإداريات ، كما أشارت دراسة( الهابس ١٩٩٨م) إلى أن الانترنت يستخدم كوسيلة مساعدة في الإدارة مثل تسجيل الطلاب وقبولهم ومعرفة كشف الدرجات وتبليغ التعاميم ،أما العبارات (٤،١٣،١١،٥) وهي أن الانترنت يوفر المعلومات التي تحتاجها الإدارة العليا من الإداريات ويعتبر من ضمن الوسائل المستخدمة في الإدارة الالكترونية ويعمل على تطوير أداء الكلية بشكل عام،ويسهل عملية تبادل القرارات بين الإدارات بتوظيف الإدارة الالكترونية ومتوسطات حسابية (٢،٧٧)،(٢،٧٧) (٢،٧٢) نلاحظ أنها مهمة بدرجة كبيرة ،والعبارات (٧،١٤،٢،٨) وهي يستخدم الانترنت كوسيلة إعلانية عن الأنشطة المقامة بالكلية،ويزيد من فعالية مخرجات الإدارة بالكلية ،ويستخدم أيضاً في إعداد الأنشطة الأكاديمية وكوسيلة إعلانية عن المؤتمرات والندوات ونلاحظ أيضاً المتوسطات الحسابية(٢،٦٦)،(٢،٦٦) أنها فوق المتوسط أي أن هذه الوسائل لاستخدام الانترنت من وجهة نظر الإداريات مهمة بدرجة كبيرة لأنَّما تساعد في تطوير إدارة الكليات، أما العبارة(١٢) وهي أن الانترنت يساعد في التقليل من عدد

الموظفات الإداريات فجاءت بمتوسط حسابي (٢،٢٣)وهو أقل من المتوسط لأن تقليل عدد الموظفات لا يعتبر ذات أهمية لدى الإداريات .وكان المتوسط العام للمحور(٢،٧٣) مما يعني أهمية جميع العبارات بدرجة كبيرة كما ذكرت دراسة (بخش ١٤٢٨ه) بأهمية الإدارة الالكترونية في كافة النواحي الإدارية والفنية بالكليات

إجابة السؤال السابع والذي نصه : ما الصعوبات التي تواجهها عضوات هيئة التدريس والإداريات في استخدام الحاسوب وتقنياته في إدارة كليات التربية للبنات بمكة المكرمة؟

للإجابة عن السؤال ،تم استخراج المتوسطات الحسابية لجميع العبارات كما يلي:

جدول رقم(١٦)

يوضح استجابات عينة الدراسة حول الصعوبات التي تواجههن في استخدام الحاسوب وتقنياته في إدارة كليات التربية للبنات بمكة

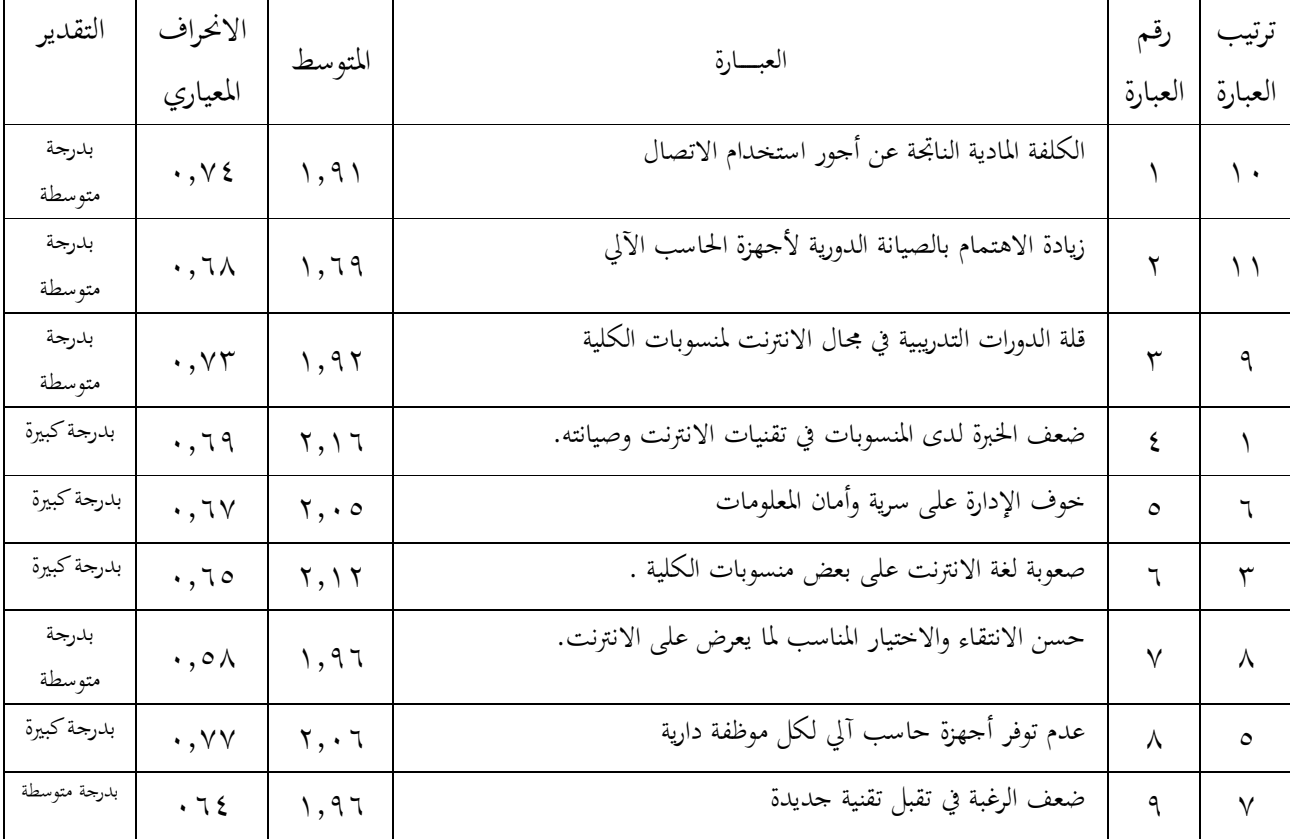

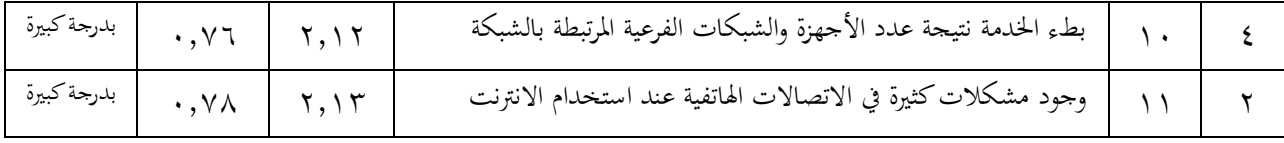

المتوسط العام للمحور=٢,٠١

فنلاحظ من الجدول رقم (١٦) أن المتوسطات الحسابية تحمل قيم أقل من ( ٢,٥ ) وهو يدل على أن تلك الصعوبات موجودة بدرجة متوسطة في الواقع ،كما ذكرت دراسة (تجار الشاهي ١٤٢٨ه) بأنه توجد معوقات تواجه تفعيل دور الانترنت في تطوير العمل الإداري بجامعة أم القرى

فالعبارات ( ٤ ،١١،٦،١٠١) جاءت بمتوسط حسابي ( ٢,١٦)،(٢،١٢))وهي ضعف الخبرة لدى المنسوبات في تقنيات الانترنت ،ووجود مشكلات كثيرة في الاتصالات الهاتفية عند استخدام الانترنت،وصعوبة لغة الانترنت على بعض المنسوبات ، وبطء الخدمة نتيجة عدد الأجهزة والشبكات الفرعية المرتبطة بالشبكة ، كلها صعوبات موجودة بدرجة متوسطة،كما أشارت لذلك دراسة (الدعيلج ١٤٢٦ه) أنه توجد معوقات تحول دون تطبيق الإدارة الالكترونية تمثلت في ضعف التخصصات المالية لشراء الأجهزة ونقص الكوادر البشرية والقصور في عقد الدورات التدريبية .

والعبارتان ( ٨ ، ٨ ) بمتوسط حسابي ( ٢,٠ ) وهي خوف الإدارة على سرية وأمان المعلومات وعدم توفر أجهزة حاسب آلي لكل موظفة إدارية من الصعوبات الموجودة بدرجة متوسطة .

والعبارتان ( ٧،٩،٣،١ ) بمتوسط حسابي ( ١,٩٦ (،) ١،٩٢ (،) ١،٩١) وهي صعوبة الانتقاء والاختيار المناسب لما يعرض على الانترنت وكذلك ضعف الرغبة في تقبل تقنية جديدة

وقلة الدورات التدريبية في مجال الانترنت لمنسوبات الكلية ،والكلفة المادية الناتجة عن أجور استخدام الاتصال،أيضاً من الصعوبات التي تواجهها الإداريات وعضوات هيئة التدريس بدرجة متوسطة،كم أشارت لذلك دراسة(الكيومي ٢٠٠٥م)من أن قلة الاعتمادات والمخصصات المالية وصعوبة الحصول عليها للاستفادة منها في تطبيق مشاريع الحكومة الالكترونية في الإدارة التربوية

أما العبارة ( ٢ ) وهي قلة الاهتمام بالصيانة الدورية لأجهزة الحاسب الآلي بمتوسط حسابي ( ١,٦٩ ) صعوبة تواجهها الإداريات وعضوات هيئة التدريس بدرجة متوسطة فتوقيع عقود صيانة طويلة الأجل عند شراء الأجهزة والبرامج مع الاهتمام بنوعية الأجهزة بحيث تكون قابلة للتطوير والتحديث كما ذكرت ذلك دراسة (الدعيلج ١٤٢٦ه)يحد من هذه الصعوبة. والمتوسط العام للمحور(٢،٠١) مما يدل على أن الصعوبات موجودة في الكليات بدرجة متوسطة نسبية.

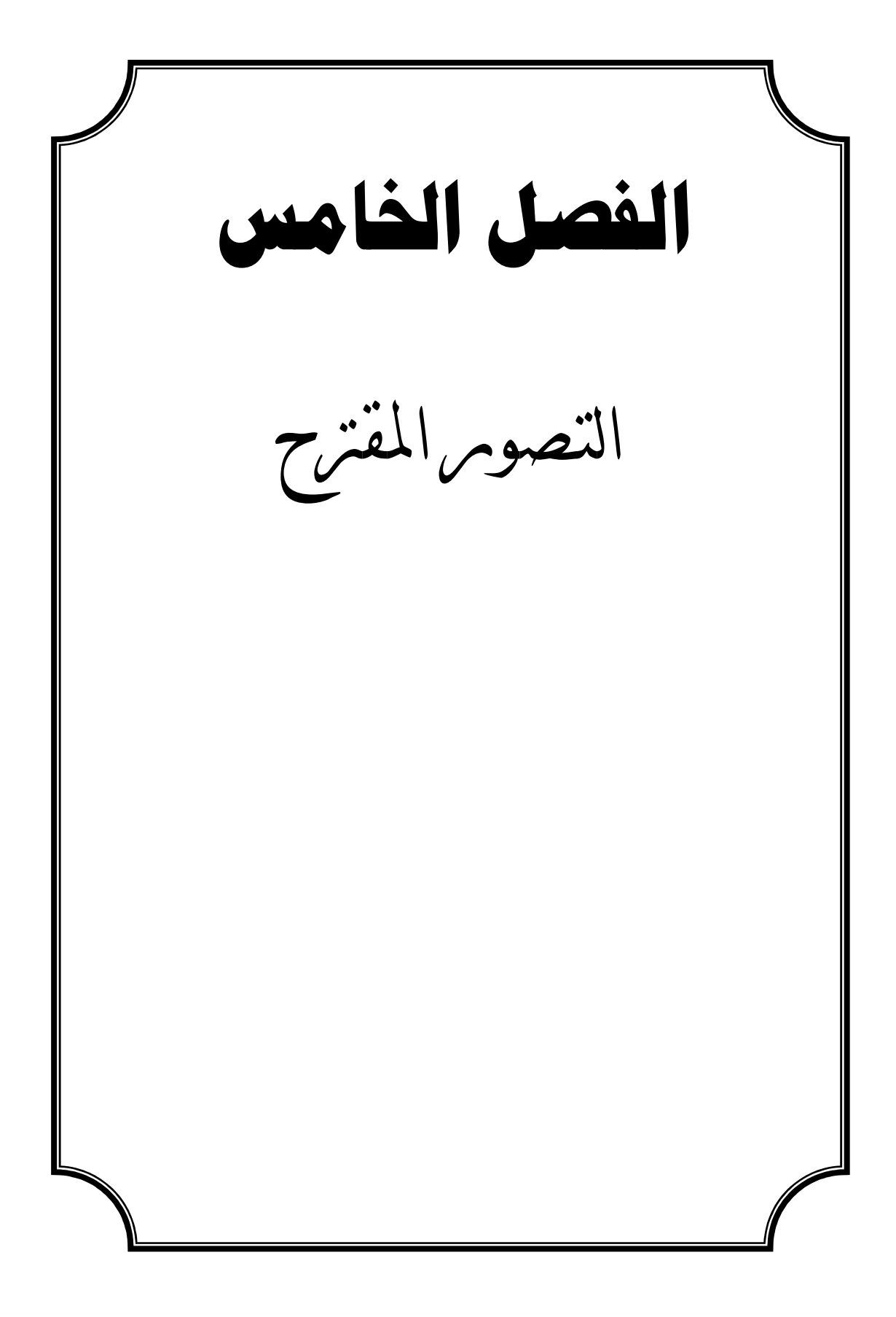

التصور المقترح: بناءاً على ما تم بناءه من الإطار النظري ومن نتائج الدراسات السابقة ونتائج هذه الدراسة ،تم وضـع التصـور المقـترح الآتي الـذي يوضـح كيفيـة تطـوير خـدمات الاتصـال الإداري بـإدارة كليات التربية للبنات بمكة المكرمة باستخدام تقنية الحاسوب .

الأهداف :

 - ١ تحديد المحاور الرئيسية التي يتطلبها التحول التقني إلى استخدام الحاسوب في الإدارة - ٢ بناء إطار متكامل لأهم عوامل التحول التقني .

 - ٣ تقديم المقترحات والآراء حول التصور المقترح من أسس ودوافع وأساليب والأفراد الموجه لهم ومقومات النجاح .

أسباب تقديم التصور :

إن السبب الرئيس بهذا التصور هو الافتقار إلى الخطط والبرامج العلمية المدروسة والمعلنة التي تهدف إلى التقدم بمستوى الإدارة بكليات التربية للبنات بمكة المكرمة ، وكذلك مطالبة مؤسسات التعليم العالي بتحقيق الجودة والتميز في البرامج والخدمات وذلك يتطلب تطويراً دائماً لتلك المؤسسات التربوية .

أسس ومعايير التصور المقترح - ١ الاهتمام بتطوير الأداء الإداري لمنسوبات الكليات . - ٢ التركيز على التقويم الشامل الذي يشخص الواقع وينطلق إلى التطوير الهادف . - ٣ الاهتمام بتطوير إدارة الكليات من خلال توظيف تقنية الحاسوب . الأفراد الموجه إليهم يوجه هذا الاقتراح أو التصور لإدارة الكليات بمكة المكرمة . الجهاز المسؤول عن التنفيذ – وكالة التطوير وخدمة المحتمع . - لجان تضم أعضاء من منسوبات الكليات ذوات خبرة ومعرفة متنوعة ومتطورة . دعائم ومقومات النجاح : لتنفيذ هذا الاقتراح يتطلب وجود مقومات تنظيمية وبشرية ومالية لتساهم في دعم تنفيذ التصور المقترح .

المقومات التنظيمية :

 - ١ توفير المناخ التنظيمي الملائم وإصدار القرارات المثالية التي تؤكد الفاعلية التنظيمية مما يساعد على إقامة برامج التطوير الإداري .

- ٢ المشاركة الفعلية للمنسوبات في الإدارة لصناعة القرارات في التطوير الإداري .

- ٣ بناء أنظمة اتصال مفتوحة فعالة رسمية وغير رسمية بين الكليات واللجان الدائمة ا

- ٤ توفير مكتبات متخصصة تتضمن مراجع ودوريات لازمة للتطوير الإداري .

 - ٥ تنظيم برامج تعلم ذاتي موجهة للمنسوبات في الإدارة من خلال التعلم والتدريب الالكتروني الذاتي .

- ٦ تجهيز قاعات تدريبية نموذجية تتناسب مع احتياجات الطاقم الإداري .

المقومات البشرية

١- الاستعانة بكفاءات ذات خبرة وخصوصاً من لهم مشاركات عالمية ولديهم تجربة نحو تقنيات الحاسوب .

 - ٢ تشجيع العمل التعاوني بين الأعضاء في الإدارة بالكليات لتبادل الخبرات للارتقاء بالأداء الإداري .

#### المقومات المالية

 - ١ تخصيص ميزانية كافية للإنفاق على عملية التطوير . - ٢ رصد المبالغ اللازمة لإيجاد المعامل والتجهيزات والأماكن التدريبية المناسبة . المقومات التقنية - ١ الحاسبات الآلية . - ٢ الشبكة العالمية . - ٣ الموقع على الشبكة العالمية . - ٤ وسائل الاتصال السلكي واللاسلكي .

**الفصل السادس**  تنائح الدمراسة ونوصياتها

# **نتائج الدراسة وتوصياتها**

تناولت هذه الدراسة تطوير خدمات الاتصال الإداري بإدارة كليات التربية للبنات بمكة المكرمة باستخدام تقنية الحاسوب من وجهة نظر عضوات هيئة التدريس والإداريات وهدفت إلى معرفة واقع وأهمية استخدام الحاسوب وتقنياته في كليات التربية للبنات بمكة من وجهة نظر عضوات هيئة التدريس،وكذلك معرفة واقع وأهمية استخدام الحاسوب وتقنياته في كليات البنات من وجهة نظر الإداريات ،والتعرف على الصعوبات التي تواجهها عضوات هيئة التدريس والإداريات في استخدامهن للحاسوب وتقنياته .

واعتمدت الدراسة على المنهج الوصفي التحليلي من خلال دراسة الواقع والتعرف على جوانب القوة والضعف فيه،وتم استخدام الاستبانة كأداة للدراسة واشتملت على أربع محاور وتم تطبيقها اً على عينة (١٤١) فرداً ،وتم استخدام الحزمة الإحصائية (SPSS) واستخراج النتائج وفقاً للأساليب الإحصائية التالية:معامل ألفا كرونباخ،التكرارات،النسب المئوية،المتوسط الحسابي،الانحراف المعياري، وبعد تحليل البيانات والمعلومات تم عرض النتائج التي تم التوصل إليها .

## ملخص نتائج الدراسة :

بعد إجراء التحليل الإحصائي لبيانات الدراسة تم التوصل للنتائج الآتية :

- ١. أن استخدام الانترنت من قبل عينة الدراسة في كليات التربية للبنات بمكـة يسـاعد في تطـوير الاتصال الإداري بين الكليات .
- ٢. وجود بعض من أساسيات تطوير الاتصال الإداري في بعض الكليات كوجـود مواقـع خاصـة بأعضاء هيئة التدريس واستخدام عضوات هيئة التدريس للانترنت في نشر إنتـاجهن العلمـي وتوسيع مداركهن وتطوير للأداء التعليمي والإداري .
	- ٣. إجماع البعض على ندرة استخدام الانترنت في تبليغ العضوات بمواعيد الاجتماعات .
- ٤. إجمــاع الإداريــات علــى أن الحاســب الآلي يســـاهم في رفــع كفــاءة الأداء الإداري لــديهن ويساعد في إدخال بيانات ونتائج الطالبات بكل سهولة وإتقان .
	- ٥. إجماع الإداريات على عدم وجود برامج تمتم بالتطوير الذاتي لهن .
- ٦. إن أهميــة الانترنــت في إدارة كليــات البنــات تكمــن في اســتخدامه لعمليــة القبــول والتســجيل وتسهيل تنظيم المراسلات الداخلية والخارجية وسرعة الإجراءات الإدارية .
- ٧. إن البريد الإلكتروني للمنسوبات لا يستخدم أو غير موجود وبالتالي لا يمكن تبادل القرارات بين إدارة الكليات .
- ٨. إجمـاع الإداريـات علـى أن الحاسـب الآلي والانترنـت يسـهم بدرجـة متوسـطة في التقليـل مـن عدد الموظفات الإداريات .
- ٩. مـن معوقـات اسـتخدام الانترنـت في إدارة الكليـات هـو عـدم تـوفر جهـاز حاسـب آلي لكـل موظفـة إداريـة وقلـة الـدورات التدريبيـة في مجـال الانترنـت للمنسـوبات وكـذلك ضـعف الخـبرة لديهن في تقنيات الحاسب .
- ١٠. أمــا بالنســبة لمشــكلات الاتصــالات الهاتفيــة عنــد اســتخدام الانترنــت وصــعوبة اللغــة المستخدمة فلـم تعـد عائقـاً ولم تشكل صـعوبة علـى المنسـوبات لتـوفر شـبكات الاتصـال اللاسلكية وتوفر مواقع كثيرة وهامة باللغة العربية .

التوصيات :

- ١. يقـوم مركـز تقنيـة المعلومـات بتطـوير موقـع الكليـة الإلكـتروني وتـوفير خدمـة الانترنـت داخـل الكليات لجميع المنسوبات والمتابعة و الإضافة الدورية للموقع .
- ٢. تقـوم عمـادة التطـوير والجـودة النوعيـة بعقـد دورات تدريبيـة لمنسـوبات الكليـة علـى اسـتخدام اً الانترنت وخدمات الاتصال عبره وتشجيعهن مادياً ومعنوياً .
	- ٣. توفير حواسيب وتزويدها ببرامج حديثة عن طريق إدارة الجامعة .

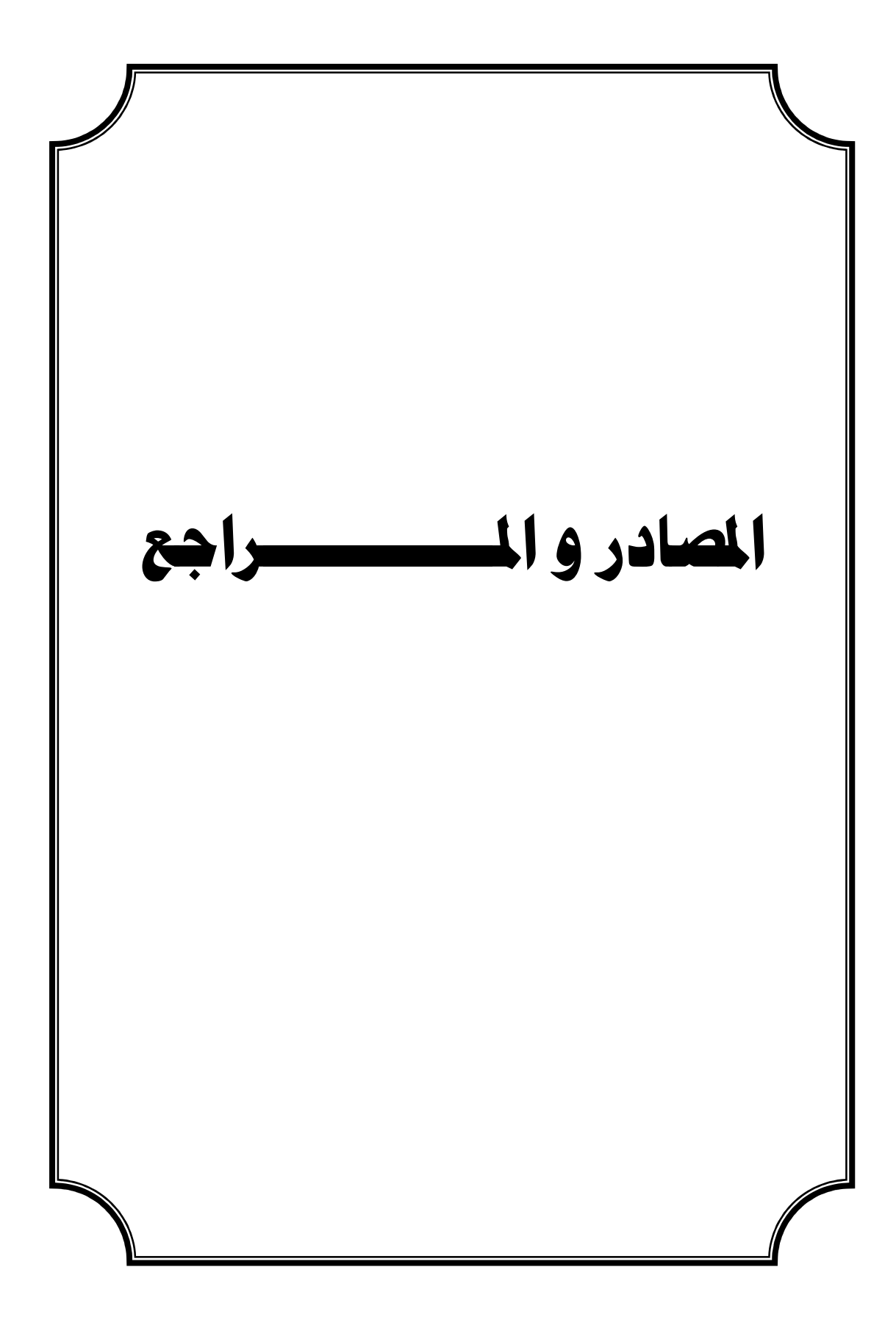

أولاً المصادر : القرآن الكريم .  $\overline{\mathcal{L}}$ ثانيا : المراجع العربية .أبو العطا ، مجدي محمد (، - )دت استخدام الحاسب الآلي في الأعمال المكتبية - مصر الجديدة ، كمبيوساينس . . أبو مغايض،يحيى بن محمد (١٤٢٥ ،)ه الحكومة الالكترونية ثورة على العمل الاداري التقليدي.مكتبة العبيكان:الرياض.المملكة العربية السعودية. . الحازمي ، البراق أحمد (، ١٤٢٥ )هـ ، واقع استخدام الشبكة العالمية للمعلومات (الانترنت) لدى أعضاء هيئة التدريس وطلاب كلية المعلمين بمنطقة مكة المكرمة ، رسالة ماجستير غير منشورة ، كلية المعلمين ، مكة المكرمة ، المملكة العربية السعودية . . الحمدان،جاسم محمد والعنزي،فهد معيوف، ( ١٤٣١هـ ا،) لإدارة الالكترونية في عملية الاتصالات الإداري بالمدارس الابتدائية في دولة الكويت(أهميتها ومعوقاتها ومقترحات .<br><mark>تطويرها</mark> ،بحث منشور،مجلة الخليج العربي،عدد (١٥)،الرياض . السالمي ، علاء عبد الرزاق ، السالمي ، حسين علاء (، ٢٠٠٥ )م ، شبكات الإدارة الالكترونية ، دار وائل للنشر . . السرطاوي،عادل فايز محمود(٢٠٠١م). معوقات تعلم الحاسوب وتعليمه في المدارس الحكومية بمحافظات شمال فلسطين من وجهة نظر المعلمين والطلبة،رسالة ماجستير غير منشورة،جامعة النجاح الوطنية:نابلس،فلسطين. . السنبل ، عبد العزيز وآخرون (، ١٤٢٥ -هـ <sup>٢٠٠٤</sup> ، ) م نظام التعليم في المملكة العربية .<br>السعودية ،الطبعة السابعة ،دار الخريجي للنشر والتوزيع:الرياض.المملكة العربية السعودية.<br>•الشرهان ، جمال عبد العزيز ، (٤٢٢ (هـ) ، دراسة آراء أعضاء هيئة التدريس بكلية التربية بجامعة الملك سعود في شبكة الانترنت ، بحث منشور ، مجلة جامعة الملك سعود ، الد الرابع : الرياض. .الشنبري ،حامد أحمد، ( ١٤١٨ -هـ <sup>١٩٩٨</sup> ،) م لغة الطفل،مطبعة النيل:القاهرة. . الحقيل ، سليمان ( ، ١٤٢٤ -هـ <sup>٢٠٠٣</sup> )م ، نظام وسياسة التعليم في المملكة العربية السعودية ، ط ١٥،مطابع الحميضي:الرياض.المملكة العربية السعودية. السعودية ، ط ١٥،مطابع الحميضي:الرياض.المملكة العربية السعودية.<br>• الحموي ، شريف ( ٢٠٠٦م ) مهارات الاتصال ، دار يافا العلمية للنشر والتوزيع ،الأردن

 **-** ٩٢ **-** 

.العثيمين ،فهد بن سعود بن عبد العزيز ( ، ١٤٢٥هـ،الاتصالات الادارية ماهيتها أهميتها أساليبها،ط،٣الرياض . الغامدي ، حمدان ، نور الدين ، عبد الجواد ( ، ١٤٢٢ -هـ <sup>٢٠٠٢</sup> )م ، تطور نظام التعليم في المملكة العربية السعودية ، مطبعة مكتب التربية العربي لدول الخليج:الرياض. .المنابري ، عبير عمر ( ، <sup>١٤٢٣</sup> ،هـ <sup>٢٠٠٢</sup> )م ، مدى أهمية استخدام الحاسب الآلي في انجاز الأعمال الادارة المدرسية ومجالات استخدامه من وجهة نظر المديرات والإداريات دراسة ميدانية لمدارس المرحلة الثانوية الحكومية للبنات بمدينة جدة ، رسالة ماجستير غير منشور ، جامعة الملك عبد العزيز ، جدة ، المملكة العربية السعودية . . الموسى، عبد االله عبد العزيز(١٤٢٨ -ه <sup>٢٠٠٧</sup> ).م مقدمة في الحاسب والانترنت،ط ٥، شبكة البيانات:الرياض.المملكة العربية السعودية. .الموسى ، عبداالله بن عبدالعزيز ( ١٤٢٩ )هـ ، استخدام الحاسب الآلي في التعليم ، شبكة الغد: الرياض.المملكة العربية السعودية. .الشريفات،محمود (٢٠٠٥ )م ، التراضي في التعاقد عبر الانترنت ، دار الحامد للنشر والتوزيع : عمان ، الأردن . .الخطيب ، أحمد ، الخطيب ، رداح (٢٠٠٦-١٤٢٧) ، استراتيجيات التطوير التربوي في ا**لوطن العربي** ، عالم الكتب الحديث: اربد .الأردن . .النمر،سعود محمد،وآخرون (، <sup>١٩٩٤</sup> ،)م الإدارة العامة الأسس والوظائف،<sup>ط</sup> ٣، مطابع الفرزدق التجارية،الرياض. .بخش ، فوزية حبيب عبد الرشيد ( ، ١٤٢٧هـ ، ) الإدارة الالكترونية في كليات التربية للبنات بالمملكة العربية السعودية في ضوء التحولات المعاصرة-خطة مقترحة- ، رسالة دكتوراه غير منشورة ، كلية التربية للبنات ، مكة المكرمة ، المملكة العربية السعودية . . بكري،سعد الحاج (، ١٤١١ ،)ه شبكات الاتصالات وتوظيف المعلومات في مكافحة الجريمة،الة العربية للدراسات الأمنية والتدريب،العدد ١١. أكاديمية نايف العربية للعلوم الأمنية

.تجار الشاهي ، أروى إسماعيل ( ، ١٤٢٨ -هـ <sup>٢٠٠٨</sup> ، ) تفعيل دور الانترنت في تطوير العمل الإداري بجامعة أم القرى بمكة المكرمة ، رسالة ماجستير غير منشورة ، جامعة أم القرى ، مكة المكرمة ، المملكة العربية السعودية .

:الرياض،المملكة العربية السعودية.

.حسين،فاروق (،سيد <sup>١٩٩٩</sup> ،)م الانترنت شبكة المعلومات العالمية،هلا للنشر والتوزيع:القاهرة

.حمدان،محمد زياد١٤٠٦، -هـ ١٩٨٦م،الاتصال في التربية وعناصره وأساليبه ومؤثراته،دار التربية الحديثة:عمان - الأردن .

.خليل،عبد االله عمر (، <sup>١٩٩٨</sup> ،)م استخدام شبكة الانترنت كقناة اتصال في البحث العلمي والتعليم العالي.مؤتمر التعليم العالي في الوطن العربي في ضوء متغيرات العصر بالعين،كلية التربية ،جامعة الإمارات العربية المتحدة.

• زرعة ، سوسن محمد ، (١٤٢٣هـ ) ، تطوير أداء المهام الإدارية للهيئة التعليمية والإدارية بكليات البنات باستخدام مجالات الحاسب الآلي ( نموذج مقترح ) ، رسالة دكتوراه عير منشورة ، كلية التربية للبنات ، الرياض ، المملكة العربية السعودية .

. ،زكي صديقة أحمد عبد القدر (، ١٤٢٥ -ه <sup>٢٠٠٤</sup> ،)م الإدارة التعليمية والتخطيط التربوي والتعليمي،مطابع بمادر:مكة المكرمة.المملكة العربية السعودية. .<br><mark>والتعليمي</mark>،مطابع بحادر :مكة المكرمة المملكة العربية السعودية.<br>• سعادة ، جودت ، عادل ، سرطاوي ، (٢٠٠٣م) ، **استخدام الحاسوب والانترنت في** 

ميادين التربية والتعليم ، دار الشروق للنشر .

ميادين التربية والتعليم ، دار الشروق للنشر .<br>•عبد الباقي،زيدان،٩٧٩ (م،وسائل وأساليب الاتصال في المجالات الاجتماعية والتربوية والإدارية والإعلامية ، مكتبة النهضة المصرية:القاهرة.

.عبيدات ،ذوقان وعدس عبد الرحمن وعبد الحق،كايد١٤١٨،هـ١٩٩٨م،البحث العلمي مفهومه وأدواته وأساليبه،ط ٦، دار الفكر للطباعة والنشر:عمان ،الأردن.

. ،عمر خالد عمر إحسان االله (، <sup>١٩٩٢</sup> ،)م إدارة المشاريع الهندسية والاستثمارات،جدة

.عمر ، فدوى فاروق ( ، ١٢٤٢ -هـ <sup>٢٠٠٣</sup> )م ، استخدام شبكات الانترنت في إدارة مؤسسات التعليم العالي في المملكة العربية ، العبيكان للنشر والتوزيع : الرياض .<br>•عطار،عبد الله إسحاق وكنسارة ،إحسان محمد،١٤١٨،هـ،وسائل الاتصال التعليمية،مطابع

ادر : مكة المكرمة. •عطار،عبد الله إسحاق وكنسارة ،إحسان محمد،١٤١٨، وسائل الاتصال التعليمية،مطابع<br>هادر :مكة المكرمة.<br>•عليان،ربحي مصطفى وعبد الدبس،محمد،٤٢٣ هـ-٢٠٠٣م،وسائل الاتصال وتكنولوجيا

التعليم ، ط،٢دار صفاء للنشر والتوزيع:عمان، الأردن.

 .فودة ، ألفت محمد ( ١٤٢٣ )هـ الحاسب الآلي واستخداماته في التعليم ، الرياض ، جامعة الملك سعود ، كلية التربية .

.فلاته، مصطفى محمد عيسى١٤٢١،ه،المدخل إلى التقنيات الحديثة في الاتصال والتعليم ، ط،٢مكتبة العبيكان : الرياض.المملكة العربية السعودية. والتعليم ،ط٢،مكتبة العبيكان: الرياض المملكة العربية السعودية.<br>• قناديلي ، جواهر أحمد ، (١٤١٥هـ) ، **دور رؤساء الأقسام في جامعتي أم القرى** 

والملك عبدالعزيز، رسالة دكتوراه غير منشورة، جامعة أم القرى ، مكة المكرمة ، المملكة العربية السعودية .

.كنسارة ،إحسان محمد وعطا ،ر عبد االله إسحاق (، <sup>١٤٣٠</sup> -ه <sup>٢٠٠٩</sup> ،)م الحاسوب وبومجيات الوسائط،مؤسسة بمادر للإعلام المتطور:مكة المكرمة.المملكة العربية السعودية.<br>•محمد،عباس بله،٦ ٤٢٦،مـ،نظرية الاتصال وتطبيقاتها في الإدارة التربوية،مجلة مركز البحوث

التربوية ،العدد السادس. .محمد،عباس بله،٢٢١هـ،نظرية الاتصال وتطبيقاتها في الإدارة التربوية،محلة مركز البحوث<br>التربوية ،العدد السادس.<br>•مصطفى ، صلاح ، عمر ، فدوى (٢٤٢٤–٢٠٠٣) ، الإدارة والتخطيط التربوي ،

- مكتبة الرشد ناشرون : الرياض ، المملكة العربية السعودية .
- .ماهر ، أحمد ، ( ١٩٩٨ )م ، كيف ترفع مهاراتك الإدارية في الاتصال ، مركز التنمية الإدارية: الإسكندرية.
- .هاشم،زكي محمود (، <sup>١٩٩٢</sup> ،)م العلاقات العامة للمفاهيم والأسس العلمية،ط ٢، دار السلاسل،الكويت . السلاسل،الكويت.<br>• ياسين،سعد غالب،(١٩٩٨م) ،ن**ظم المعلومات الإدارية**، مكتبة اليازوري ،عمان ،الأردن<br>• ياسين،سعد غالب،(١٩٩٨م) ،ن**ظم المعلومات الإدارية**، مكتبة اليازوري ،عمان ،الأردن
- ـ ياسين،سعد غالب،(١٩٩٨م) ،<mark>نظم المعلومات الإدارية</mark>، مكتبة اليازوري ،عمان ،الأردن<br>• ياسين ، سعد غالب ، (١٤٢٦هـ–٢٠٠٥م) ، **الإدارة الالكترونية وآفاق تطبيقاتها**
- ا**لعربية** ، معهد الإدارة العامة : الرياض ، المملكة العربية السعودية . اً ثالثا:المراجع الأجنبية

.Applebee,A,Clayton,P,and Pascoe, C.(1997),**Australian Academic Use of the Internet**, Internet Research: Electronic Networking Applications and Policy,7(2),85- 94.

.Black, Carol Mozelle (1985**),Computer Utilization in Academic Department Management at Selected**  Unpublished ph.D dissertation

.Brandt,D.S. (1997**),Constructivism:Teaching for understanding of the Internet**. Association fo

computing Machinery. Communications of the ACM.40,PP112-117.

.Denning, Peter J.(1996), **Business Designs for the New University**, journal Educom Review,v31,no 6,p.20- 30Nov-Dec1996

.Hart-Teeter(2000)E-Government, **The Next American Revolution The Council for Excellence in Government** (special Report) September 28 .

.Gates, Bill,(1996**),Linked up for Learning: Using Technology on Campus**. Educational Record, v77 ,(Fall 1996),p.34-41

.Wang, Y.and Cohen, A. (1998),**University Faculty Use of the INTERNET**.(ERIC Document Reproduction Service no.ED423867)
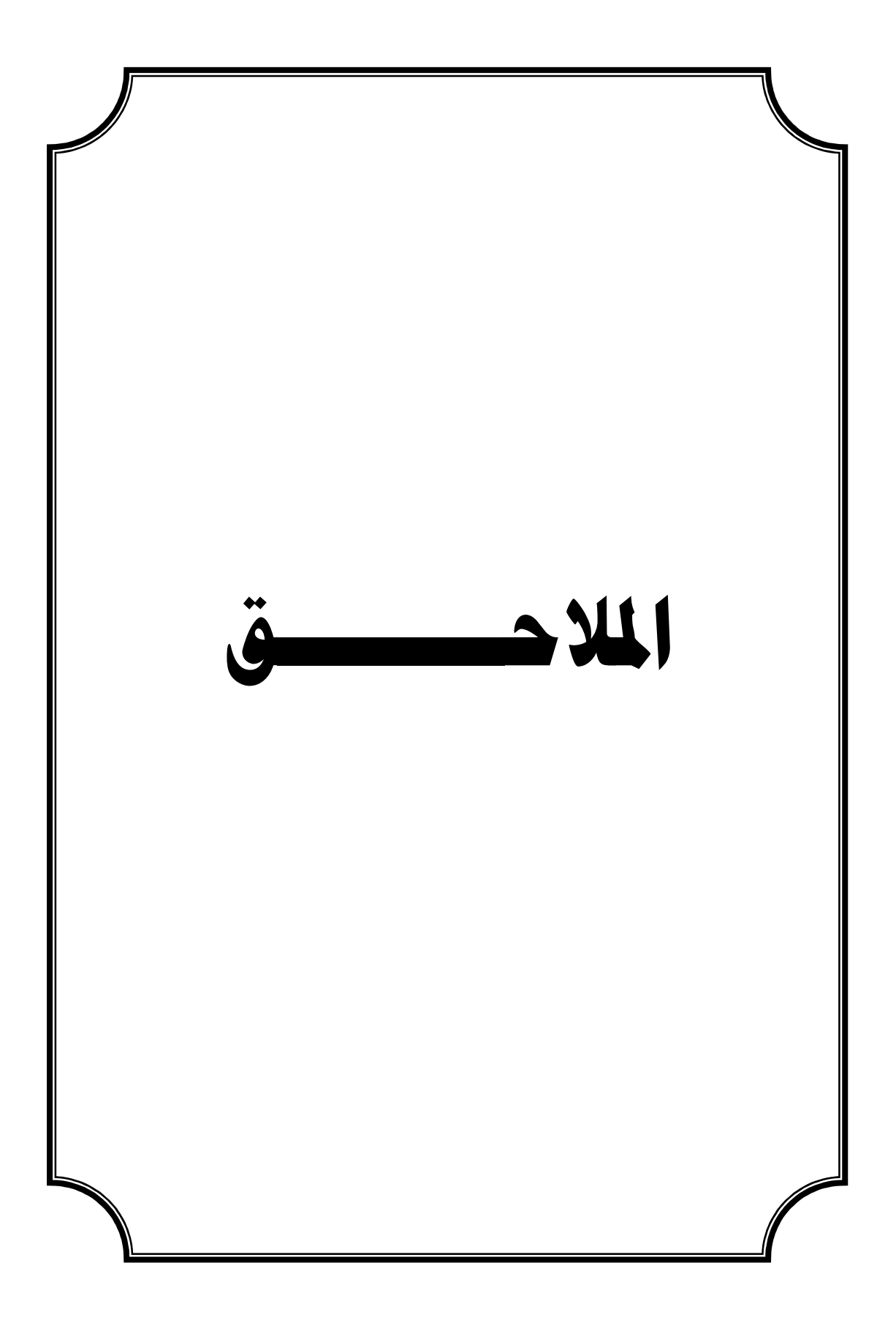

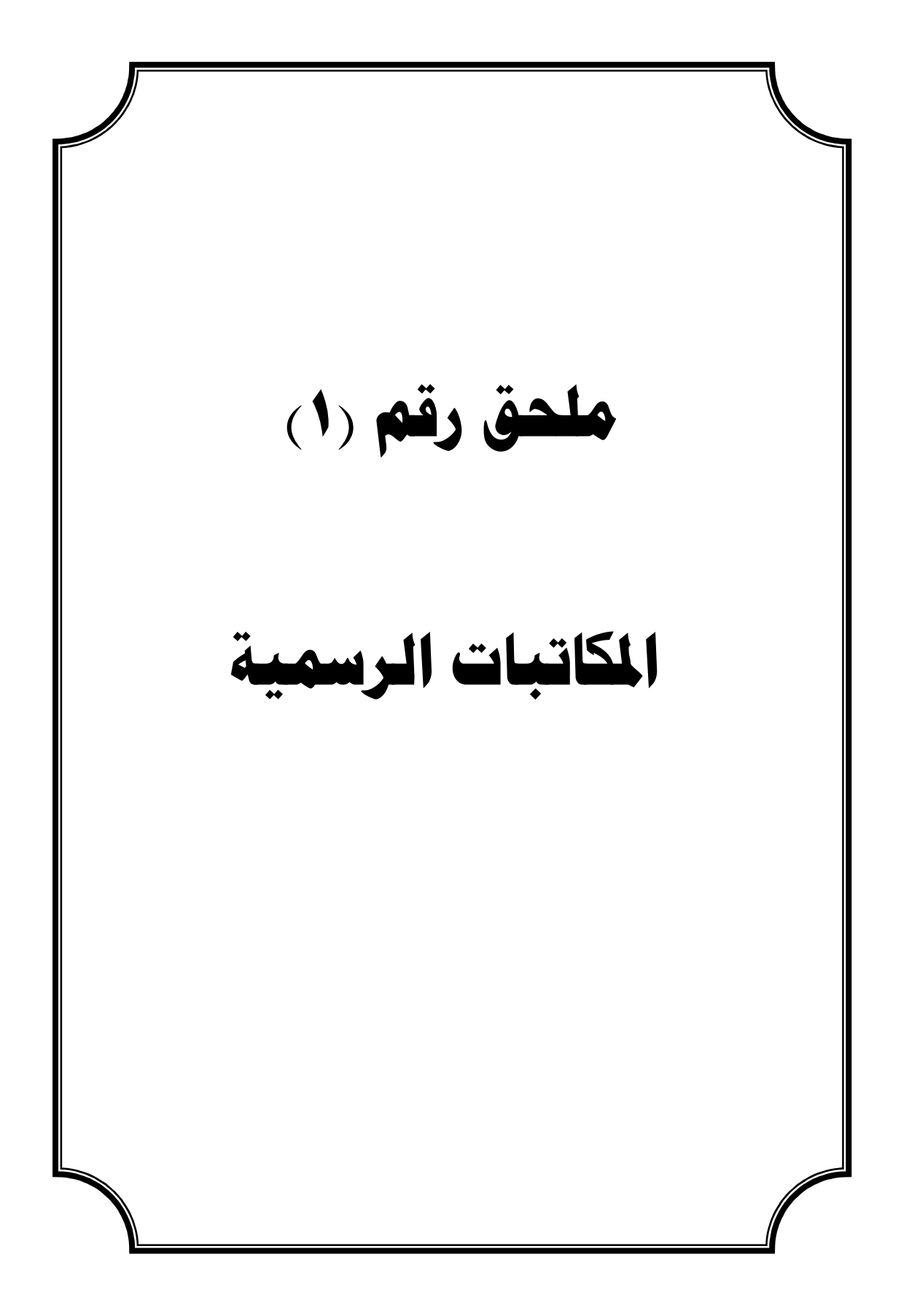

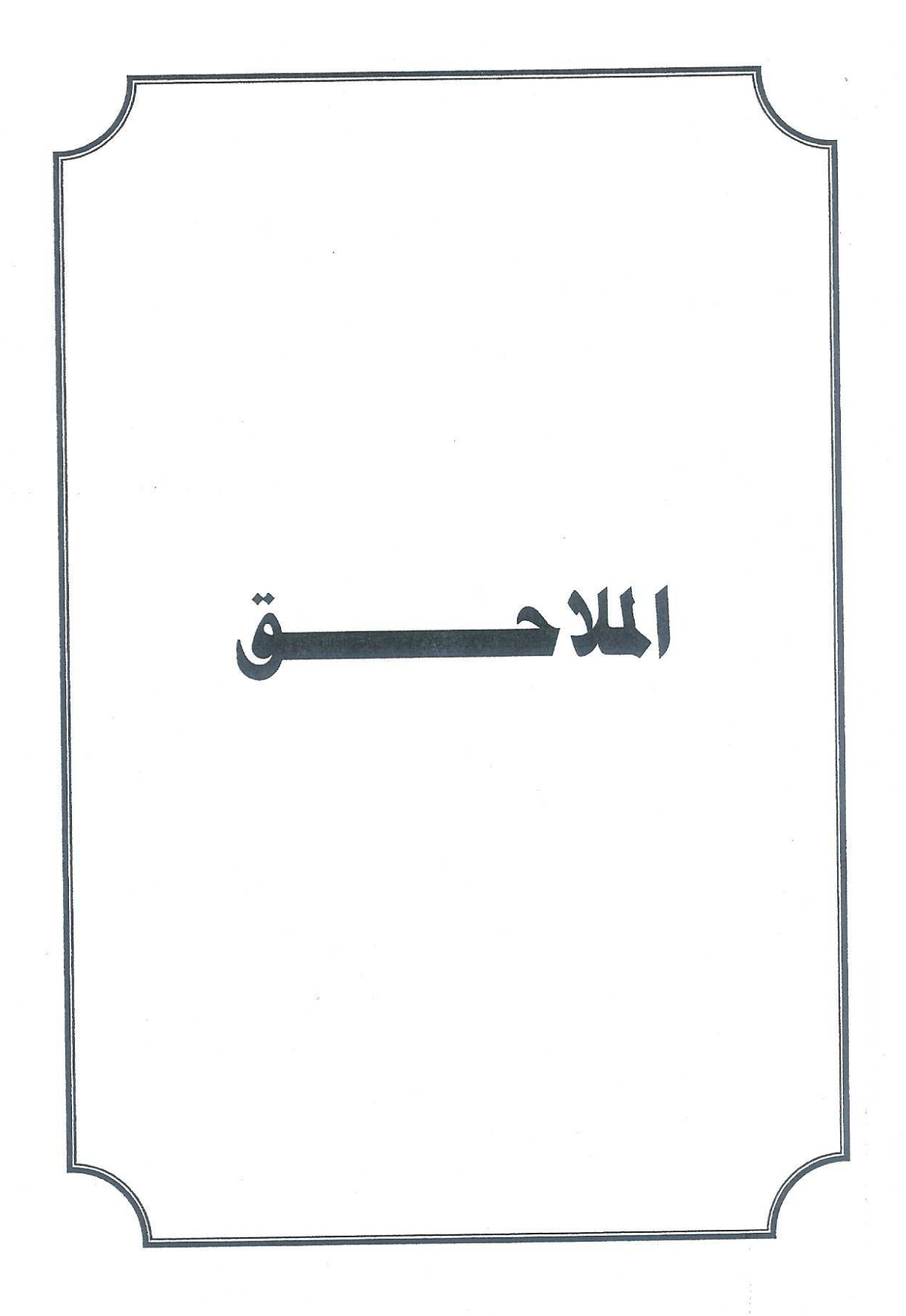

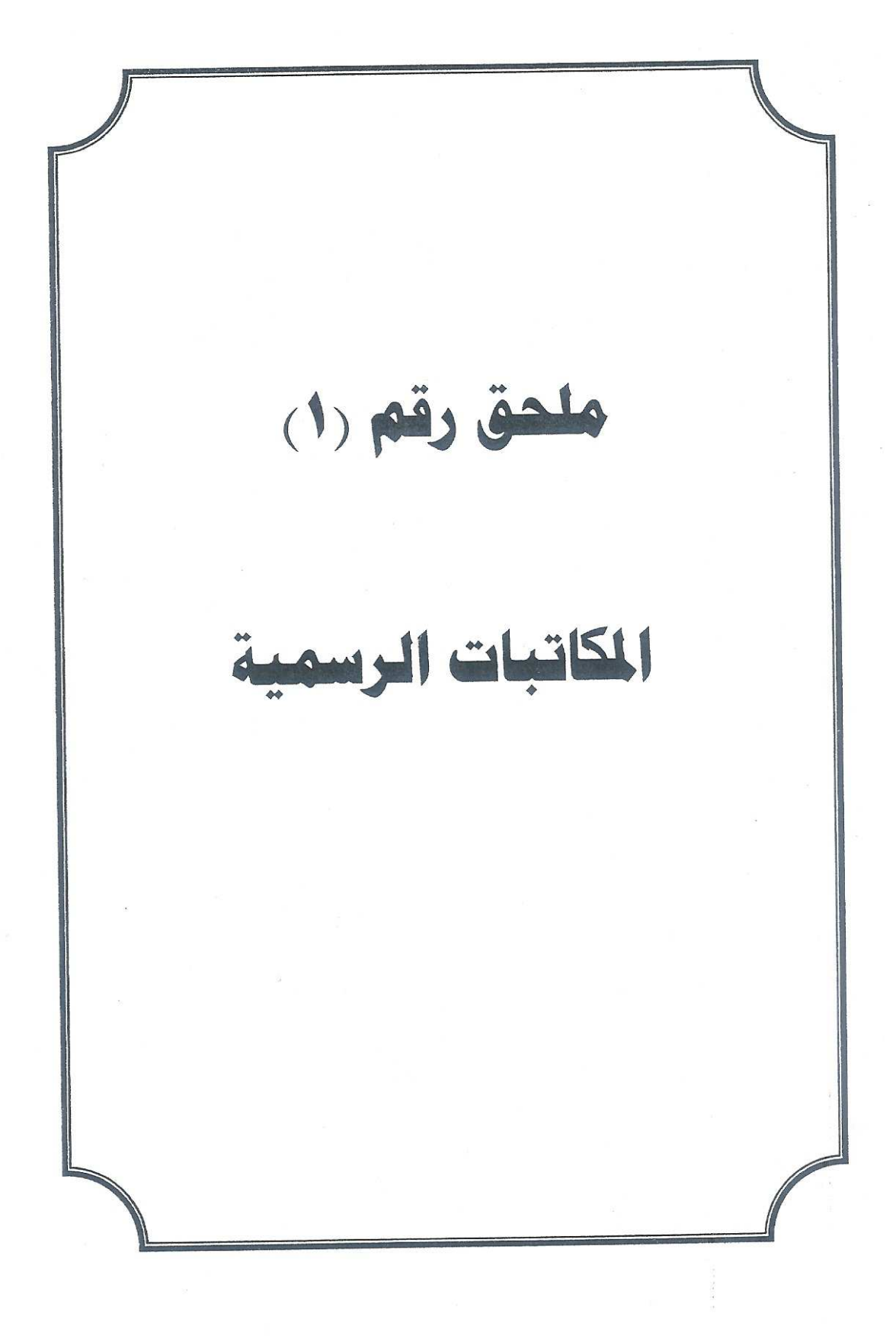

الملكة العربية السعودية وزارة التزييه فسمة والتعليد شنسسون تعليسسه البننسسات وكالة كليه ات النفسات الإدارة العامة لكليات البنات بمكة المكرمة

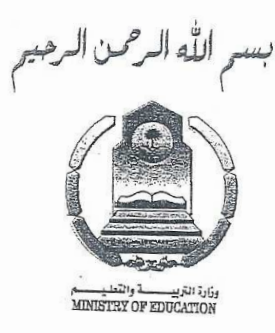

بشأن : تز ويدى بالدر اسات و البحوث في خدمة الاتصال في الانترنت

> المكرمين أعضاء مدينة الملك عبد العزيز للعلوم والتقنية وققكم الله وققه الله الأمين العام بمركز الملك فيصل للبحوث العلمية

> > الســــلام عليكم ورحمة الله وبركاتــــه :

 $. 01$ 

تحبسة طيبسة وبعسد ا

نفيدكم بأنني طالبة في مرحلة الماجستير وأريد منكم تزويدي بالدراسات والبحوث ذات العلاقة بالموضوع المقترح ( دور خدمات الاتصال في الانترنت في تطوير إدارة كليات البنات بمكة المكرمة ، من وجهة نظر الإداريات وعضوات هيئة التدريس ) .

> نرجو التكرم بالإفادة على الفاكس رقم (٥٧٣٩٩٠٣). ولكم وافر التحايسا والشكر ،،،

سمى بنت عصام يغمور

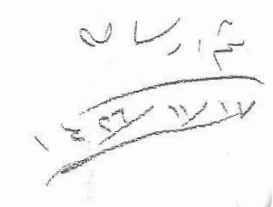

مكة المكرمة - الرصيفة - مخطط الخالدية - ص ب. ٢٦٥٢ - سنترال - ٢١٨١٧٥ (٢)خطوط - فاكس ١٨١٠١٠١٠ - ٢.

 $T - 694$   $P.001$  $5 - 737$ +96614813230

> الملكة العربيسة السعودية وزارة التعليم العياني

دامعة أه القيم

04-DEC-2005 11:19AM FROM-KACST INFORMATION SERVICES

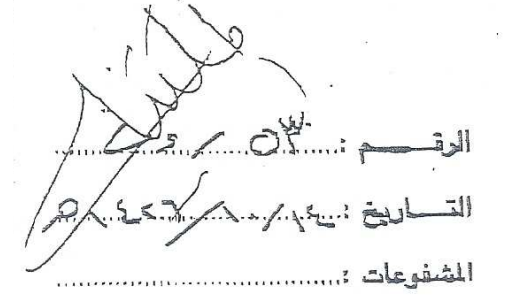

سعادة / مدير ادارة خدمات المعلومات المحكرم السلام طيكم ورحمة الله وبركاتة ....... وبط كل عام وأنتم بخير بمناسبة عيد الفطر المبارك أعاده الله عليكم وعنسى الأمسة الاسلامية باليعن والبركة . نفيد سعادتكم علما بأن الظالبة / سهى بنت عسصام يغسور إحدى طالبسات العاجستين بفسم التربية وعلم النفس تخسصص ادارة تربويسة وتخطسيط وحيسث أن موضوع دراستها بعنوان " دور خدمات الاتصال الاتترنت لكلوير ادارة كليات البنسات بعكة العكرمة من وجهة نظر الإداريات وعضوات هبنة التدريس " . التكرم من سعادتكم بموافاتنا عن أن هذا الموضوع سبق وأن درس أم لا . وتفضلوا سعادتكم بقبول فاتق الاحترام ،،،،،، الرحاء الرد وكينة رئيس قسم الإدارة التريوية والتخطيط  $49.5$ والمشرفة على دراسة الطالبة <u>اسم جسواهر بنت احد تشادیا۔</u> - و عليم مع مهنه على المأكسير بفاء  $\frac{1}{2} \sum_{i=1}^n \frac{1}{2} \sum_{j=1}^n \frac{1}{2} \sum_{j=1}^n \frac{1}{2} \sum_{j=1}^n \frac{1}{2} \sum_{j=1}^n \frac{1}{2} \sum_{j=1}^n \frac{1}{2} \sum_{j=1}^n \frac{1}{2} \sum_{j=1}^n \frac{1}{2} \sum_{j=1}^n \frac{1}{2} \sum_{j=1}^n \frac{1}{2} \sum_{j=1}^n \frac{1}{2} \sum_{j=1}^n \frac{1}{2} \sum_{j=1}^n \frac{1}{2} \sum_{j=$  $2529$ جامعة أم القرى Umm AL - Qura University تنا للم بالقرص il 2 مگالگرىقى.ب: ٧١٥ Makkalı Al Mukarramah P.O. Box 715 برتبا : جاسة أم القرى ـ مكة Cable Gameat Umm Al - Qura, Makkah فاكسيلي: ۱۳۹۱۴۵۵۱ آه د ۴۴۹۴۴۵۵۹۲۰ Рахетичу 02 - 5564560 / 02 - 5593997 تليفون متترال العزيزية دمه ( د ۶۵ ه ۲ د العابدية دمم د ۶۷ ه ـ ۲ د Tel Aziziyah 02 - 5501000 - Abdiyah 02 - 5270000 مشايع واحسة أو القسيدي

بسم الله الزُّقْنِ الرَّحِيمِ

 $7 - 1.916$  P.1  $F - 707$ 

COMMUNICAL LATER IS 19:21<br>PROM-KACST INFORMATION SERVICES<br>س الرحيم الحكاية COMMUNICATION DEPTISSS4560 +96814813230 بسم الله الر

27.NOV.2005 27-NOV-2005 09:15AM

> Kinadom of Saudi Arabia King Abdulaziz City for Science and Technology Gen. Direct. of Information Systems

 $Date: REX-CE:kyIII$ 

الملكة العربية السعردية ممينة العلك مبدالعياسي للعلمهم والتقنصة الإدارة العامة للمعلومات

المحقر مية

سعادة وكلبة رئيس قمم الإدارة التربوية والتخطيط جامعة أم القرى .. فاكس : ١٣٠١١٥٢٠٠ السلام عليكم ورهصة الله ويركاته ....ويعد

نفيدهم بأن الموضوع المطلوب للطالبة : سهى بنته عصام يغسور ( دور خسدمات الاتصال الانترنت لتطوير إدارة كليات البنات بمكة المكرمة من وجهة نظر الاداريات وعضوات هيئة التلويس )

` لا يتوفَّر ضمن الرسائل الجامعية الموجودة لدينا .

متعنين تكم دوام التوفيق ،، ،،

مدين إدارة خدمات المطومات عدالرحن بن عدالله العميدى

ص.پ ٩٦، ٦ الرياش ٢ ٤٤٢ ١ ـ هاتف : ٢٥٠٩٨٦-٢٨٧٦-١٨٨٢-١٤٤٤ ـ ناكس ٤ ١ - ٤ - ٤ - ٤ - ٤ - ٩ - ٤ - ٩ - ٤ كاكست إس جي برقياً «موسوعة» P. O. Box. 6086 Riyadh 11442 Telphone. 4883535 - 4813276 - Fax. 4883118 - Telex 404017 - 401590 KACST S.J. - Cuble MAWSOAR بستر الله الرسن الرسيم

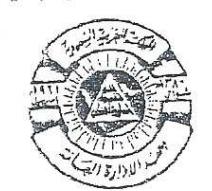

الملكة العربية السعودية مصمد اللدارة العامة

الإدارة العامة للمكتبات والوثال إدارة خدمات المعلومات

التاريخ: ١٤٧٩/٠٦/١٨هـ

المعوضوع : الإجابة علمي سؤال مرجعي

العكرمة البلطة توسهي عسام محط يغمور جامعة أم القرى فاكس ١٤٠٢٦٠٤١. السلام عليكم ورهصة الله ريركاته وبعد ..

إشارة إلى خط كم العرسل لنا بالفاكس بتاريخ ؟؟؟ ١٠١٤١٩ هـ بخصوص طلبكم قوائم ببليوجرافيا بالكتب والمقالات المنوفرة فمي مكتبة متهد الإدارة العلمة حول موضوع بحثُكم ( نور خامات الاتصال بالانترنت في منْوِير إدارة كليات انبنات بمكة المكرمة من وجةٌ نظر عضُنوات هو ـهُ التدريس والإداريات ) .

يسرنا تلبية طلبك ، وتجدون برفقه القوانم المطلوبة لاختيار مايناسبكم منيها . كما يسرنا أن نفوكم علما أنه يمكن لكم استخدام موقع مكتبة الععهد على الإلزام للبحث عبر الرابط :

www.ipa.edu.sa/library

وتقبلوا خالص تحياتي،،،

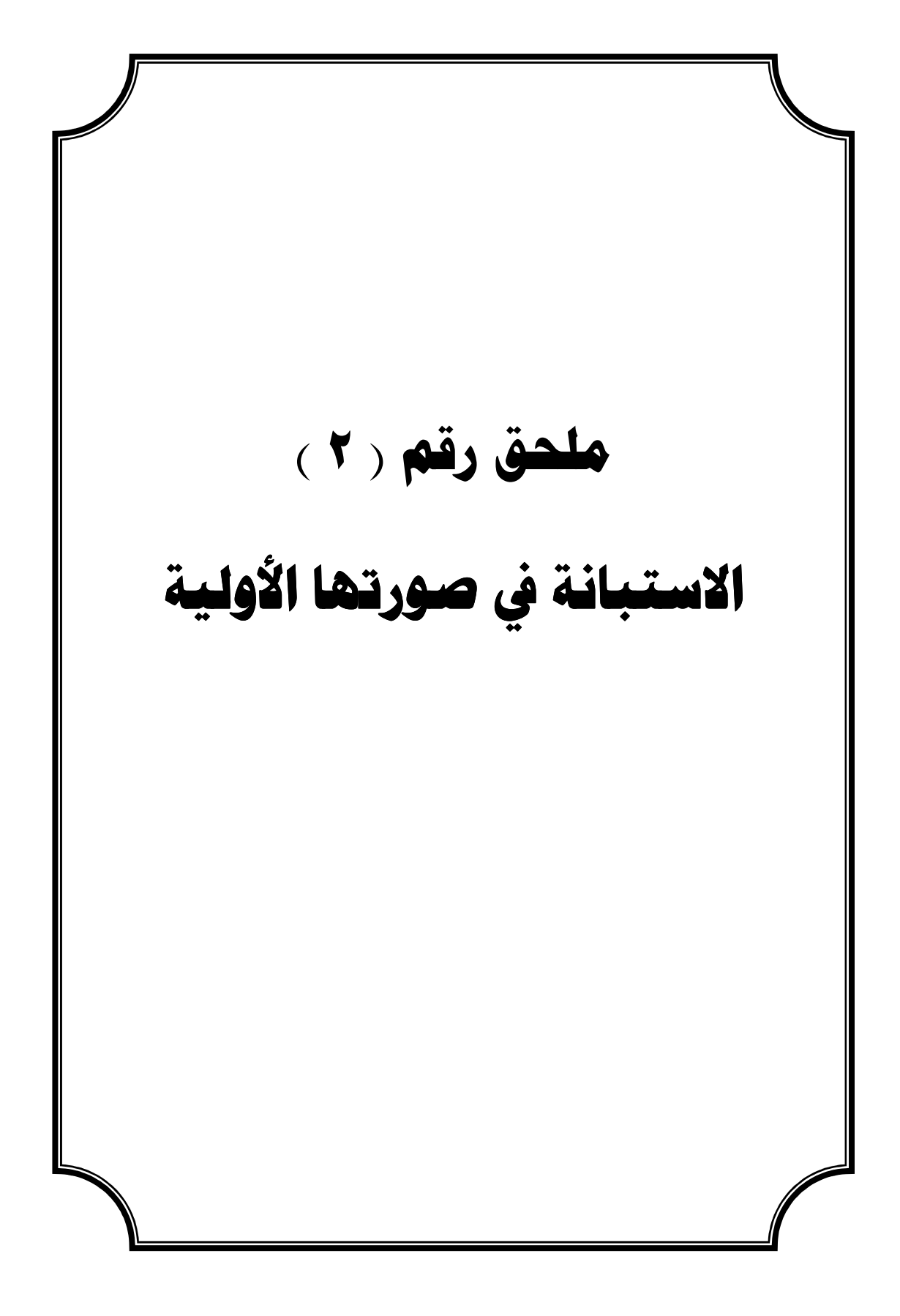

### بسم الله الر حمن الر حيم

المكرم الدكتور / الدكتورة المحترم تقوم الباحثة بإعداد دراسة عن(تصور مقترح :لتطوير خدمات الاتصال الإداري بإدارة كليات البنات بمكة المكرمة باستخدام تقنية الحاسوب) من وجھة نظر أعضاء ھيئة التدريس وا!داريات

متطلب تكميلي لنيل در جة الماجستير في الإدار ة التر بو ية و التخطيط.

فلا يخفى عليكم مدى الحاجة إلى تطبيق استخدام الحاسوب في الإدار ة بشكل عام لماله من فوائد عديدة من توفير الوقت والجھد والمال .

ومواكبة لھذا التطور الذي نعيشه في عالم اليوم من التقدم التكنولوجي والتقني في جميع مجا#ت الإدارة التربوية والتعليمية.

فنحن بحاجة لتطبيق تقنية الحاسوب وخدمات الاتصال بالانترنت في كليات التربية للبنات بمكة المكرمة ،فكانت ھذه الدراسة ومن أھدافھا ما يلي :

- ١ التعرف على واقع استخدام تقنية الحاسوب في كليات التربية للبنات بمكة من وجھة نظر عضوات ھيئة التدريس . ٢ - التعرف على واقع استخدام ا#نترنت في كليات التربية للبنات بمكة من وجھة نظر الادار يات. ٣ - تحديد الصعوبات التي تواجه ا!داريات وعضوات ھيئة التدريس في استخدام ا#نترنت.
- ٤- الوقوف على مدى أهمية استخدام الانترنت وخدمات الاتصال به في تطوير إدارة كليات التربية للطالبات بمكة المكرمة.

لذا فقد أعدت الباحثة ھذه ا#ستبانة لمعرفة آراء عضوات ھيئة التدريس وا!داريات بكليات التربية للطالبات بمكة المكرمة،لفائدته الكبيرة في إعداد ھذه الدراسة.أرجو منكم التكرم بتحكيم ھذا ا#ستبيان وعباراته من حيث م4ئمتھا للمحاور أو عدم م4ئمتھا

> شاكرة لكم كريم تجاوبكم وحسن تعاونكم الباحثة سھى عصام محمد يغمور

ل4ستفسار جوال : ( ٠٥٥٥٥٢٨٣٢٠ )

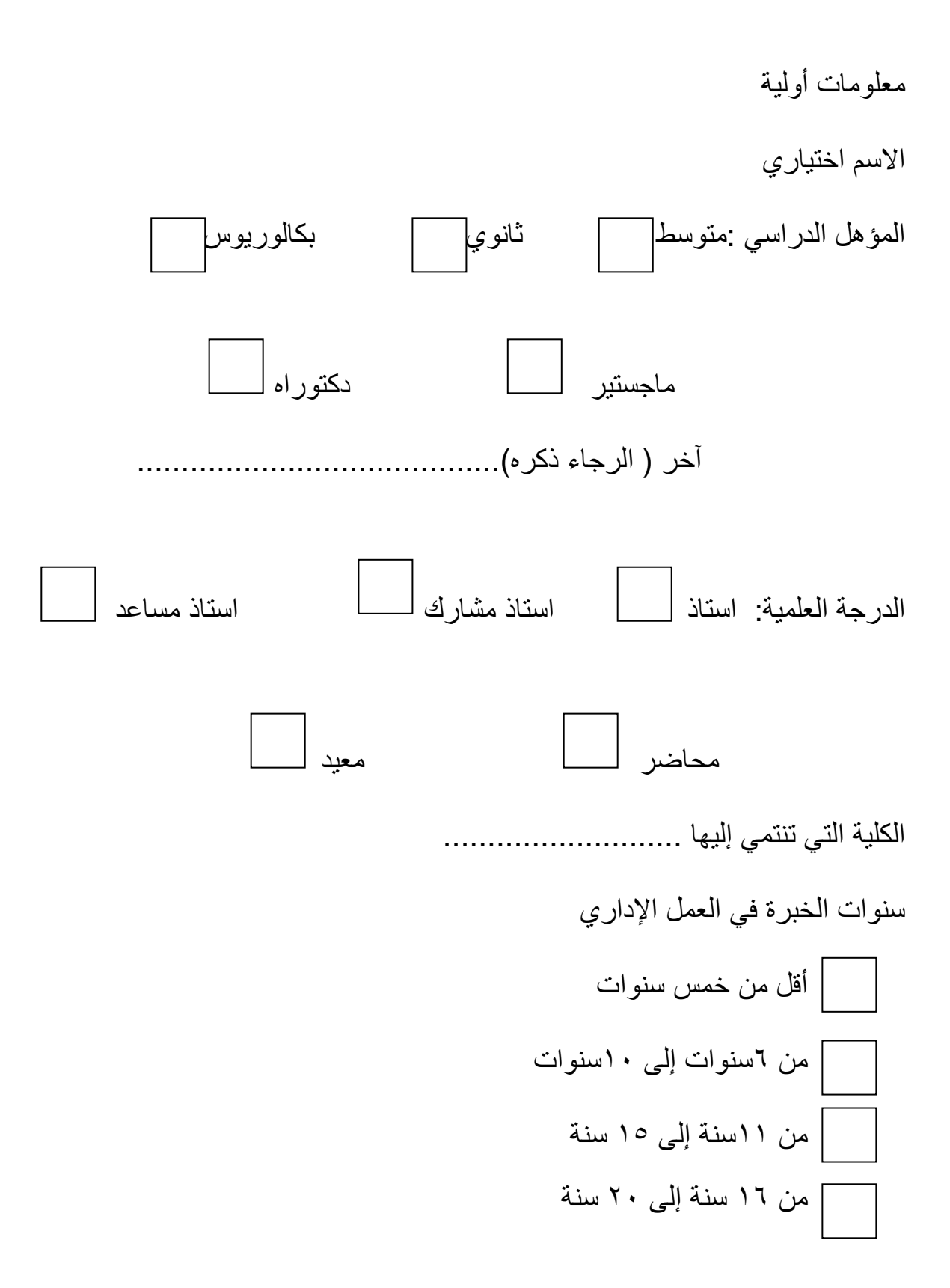

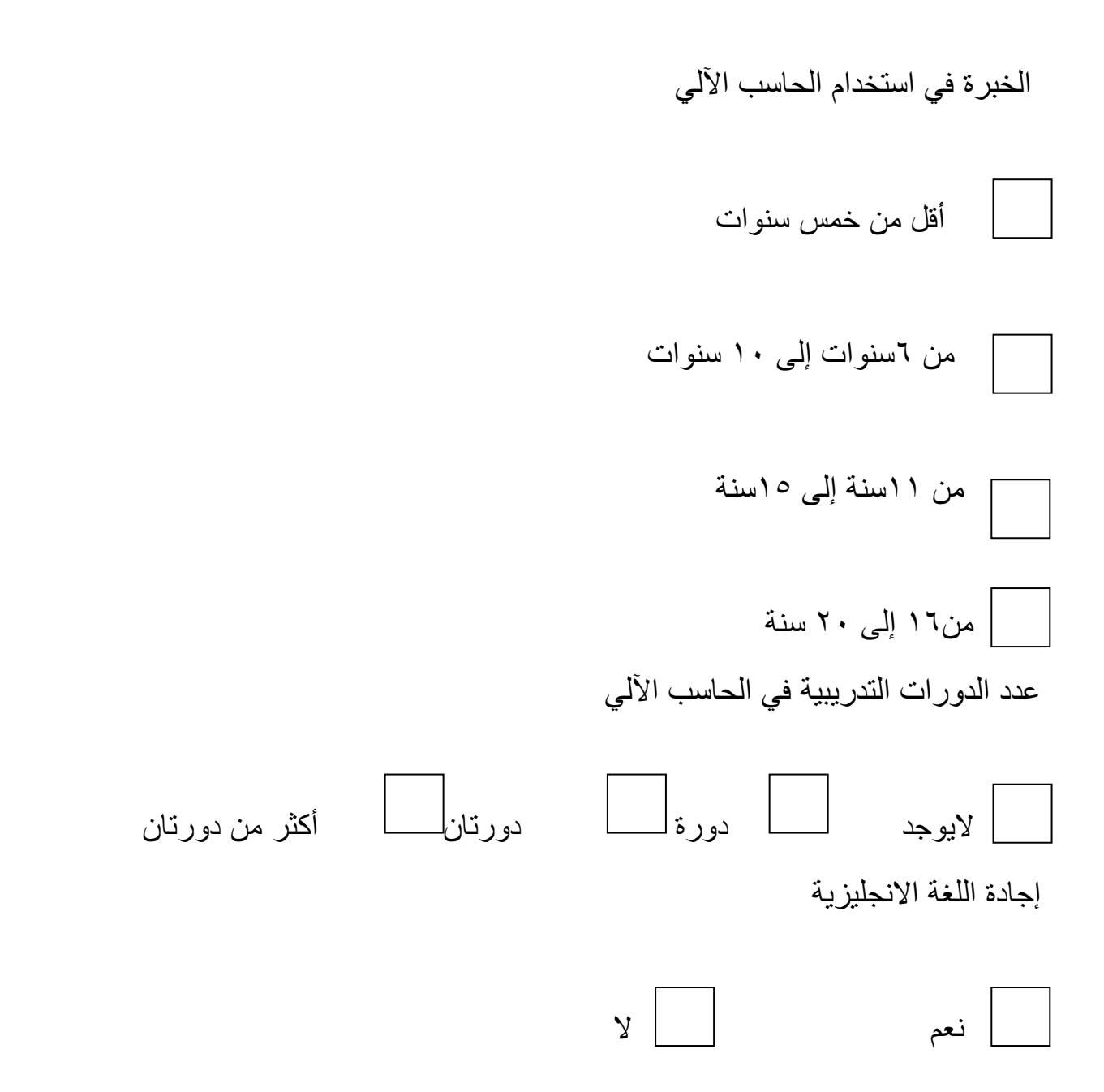

اســـتـــبــيـــــــان

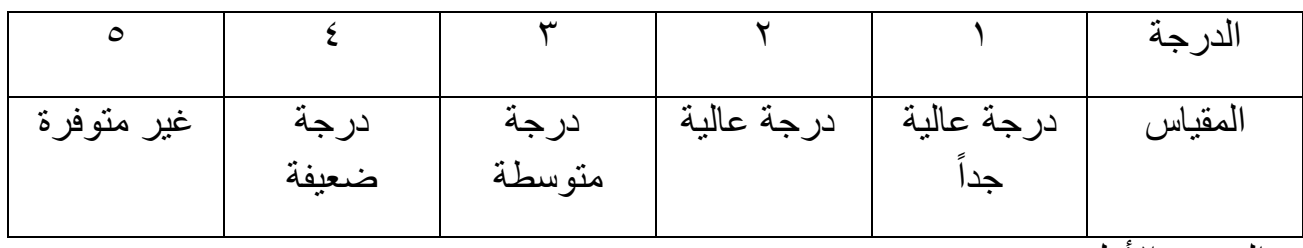

المحور الأول

أھمية استخدام الحاسب اKلي في كليات التربية للطالبات من وجھة نظر ا!داريات

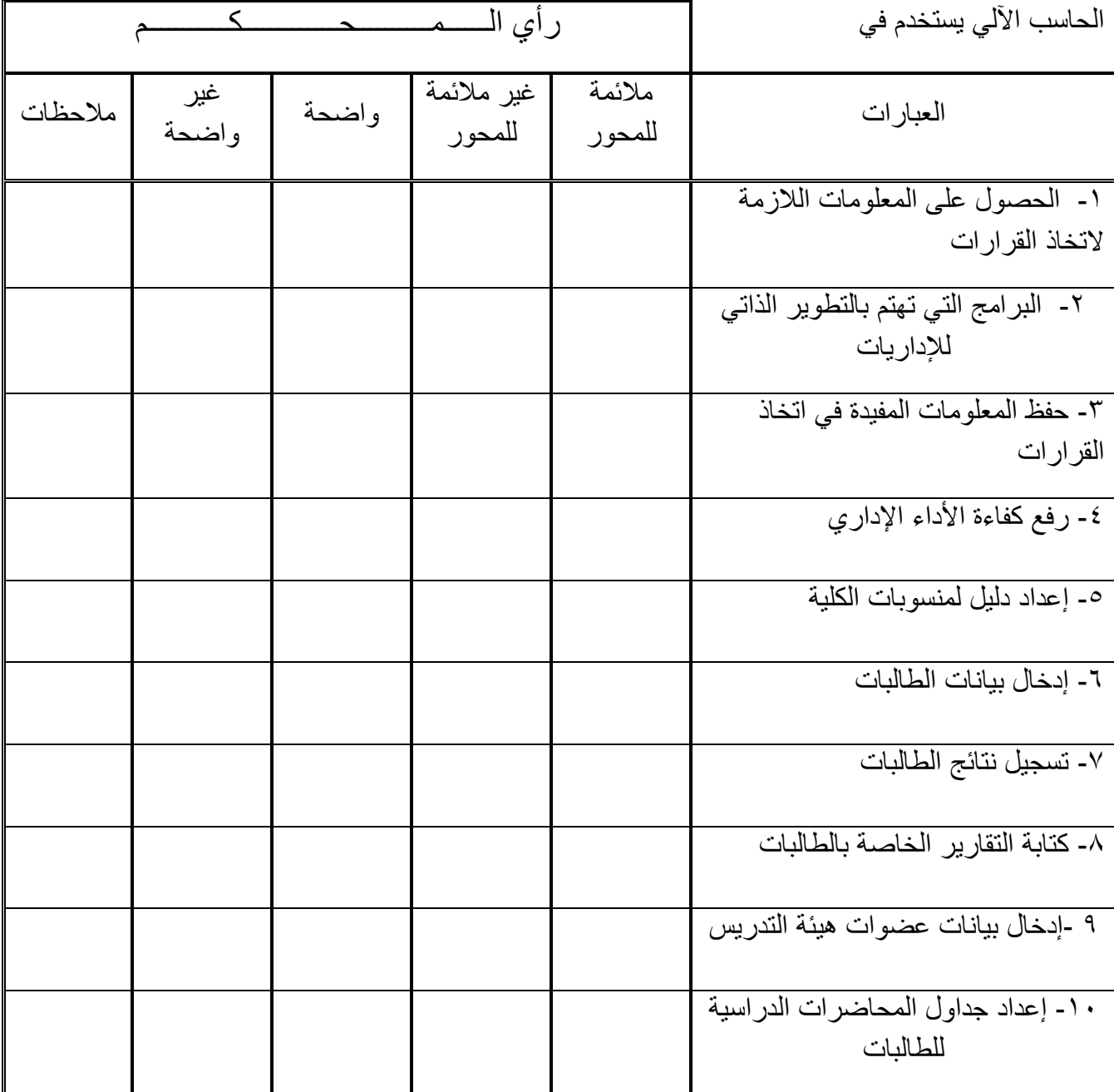

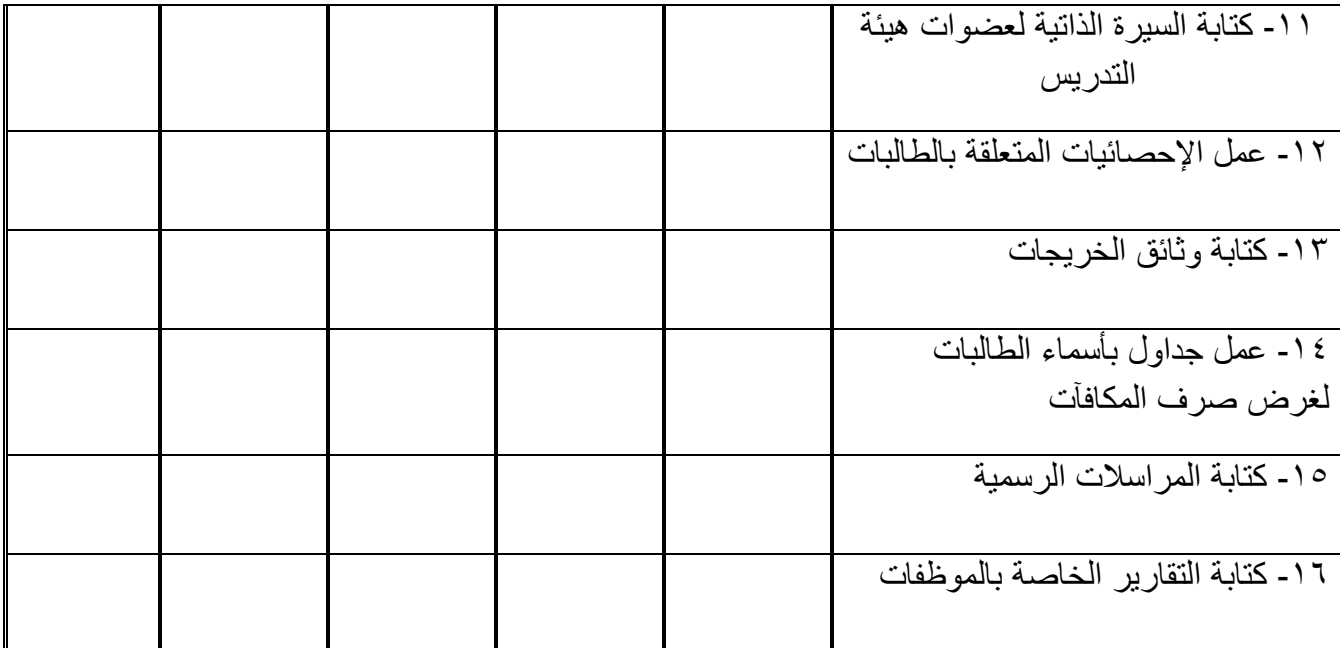

## المحور الثاني

دور الانترنت في إدارة كليات التربية للبنات من وجهة نظر الإداريات

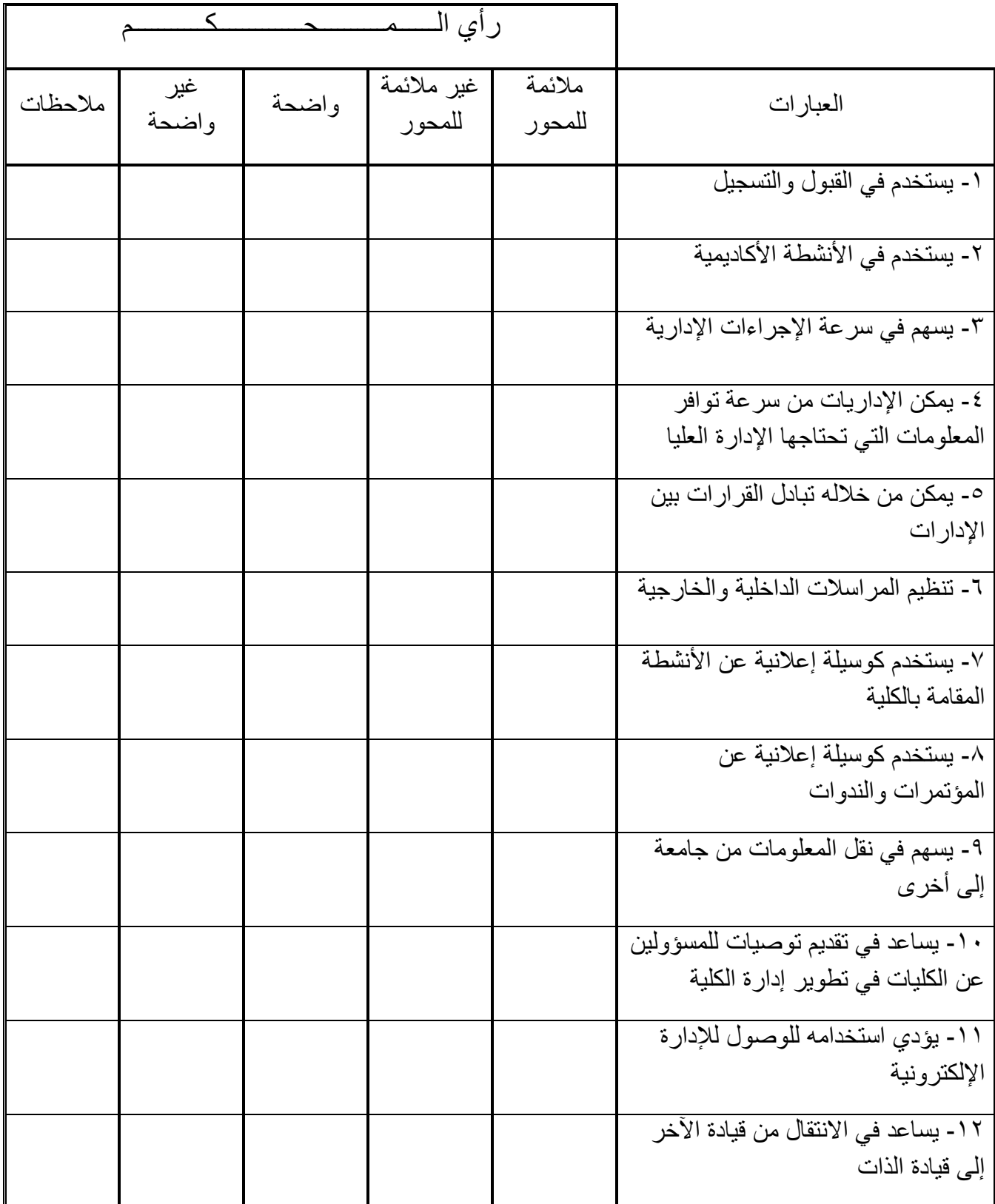

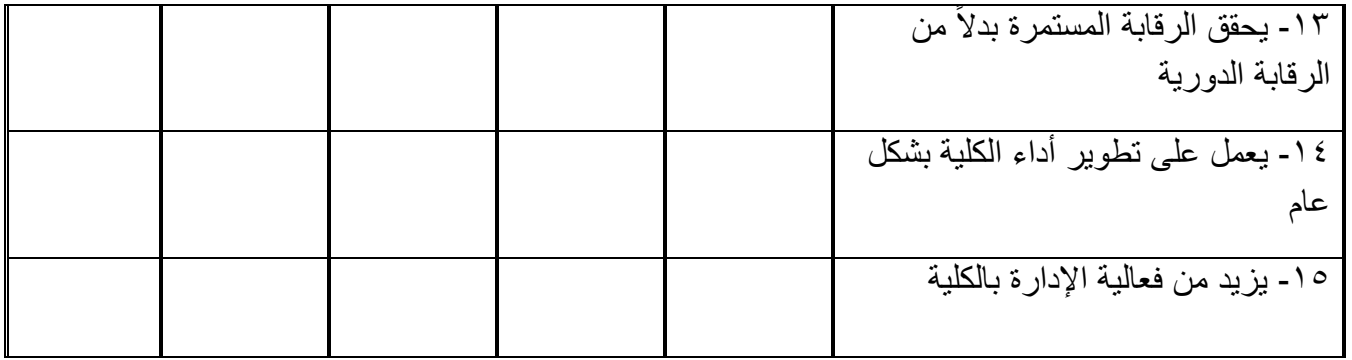

## المحور الثالث

دور ا#نترنت في إدارة كليات التربية للبنات بمكة من وجھة نظر عضوات ھيئة التدريس

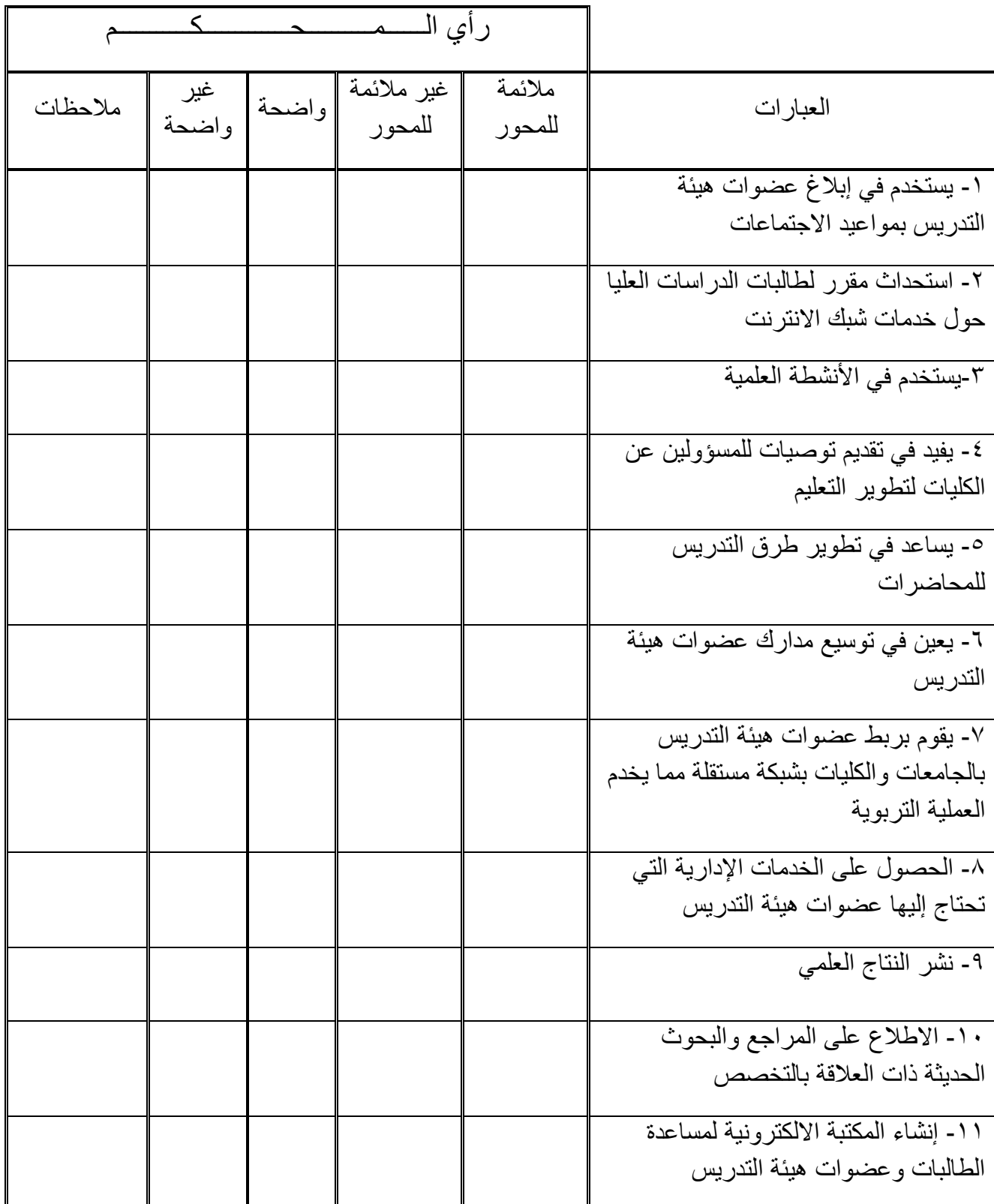

## المحور الرابع

معوقات استخدام الانترنت في إدارة كليات التربية للبنات بمكة

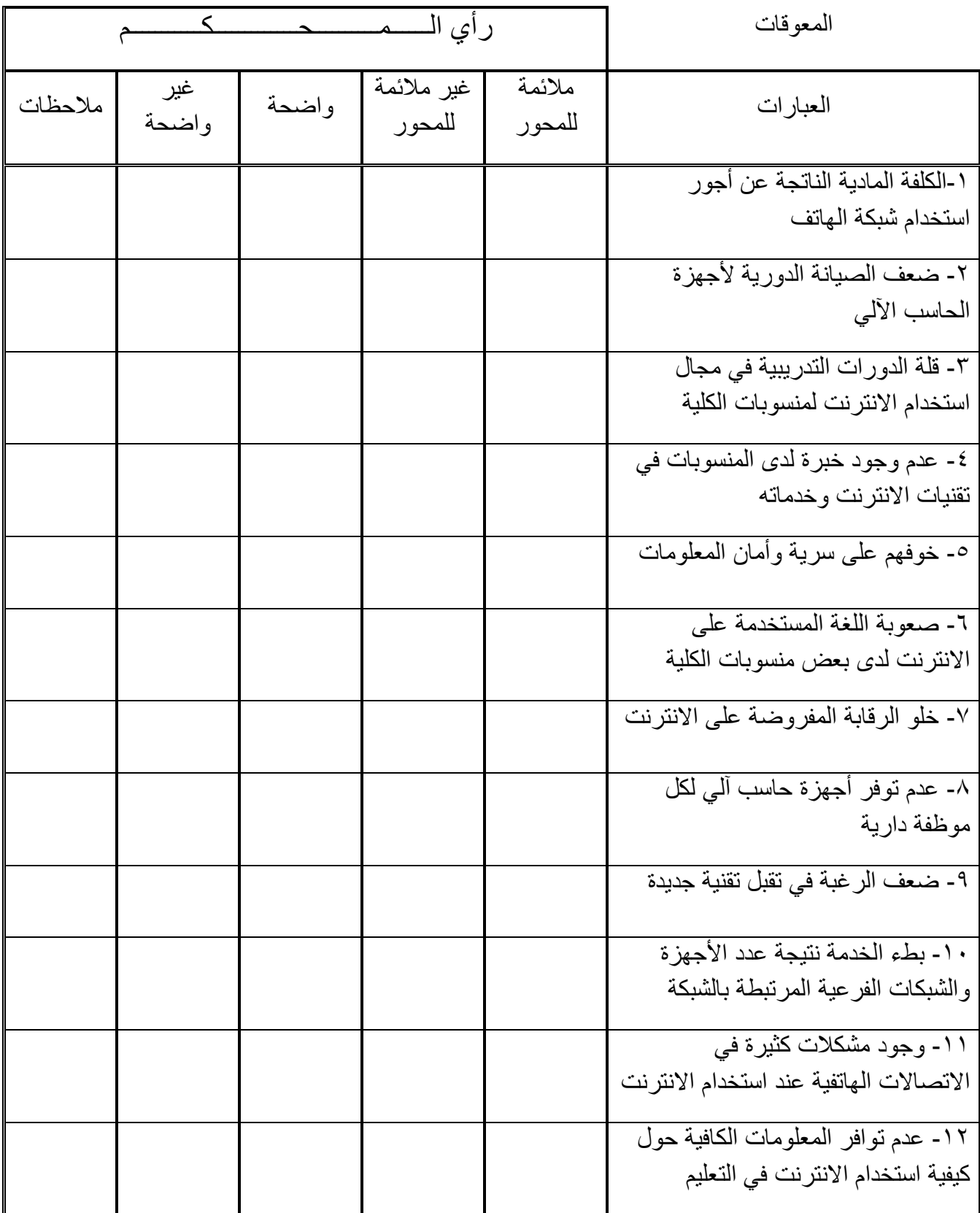

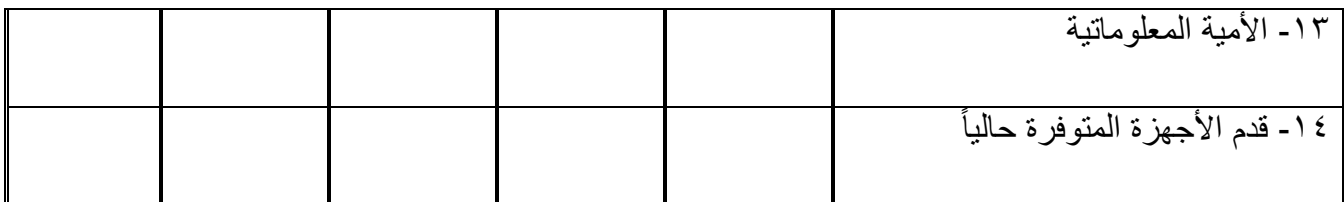

## المحور الخامس

النظرة المستقبلية من وجھة نظر ا!داريات وأعضاء ھيئة التدريس

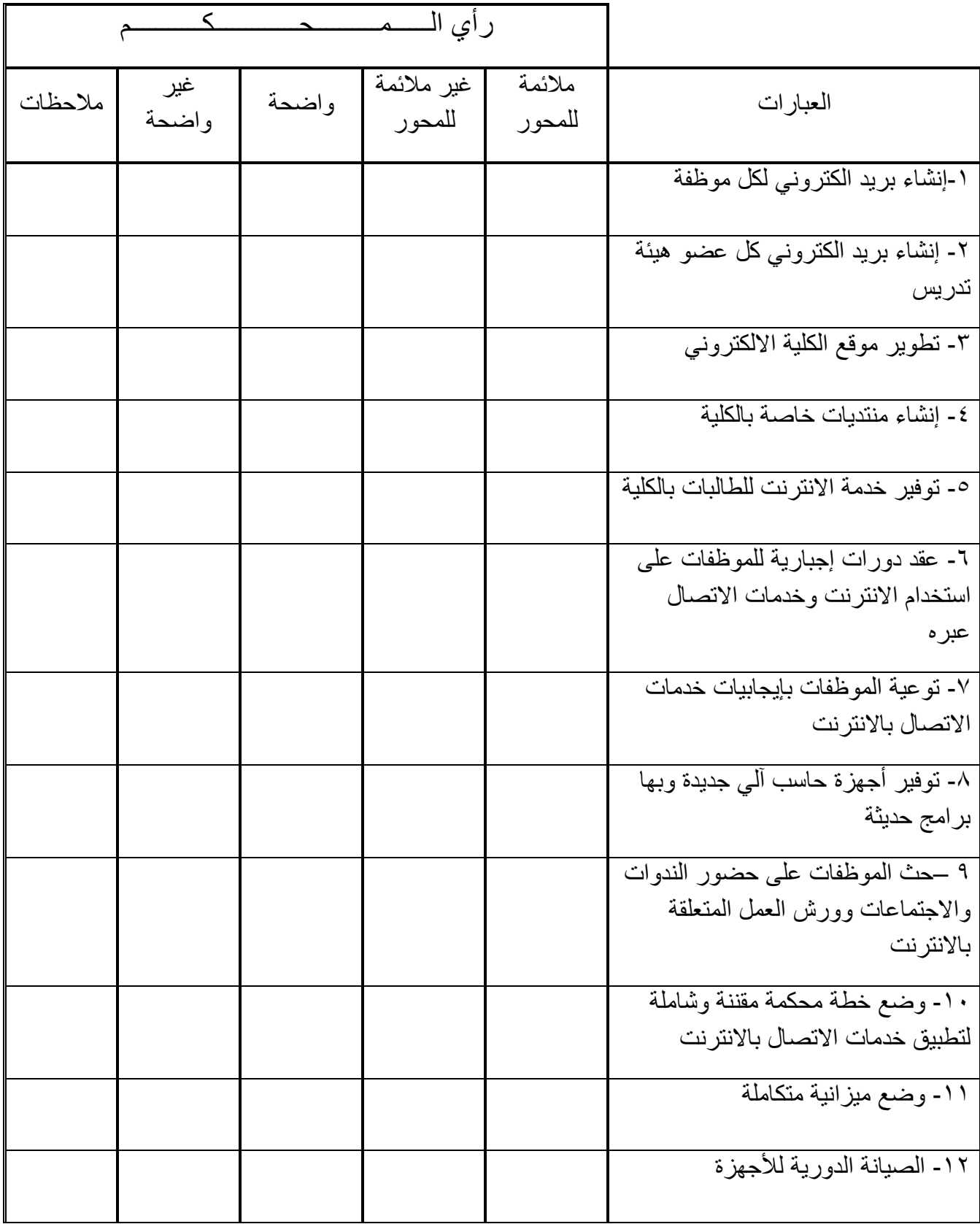

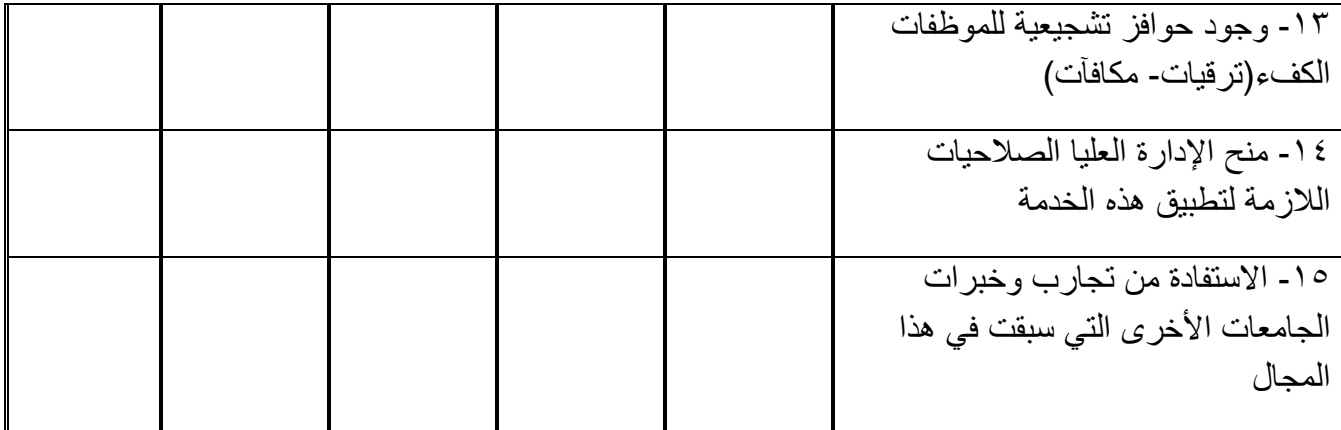

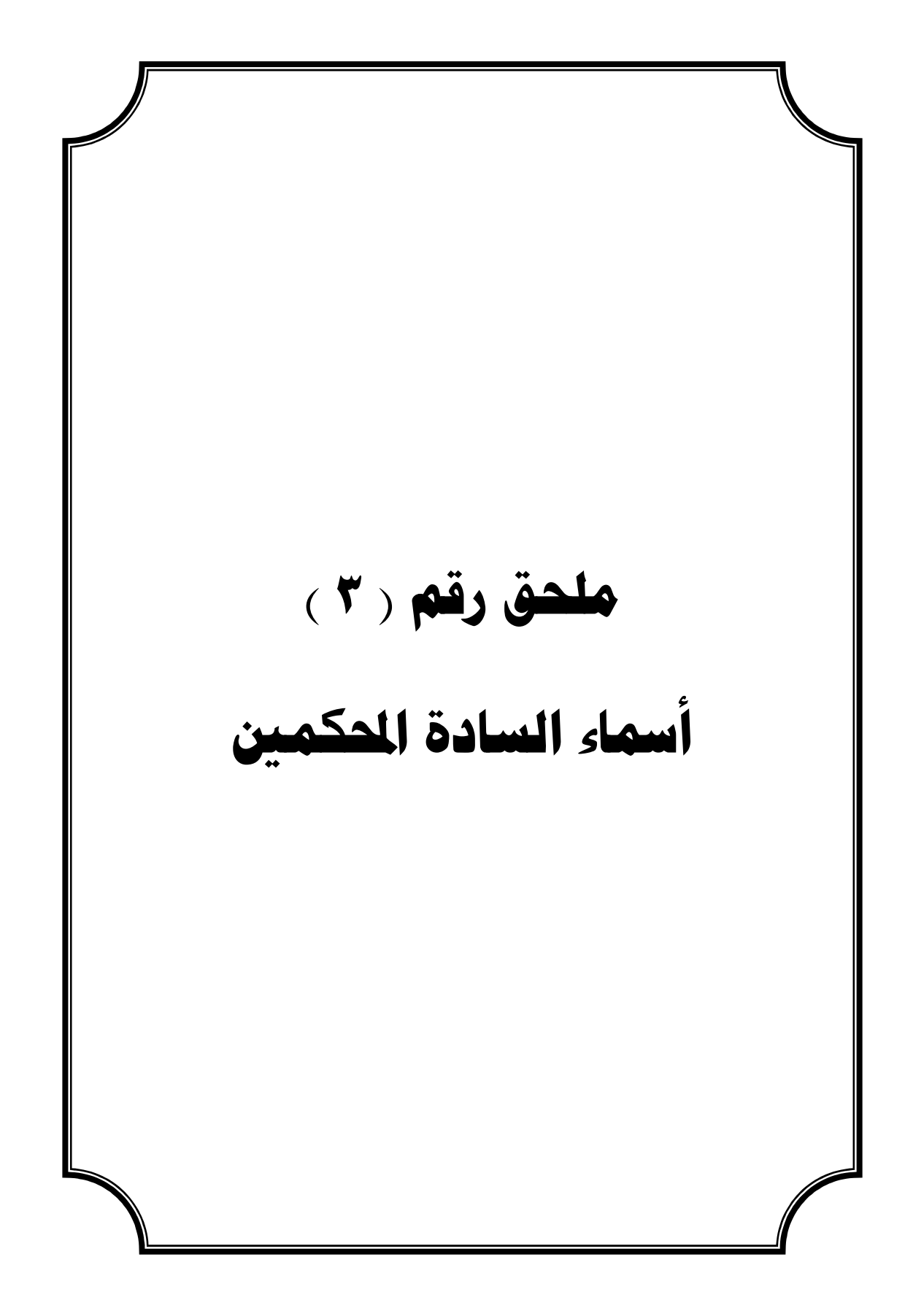

## **أسماء السادة المحكمين**

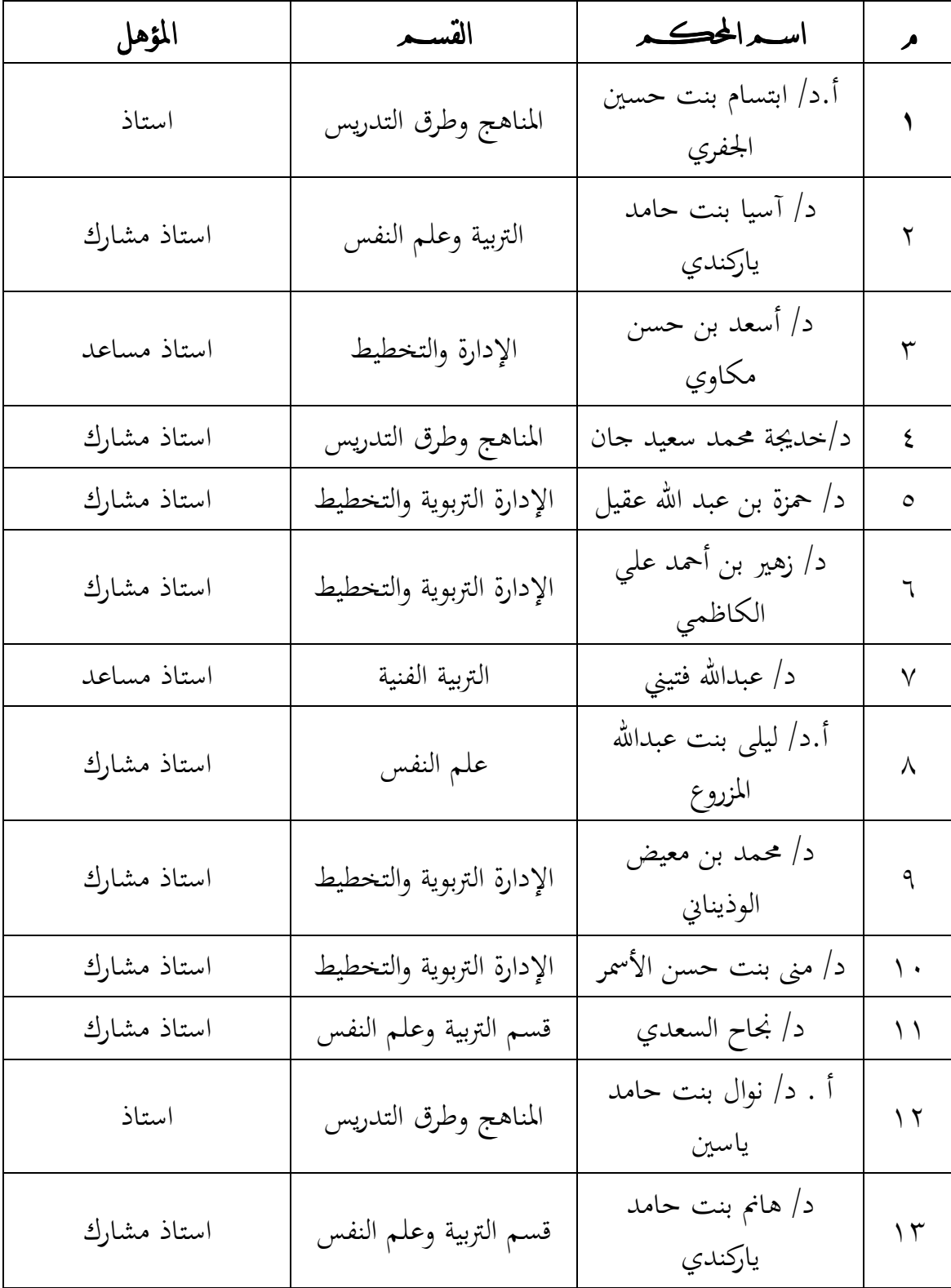

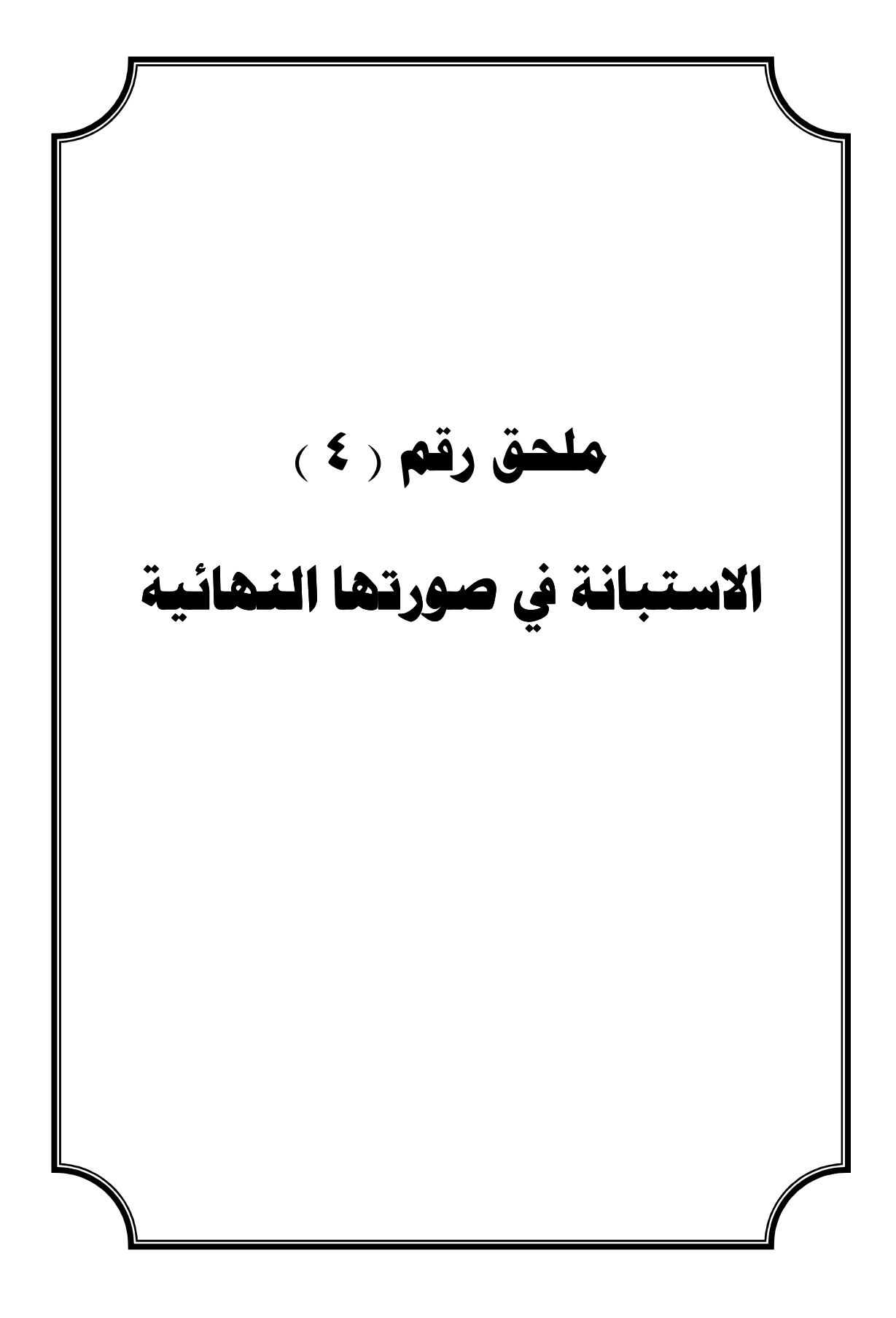

# بسم الله الرحمن الرحيم .<br>، والإدارية مسم الله السم الله الرحمن الرحيم .<br>.

المكرمة عضو هيئة التدريس ، والإدارية

ا**ا**لمحكومة عضو **بينة الت**دويس ، والإدارية<br>تلوم الب<sup>ر</sup>ت بإصاد دراسة عن نتطور تفوي شعاعات الاتصال الإداري بإدارة كليات التربية للبنات بواجعة أم الفرى باستخدام المتحدة<br>متطلب تكنيلي ليل درجة الباحيتي في الإدارة الكربية والحل

- - -
- 

من ١٠سنوات إلى أقل من ١٥س من١٥سنة إلى ٢٠ سنة من ٦سنوات إلى أقل من١٠ سنوات 0 أقل من خمس سنوات نعم الخبرة في استخدام الحاسب ا)لي : إجادة اللغة انجليزية **:** من <sup>١٥</sup> سنة إلى ٢٠ سنة أكثر من دورتين من <sup>١٠</sup> سنوات إلى أقل من ١٥ سنة دورتان من <sup>٥</sup> سنوات إلى أقل من ١٠ سنوات دورة أقل من خمس سنوات 0 يوجد سنوات الخبرة في العمل ا&داري **:** عدد الدورات التدريبية في الحاسب ا)لي **:** الكلية التي تنتمي إليھا ........................... الدرجة العلمية**(**لعضوات ھيئة التدريس): أستاذ أستاذ مشارك أستاذ مساعد محاضر معيد آخر ( الرجاء ذكره)......................................... المؤھل الدراسي **(**لداريات**):** متوسط ثانوي بكالوريوس ماجستير دكتوراه اسم اختياري معلومات عامة

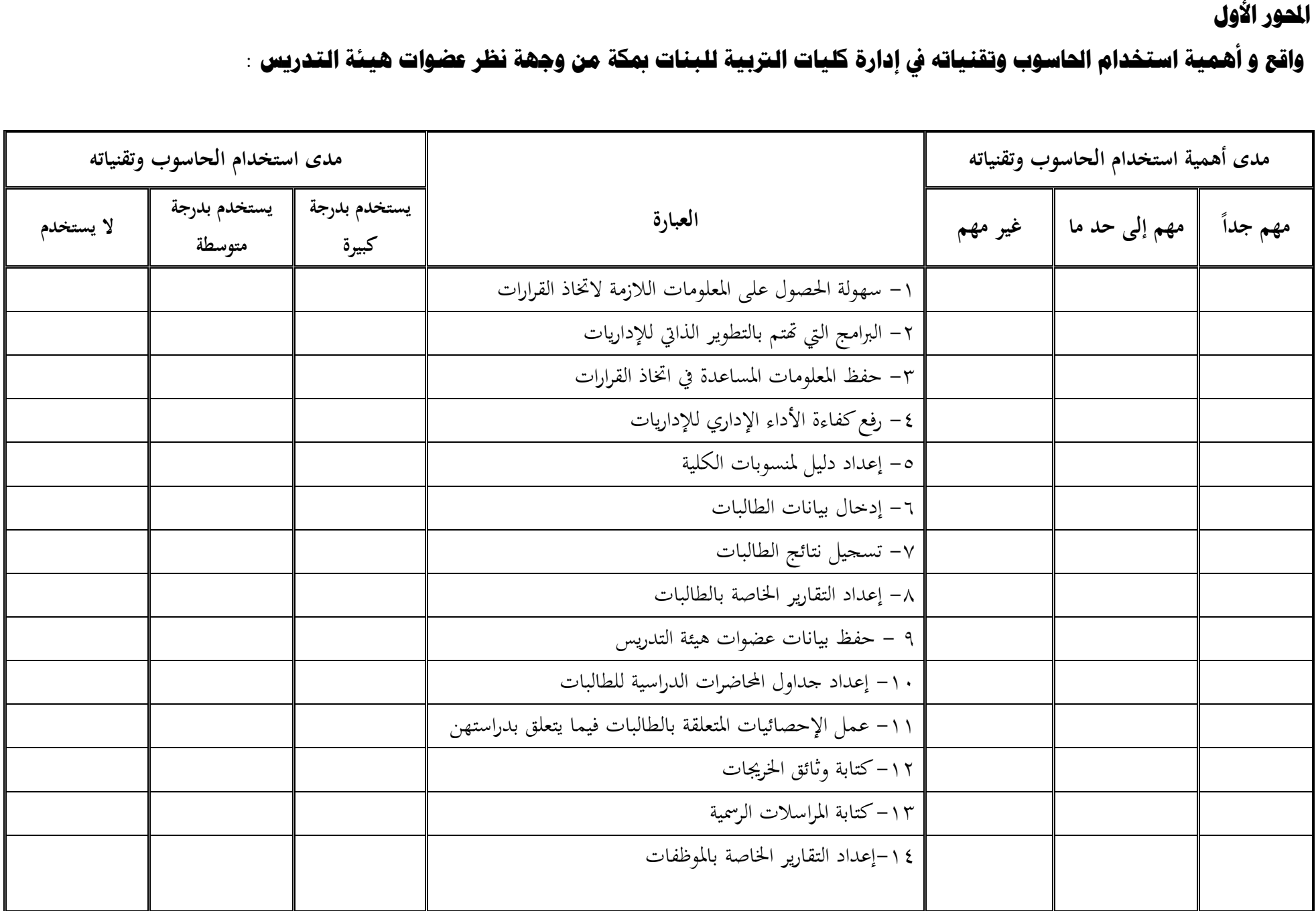

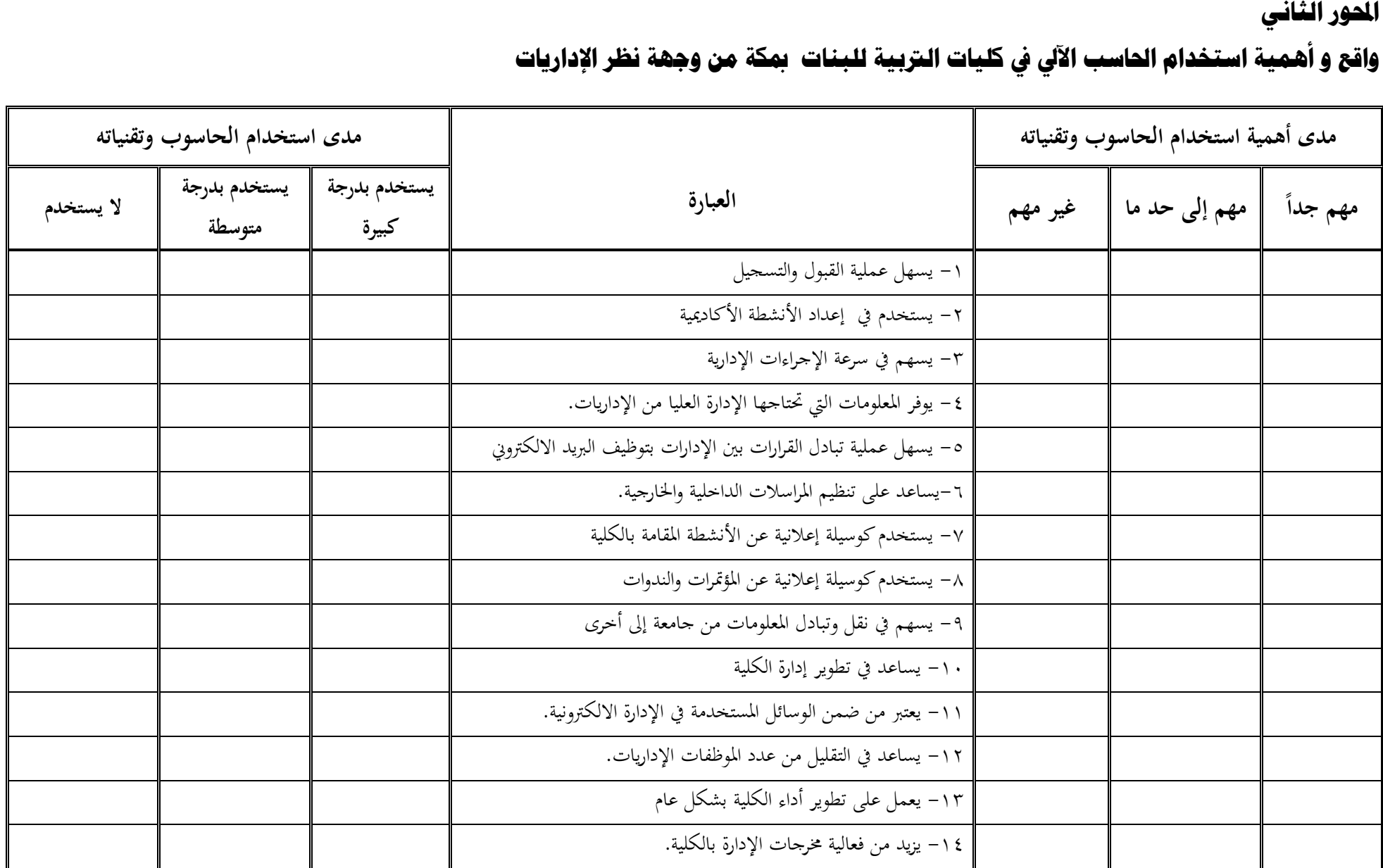

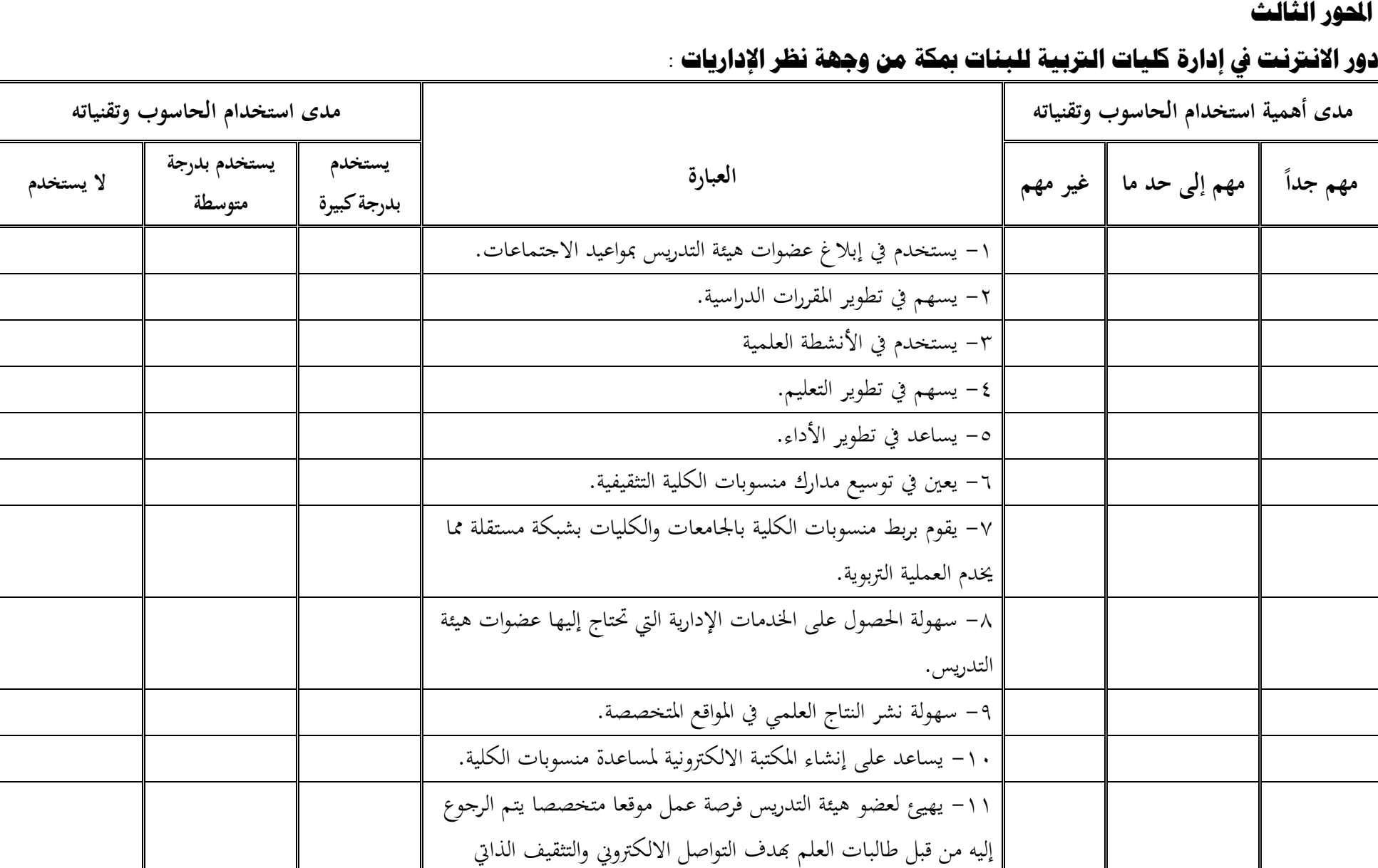

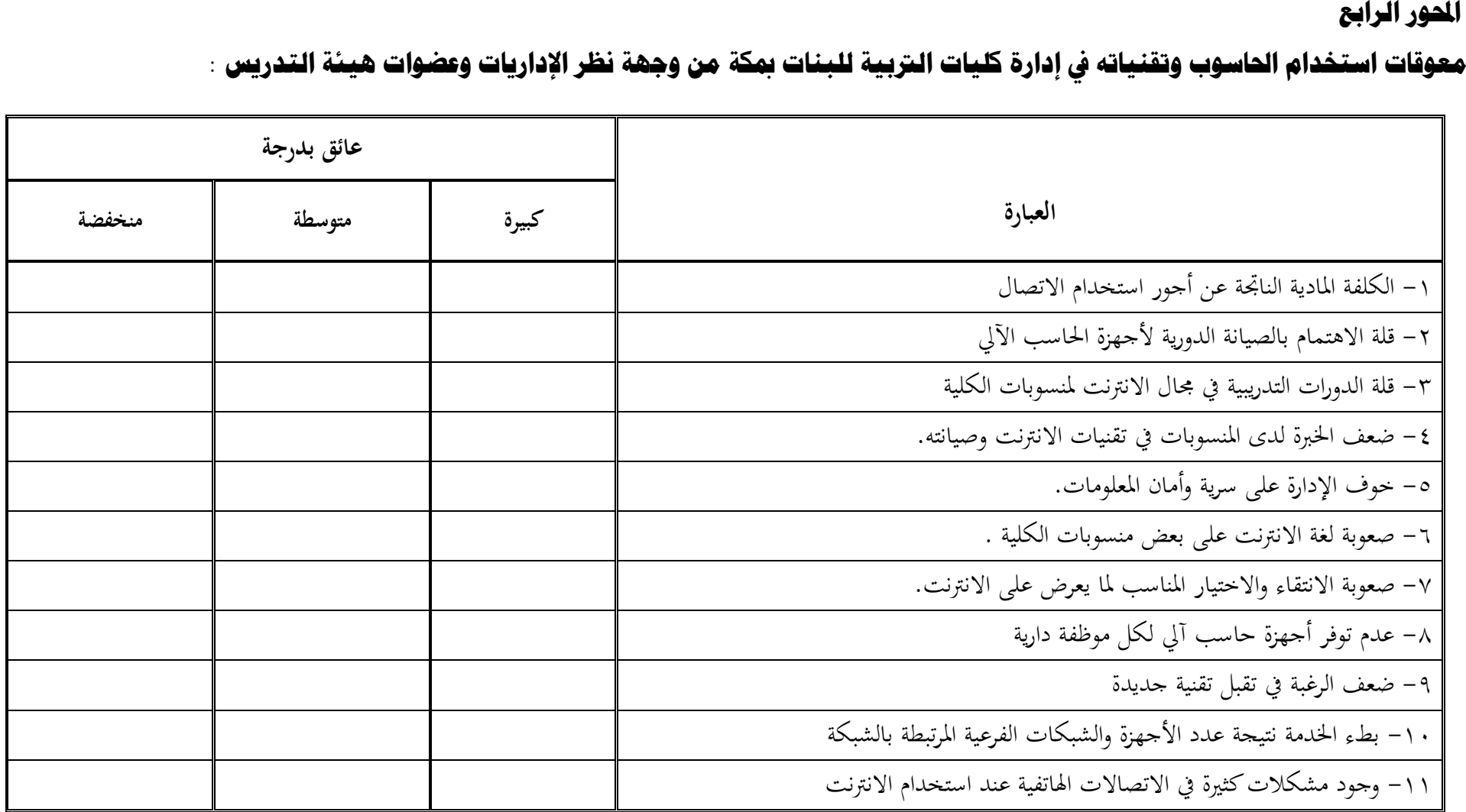